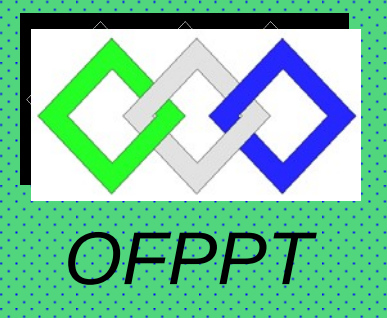

*ROYAUME DU MAROC*

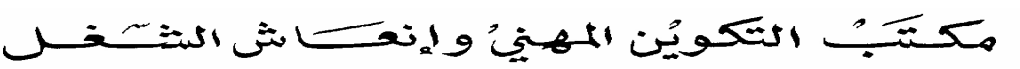

j

*Office de la Formation Professionnelle et de la Promotion du Travail DIRECTION RECHERCHE ET INGENIERIE DE FORMATION*

### *RESUME THEORIQUE & GUIDE DE TRAVAUX PRATIQUES*

### *<sup>M</sup>ODULE N°: COMPTABILITE DES OPERATIONS COURANTES*

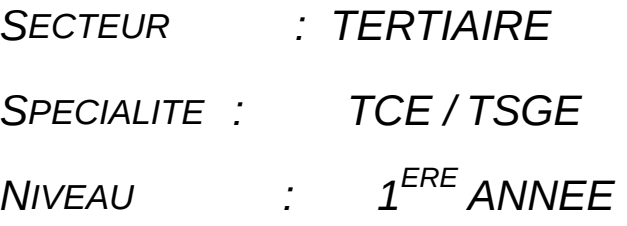

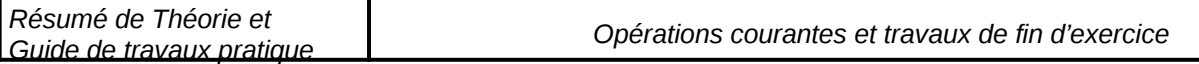

*Document élaboré par :* 

*Nom et prénom* service DC<br> *Mme AMIZ Aziza* CDC TERTIAIRE DR *Mme AMIZ Aziza CDC TERTIAIRE DRIF ET TIC* 

### *SOMMAIRE*

#### *Présentation du module*

#### *Résumé de théorie*

- *I. Les documents commerciaux* 
	- *.1. Vente commerciale*
	- *.2. formalisme contractuel*
	- *.3. Etude et description des documents commerciaux* 
		- *\* Devis*
		- *\* Bon de commande/ Bulletin de commande*
		- *\* Bon de livraison/ bon de réception*
		- *\* Facture/ Marché*
- *II. La facturation* 
	- *.1. Facture d'achat/ vente*
	- *.2. Réductions sur facture*
	- *.3. Avoir simple.*
	- *I.4 Avoir avec réductions*
- *III. Opérations sur la TVA* 
	- *Traitement comptable*
	- *.1. TVA facturée*
	- *.2. TVA récupérable*
	- *Traitement fiscal*
	- *Champs d'application*
	- *Personnes imposables*
	- *Régimes en vigueur*
	- *Déclaration de TVA*
- *IV. Opérations sur les emballages* 
	- *1. Définition*
	- *2 Prêts des emballages*
	- *3.Consignation des emballages*
	- *4. Restitution des emballages*
	- *5. Récupération des emballages*
- *V. Les moyens de règlements 1.La monnaies/ espèces 2. Le mandat*

 *3.Le chèque.………….* 

 *4.CCP* 

 *5 Effets de commerces* 

- *VI. Opérations sur les effets de commerces* 
	- *.1.Création…………………*
	- *.2. Encaissement………………..………….*
	- *.3. Endossement…………………………..………….*
	- *.4. Escompte*
	- *.5. renouvellement*
- *VII. Le Système centralisateur* 
	- *.1. Principe*
	- *.2. Fonctionnement*
	- *.3. Principaux journaux axiliaires*
- *VIII. Les opérations d'inventaires* 
	- *.1. Amortissements* 
		- *Amortissement linéaire Amortissement dégressif Amortissement dérogatoire Amortissement accéléré*
	- *.2. Provisions…*
	- *Provisions pour dépréciation desimmobilisations Provisions pour dépreciation des stocks Provisions pour dépréciations des créances clients Provisions pour dépréciations des titres et valeurs de placements Provisions pour risques et charges Provisions réglementées*

*.3. Régularisation des comptes de charges et de produits…………………………………………..………….* 

*IX. Liquidation de l'impôt 1. IGR professionnel .2. IS. 3. Exercice d'application* 

*Guide de travaux pratique : 10 cas à traiter* 

*Liste bibliographique* 

*MODULE :* 

*Durée :2000H* 

*45% : théorique* 

 *55% : pratique* 

#### *OBJECTIF OPERATIONNEL DE PREMIER NIVEAU DE COMPORTEMENT*

*COMPORTEMENT ATTENDU* 

*Pour démontrer sa compétence, le stagiaire doit* **être capable de tenir une comptabilité,** *selon les conditions, les critères et les précisions qui suivent* 

*CONDITIONS D'EVALUATION* 

- *A partir des consignes du formateur, étude de cas, ouvrages de comptabilité, exposés, simulations..*
- *A l'aide de pièces justificatives, plan comptable, calculatrice, CD fiscal, note circulaire de TVA, livre journal*
- *Individuellement*

### *CRITERES GENERAUX DE PERFORMANCE*

- *Organisation du travail,*
- *Exactitude dans les calculs*
- *Propreté des documents,*
- *Classement des pièces justificatives après vérification dans des dossiers appropriés,*
- *Lisibilité des écritures,*
- *Vérification et contrôle des écritures.*

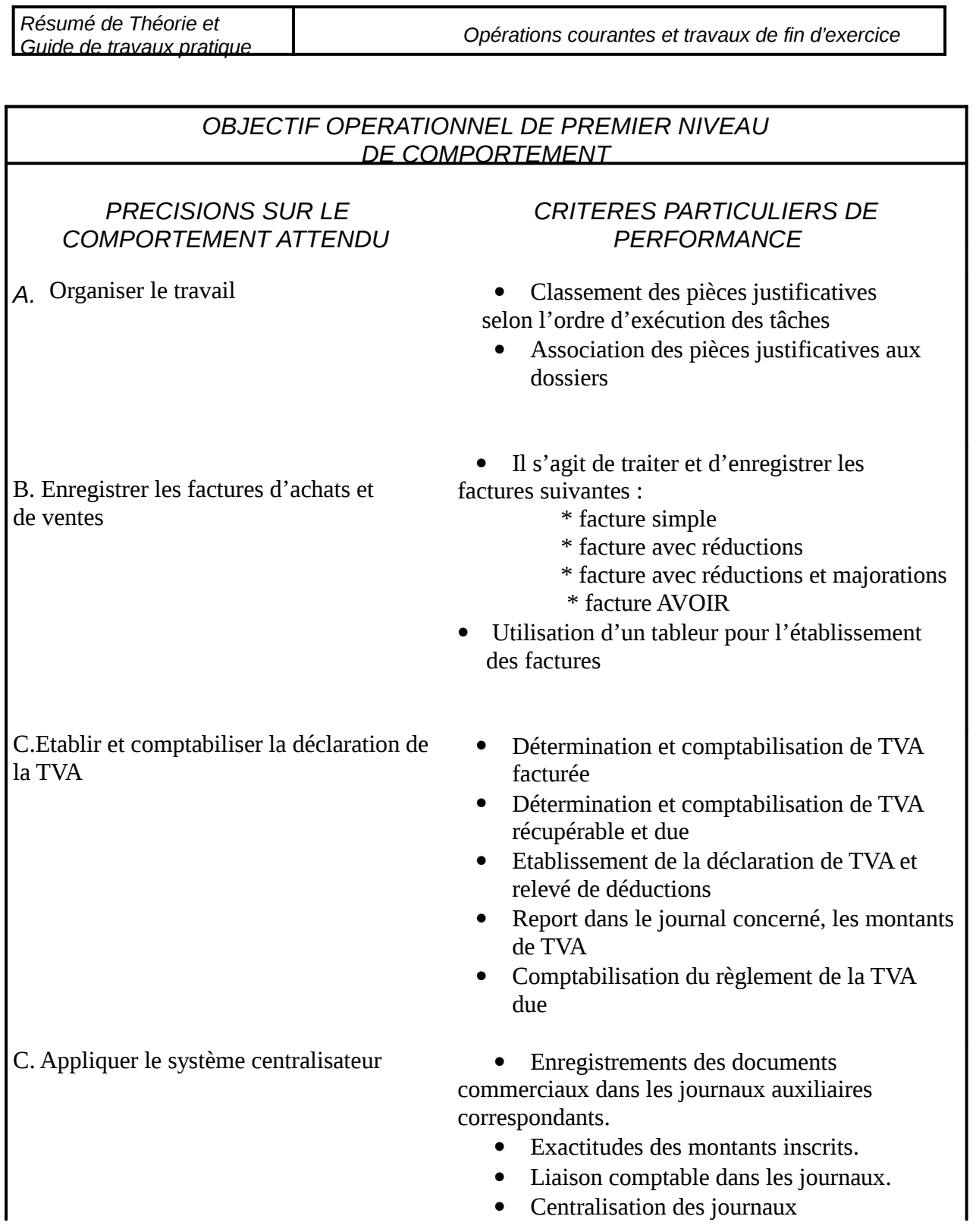

T

٦

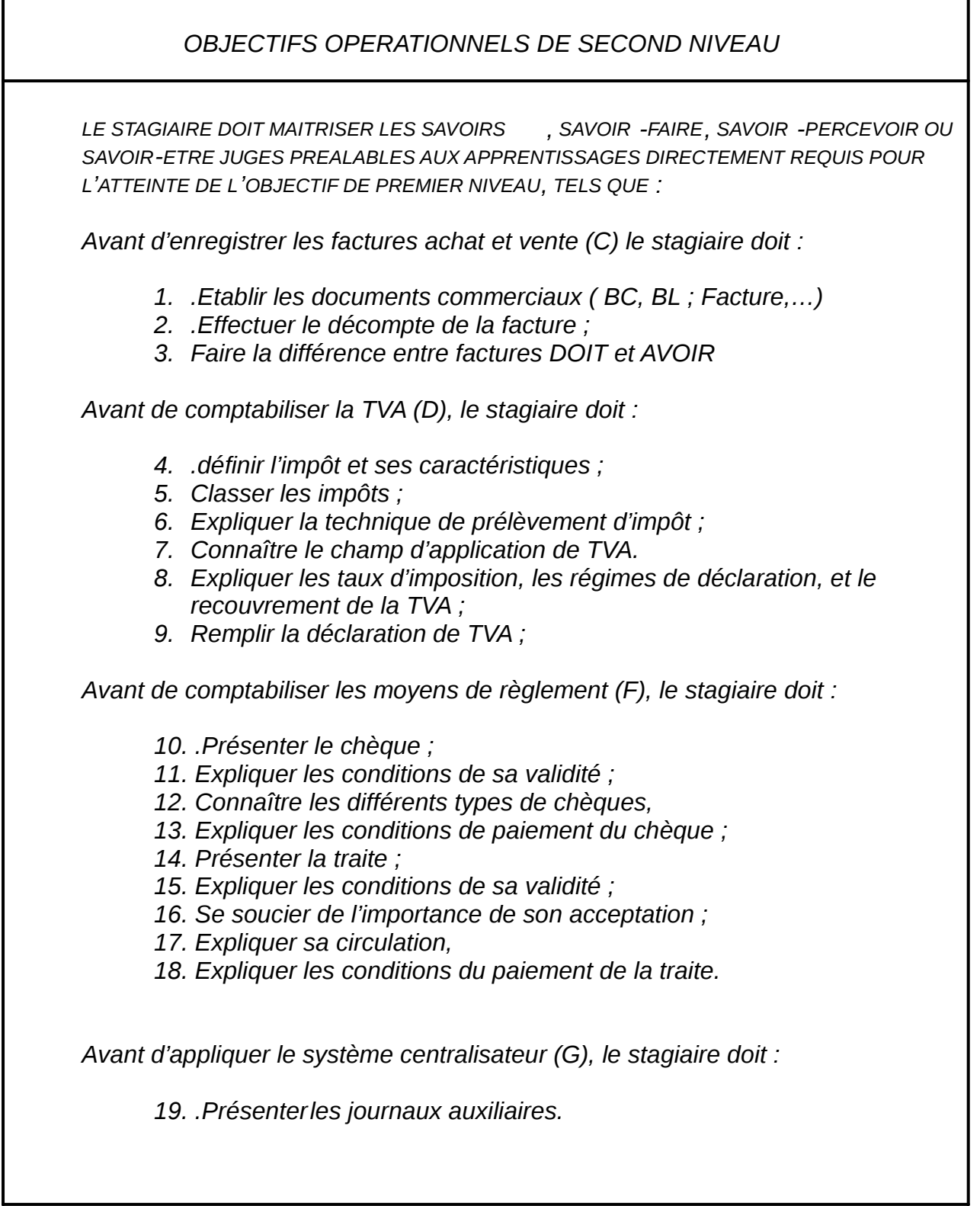

### *PRESENTATION DU MODULE*

*Après étude du module concept de base de la comptabilité générale et du module métier et formation, il s'agit maintenant de réaliser le vrai travail d'un comptable.* 

*Donc ceci nécessite une attention particulière en vue d'acquérir la technicité exigée pour ce métier et d'appliquer les règles de droit commerciale et comptable afin d'aboutir à une comptabilité saine qui reflète l'image fidèle et qui peut être certifiée par les vérificateurs et mise à la disposition du public intéressé.* 

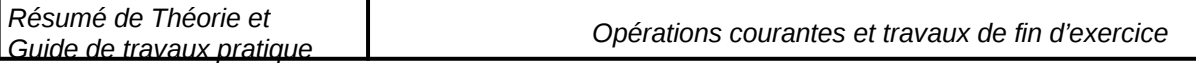

# *Module : Comptabilité des opérations courantes RESUME THEORIQUE*

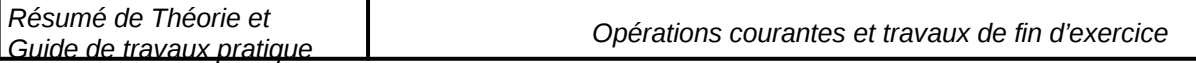

# *Partie I : Les opérations courantes*

# **Chapitre premier : Les documents commerciaux**

# **Section 1 : La vente commerciale**

### **I-Définition :**

La vente est un contrat par lequel une personne s'engage à livrer une chose et l'autre à la payer.

La vente est conclue dès que l'accord sur la marchandise vendue et sur le prix est réalisé, même si la chose n'est pas encore livrée ni le prix payé : donc la promesse de vente suffit pour que la vente soit conclue.

### **II-Les effets de la vente :**

L'acheteur devient propriétaire de la chose vendue et en court les risques notamment les risques de détérioration, perte ou vol ;

Le vendeur doit livrer la chose vendue c'est à dire la mettre à la disposition de l'acheteur ;

L'acheteur doit payer le prix ainsi que les frais accessoires de vente : emballage, transport…

Le vendeur doit garantir à l'acheteur l'absence de tous vices cachés.

Si l'un des contractants n'exécute pas ses obligations, il est condamné à verser des dommages et intérêts.

### **III-Les différentes sortes de ventes :**

#### **La vente au comptant et la vente à crédit :**

Dans la vente au comptant, la livraison et le paiement ont lieu simultanément. On distingue le comptant compté dans lequel il y a versement immédiat du prix et le comptant d'usage ou le règlement intervient dans un court délai fixé par l'usage.

Dans la vente à crédit, le paiement est différé par rapport à la livraison . Parfois le règlement est échelonné sur une longue période c'est ce qu'on appelle la vente à tempérament.

### **La vente en port dû , en port payé :**

La vente en port dû ( franco magasin) : c'est l'acheteur qui supporte tous les frais de transport, assurances… car la livraison a lieu au domicile du vendeur.

La vente en port payé ( franco domicile ) : le vendeur supporte les frais de transport, d'assurances… jusqu'au domicile de l'acheteur, car il y a livraison au domicile de ce dernier.

La vente aux enchères : La marchandise est offerte publiquement et vendue à celui qui offre le prix le plus élevé.

Prise en charge des charges et des frais de transport dans le commerce international : Généralement ces charges et frais sont prévus dans le contrat de vente, mais on distingue plusieurs cas :

#### **La vente C.I.F. ou C.A.F. (cost, insurance , freight : coût, assurance, fret) :**

Le prix de vente comprend le fret et l'assurance maritime jusqu'au port de débarquement, le vendeur a en principe le choix du navire et de la compagnie d'assurance.

**La vente C et F ( coût et fret) :** 

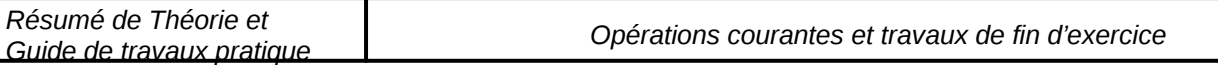

La vente C et F est une variante de la vente C. A.F. : Le vendeur prend à sa charge le fret et le soin du transport maritime, mais non l'assurance qui incombe à l'acheteur.

### **Vente F.O.B. ( free on board : franco à bord) :**

Le transfert de propriété et des risques a lieu comme dans la vente C.A.F. Le vendeur paie tous droits et frais jusqu'à la mise à bord de la marchandise.

Il appartient à l'acheteur de s'occuper des contrats d'assurances et de transport.

Il a , en conséquence, le choix du navire. Ces opérations lui seront rendues difficiles par son éloignement . Il aura donc recours à des intermédiaires ( courtiers ou commissionnaires).

### **Vente F.A.S. ( free along side ship : franco le long du navire) :**

Le transfert de propriété et des risques a lieu lorsque la marchandise est livrée le « long du navire » dans le port d'embarquement.

Les opérations et frais ultérieurs sont à la charge de l'acheteur , La vente F.A.S. apparaît ainsi comme une variante de la vente F.O.B.

### **• Vente Ex- Ship ( sur navire) : L'expression est suivie des noms du navire du port de débarquement :**

Le transfert des risques a lieu à bord du navire désigné arrivé au port destinataire. Jusqu'à ce moment, le vendeur supporte tous les frais ( transport, assurance ,etc.) et les risques.

#### **Vente Ex – Quay ( à quai, port convenu) :**

La livraison a lieu sur le quai de débarquement jusqu'à ce moment , risques et frais sont à la charge du vendeur.

# **Section II- Formalisme contractuel**

La loi n° 30-85 stipule dans son article 37 relatif à la facturation que : « Les personnes effectuant les opérations soumises à la taxe sont tenues de délivrer à leurs acheteurs ou clients des factures ou mémoires sur lesquels elles doivent obligatoirement mentionner, en plus des indications habituelles d'ordre commercial :

- 1- le numéro d'identification attribué par le service des taxes sur le chiffre d'affaires ;
- 2- éventuellement, les noms, prénoms et adresse des acheteurs ou clients ;
- 3- tous renseignements utiles quant aux prix, quantité et nature des marchandises vendues ou des services rendus ;
- 4- d'une manière distincte, le montant de la taxe réclamée en sus du prix ou comprise dans le prix et les modalités de paiement se rapportant à ces factures ou mémoires …..

A partir de cet article, il s'avère indispensable de tenir des documents commerciaux

### **a- Définition des documents commerciaux**

Ce sont des écrits constatant les opérations effectuées avec un fournisseur ou un client et d'une façon générale avec toute personne en relation d'affaires avec l'entreprise.

### **b- Utilité des documents commerciaux**

Les documents commerciaux sont utiles pour l'enregistrement comptable (une opération de vente ne peut être enregistrée sans pièce justificative) et constituent un moyen de preuve en cas de litige en les présentant à l'appréciation du juge. Enfin la loi impose la rédaction d'un écrit pour pouvoir effectuer des contrôles fiscaux.

# **c- L'établissement des doubles**

Il est recommander de préciser clairement et par écrit les accords passés entre les partenaires ( clients – fournisseurs - banque…..) Cet écrit doit être établit au moins en deux exemplaires : l'un remis au tiers et l'autre et gardé par l'entreprise qui doit le classer et le garder au moins pendant 10 ans

# **d- Normalisation des documents commerciaux**

Au début les documents commerciaux se présentent sous forme de simple lettre, l'usage a peu à peu uniformisé le contenu des documents commerciaux ; on parle donc de normalisation des documents commerciaux qui présente les avantage suivants :

- Facilité de création des documents,
- Facilité d'exploitation,
- Facilité de classement

L'usage de documents normalisés n'est pas obligatoire mais il est préférable. On distingue ainsi :Devis, le bon de commande, le bon de livraison, bon de réception, facture et l'avoir.

# **Section III- Description des documents commerciaux**

### **a- Devis**

C'est une prise de contact, une consultation auprès de divers fournisseurs sur la disponibilité, le prix, la qualité de la marchandise demandées. Il ne s'agit nullement d'un achat et n'engendre aucun engagement de la part des parties (demandeur, destinataire), ce document permet d'avoir une idée sur l'organisation de la société et de porter un jugement sur son contrôle interne et la justification du choix du fournisseur (comparaison entre les fournisseurs) (même présentation que le bon de commande)

### **b-Le bon de commande**

C'est un document émanent toujours du client établi en son titre et adresse au fournisseur dans lequel il passe sa demande d'achat des articles spécifiés avec les conditions convenues. On peut le présenter comme suit :

Une commande est un ordre par lequel est déclenché un processus de réalisation ou de mise à disposition de certains produits ou services, dans des conditions déterminées. Une commande engage les deux parties : celui qui commande (donneur d'ordre ) et celui qui accepte la commande.

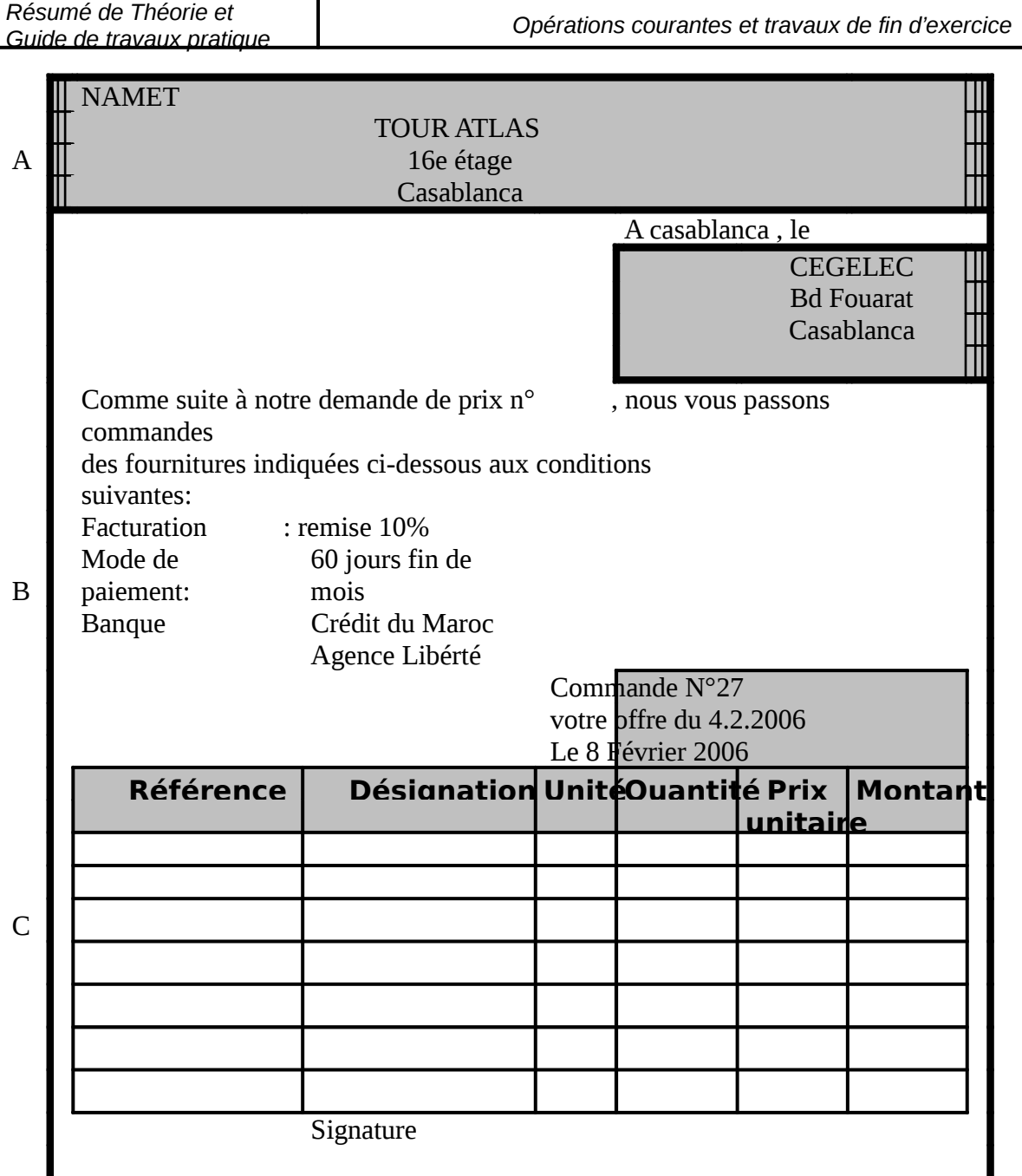

#### **Notation :**

- A- l'en-tête contenant le nom et l'adresse de l'entreprise qui passe commande avec les re **indispensables :** 
	- **i. Registre de commerce,** 
		- **ii. Identifiant fiscal,**
	- **iii. Numéro de téléphone,**
	- **iv. Numéro de compte bancaire,CCP…**
- **B- La zone de référence, comportant :** 
	- **i. le nom et adresse du fournisseur,**
	- **ii. La date et le numéro de la commande**
	- **iii. Les conditions de livraison,**
	- **iv. Les conditions de paiement**
- **C- Le corps de la commande où se trouve le détail des marchandises commandées :** 
	- **i. Référence,**
	- **ii. Désignation,**
	- **iii. Unité, quantité,**
	- **iv. Prix, montant total**

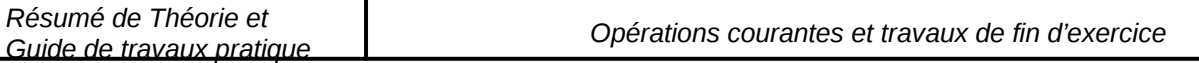

Le bon de commande sert à la bonne exécution de la l'acte d'achat selon les indications mentionnées par le client qui doit le signer (engagement de ce dernier)

Le bon de commande dont le contenu a été examiné, est établi en plusieurs exemplaires :

- Les deux premiers sont destinés au fournisseur, un exemplaire servant d'accusé de réception.
- La troisième est adressé au service de comptabilité pour vérification de la facture.
- Le quatrième est adressé au magasin pour la vérification de la réception.

### **c-Le bulletin de commande**

Pour faciliter la passation de la commande, le fournisseur peut fournir à son client un catalogue avec un imprimé portant ses informations servant et remplaçant le bon de commande en vue d'anticiper la commande

Ce document comporte les mêmes éléments que le Bon de commande – B et C sont identiques sauf le A qui comprend les références du fournisseur.

Le bulletin de commande comme le bon doit être signé par le client

### **d-Le marché :**

Document concernant une commande importante avec clauses spéciales de livraison et de règlement. Quelque fois enregistré et timbré.

### **e- Le bon de livraison**

Après réception de la commande, le fournisseur accuse réception par document appelé **Bon** de livraison ou Bulletin de livraison ou bordereau d'expédition entête du fournisseur.

Il représente une facture provisoire qui accompagne la livraison et se fait en deux exemplaires au minimum :

- un exemplaire reste chez le client
- un  $2^{\text{eme}}$ - $*$  exemplaire est signé par le client qui reconnaît avoir reçu la marchandise et l'ex tourne au fournisseur

 Parfois le client peut établir son propre document qui justifie la réception avec ses propres informations et son accusé de réception appelé **BON DE RECEPTION**

Il convient donc de comparer Le bon de livraison au double du « bon de commande ». Pour faciliter ce contrôle, le fournisseur indique généralement sur le bon de livraison le numéro du bon de commande.

La livraison doit correspondre au bon de livraison. Le contrôle permet de détecter d'éventuels manquants. Il faut, selon le cas, compter , mesurer, peser.

On procédera enfin au contrôle de la qualité ( par exemple en comparant avec les échantillons ) et examinera notamment les points suivants :

La qualité n'est – elle pas inférieure à celle qui a été offerte et commandée ?

La marchandise ne présente-t-elle aucune défectuosité, aucun défaut de fabrication, aucune malfaçon ?

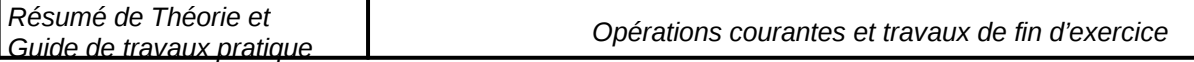

La marchandise n'a-t-elle pas été avariée au cours du transport ?

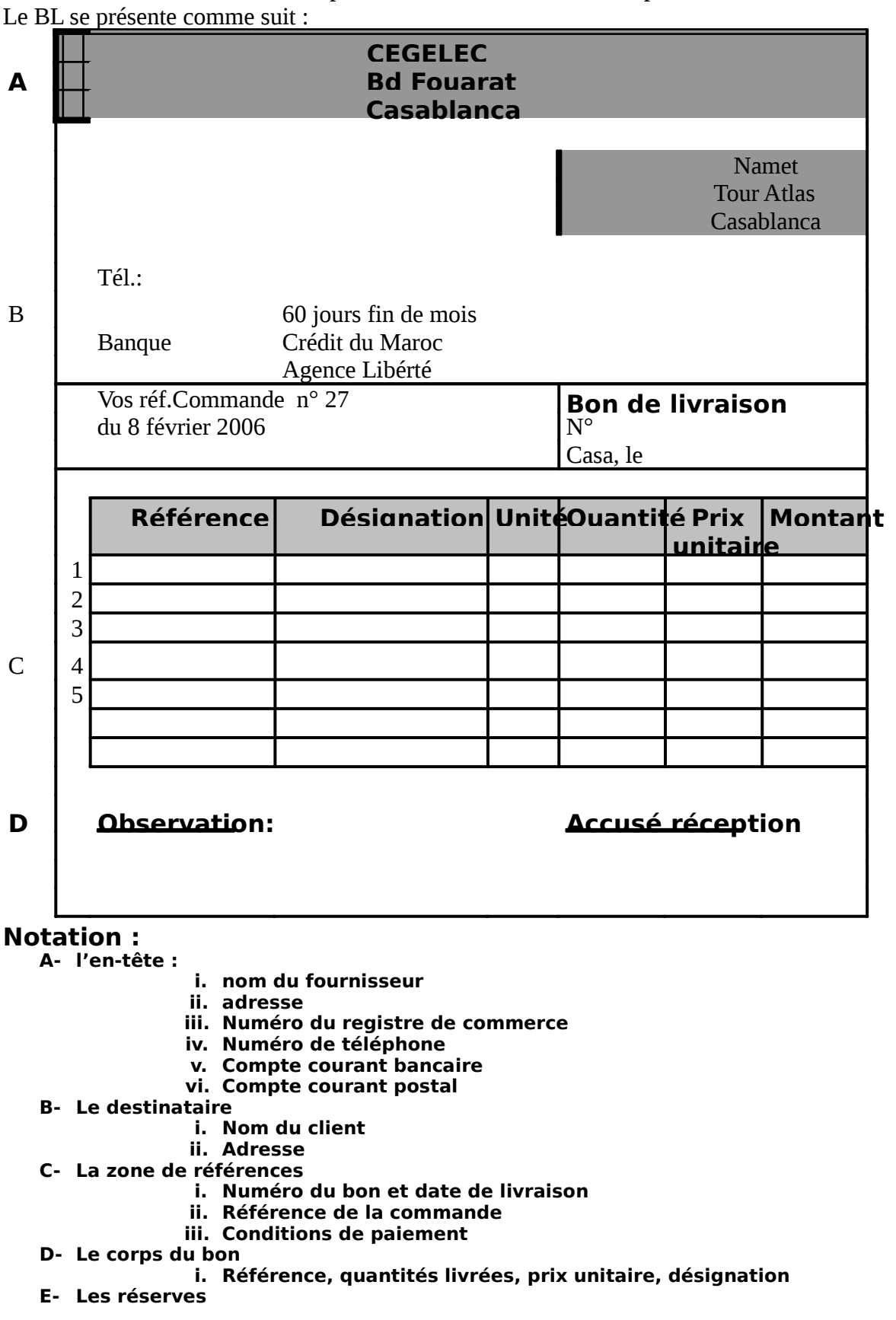

Après avoir effectué les contrôle de quantité et de qualité, le magasinier ou le réceptionniste signe le bon de réception qui est retourné au fournisseur. Si les marchandises livrées ne semblent pas

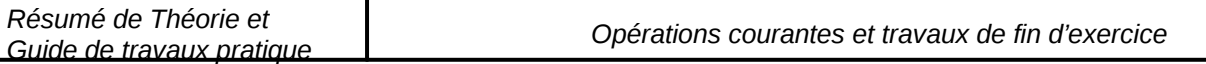

en bon état, des réserves sont mentionnées par le client sur le bon afin de sauvegarder ses droits en cas d'avaries ou de pertes.

#### L'acheteur peut confectionner lui même son propre bon de réception selon se **normes internes qui répond au même objectif que le BL.**

Il faut en premier lieu, que la livraison corresponde exactement à la commande.

### **f-La facture**

Document remis par le vendeur à l'acheteur précisant le détail de la marchandise livrée, le prix et les conditions de paiement, de livraisons, le lieu….etc.. C'est un document juridique indispensable pour effectuer l'enregistrement comptable et servir de preuve en cas de litige au tribunal. Elle est faite au minimum en deux exemplaires et qui comprend :

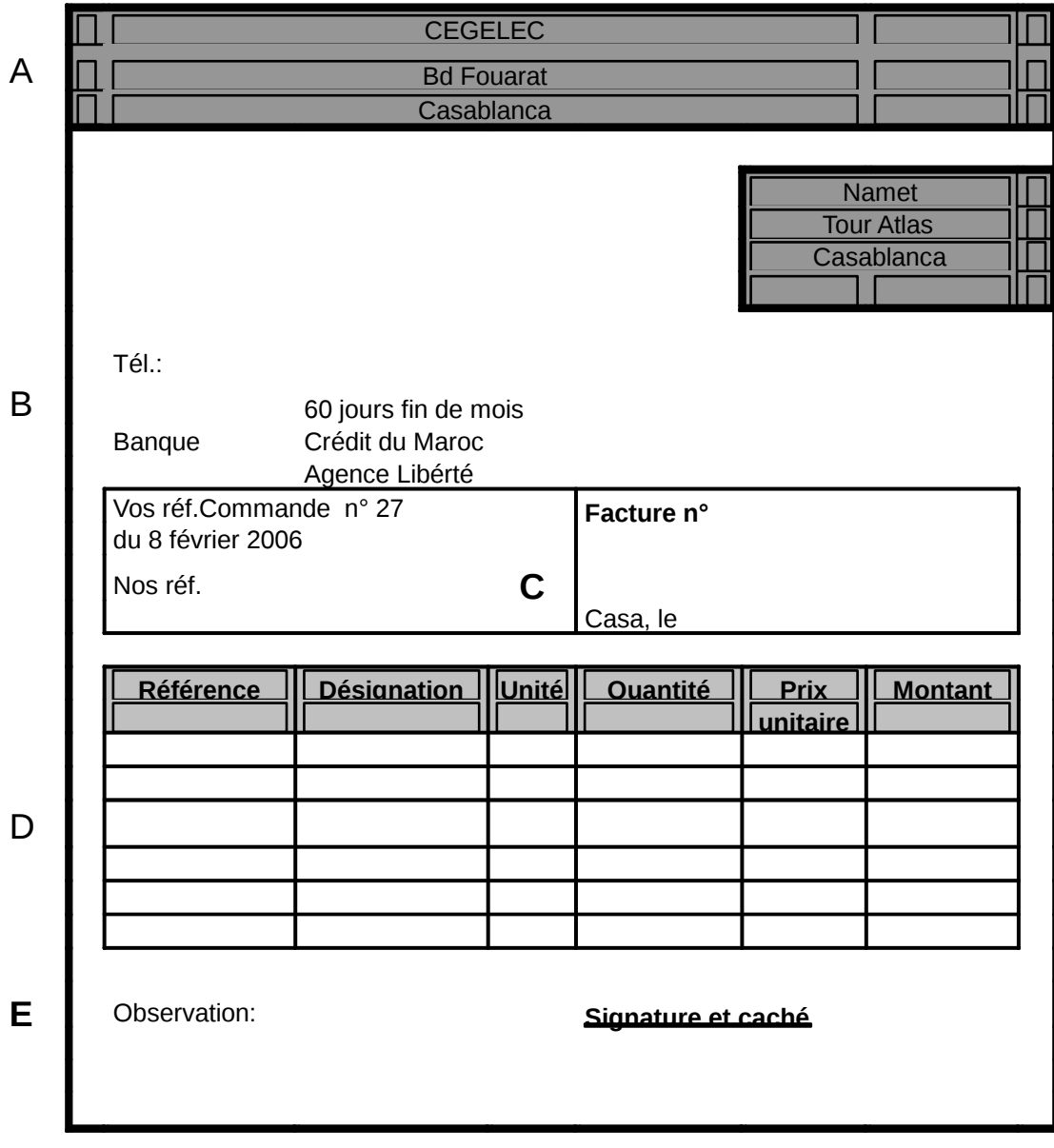

### **Notation :**

**A- l'en-tête :** 

- **i. nom du vendeur,**
- **ii. adresse,**
- **iii. numéro du registre de commerce,**
- **iv. numéro de téléphone,**
- **v. compte courant postal.**
- **B- Le destinataire** 
	- **i. nom de l'acheteur**
	- **ii. adresse**
- **C- La zone de références** 
	- **i. Numéro et date de la facture**
	- **ii. Mode et conditions de transport**
	- **iii. Conditions de livraison**
	- **iv. Conditions de paiement**
- **D- Le corps de la facture** 
	- **i.** Références, désignation des marchandises, prix unitaire, quantité, montant H.T., **TVA,frais de port, montant des emballages, net à payer.**

### **Application :**

Vous êtes employé(e) de bureau dans la société LOVITALIA( SARL au capital de 500 000 dhs ), 64 rue Al banafssaj casa ; téléphone 25 65 70 ; R.C.S :B465 294 895 ; compte bancaire ; Crédit agricole n°4936 à Casa ; C.C.P. :342-6C.

Etablissez la facture n°8055 datée du 02 avril 2005 adressée à son client :M. JERMOUNI,15 place de la victoire, Casa.

Détail des marchandises facturées :

- réf.55/AS-bottes, veau non doublé, 1 série de 15 paires à 150dhs la paire,
- réf .68/RT- chaussures basses, vachettes noire, 1 série de 20paires à 69dh la paire.
- Adresse de livraison :15, place de la victoire Casa
- Expéditeur par HONDA
- Paiement comptant
- Taux de remises successives : 3 et 5%
- Port H.T 57dh
- TVA sur port et marchandises :19%
- Commande : N°750
- Code client :342.180
- N° de livraison :503.

# **Chapitre II – les factures d'achats et de ventes**

Dans sa relation avec son environnement, l'entreprise effectue des opérations diverses avec ses partenaires économiques dans le but de réaliser son activité et dégager des résultats. Pour se faire, elle a besoin de documents qui matérialisent ces opérations et qui servent de moyens de preuve en cas de problème d'où la nécessité de maîtriser l'enregistrement comptable de ces derniers. Ainsi la personne chargée de la comptabilité doit veiller à :

- $\Box$  Recevoir, contrôler, imputer,
- □ Enregistrer,
- Classer
- Et enfin les conserver dans des registres adéquats.

### **I-** Enregistrement des factures d'achats de marchandises / factures de ver

#### **A- Facture Doit**

La facture est un document comptable justificatif obligatoire entre les commerçants selon l'article n° . La facture d'achat est appelée aussi facture doit qui constate la créance du vendeur (fournisseur) sur l'acheteur à la suite d'une opération de vente.

### **1- achats à crédit**

L'achat de marchandise constitue une charge pour l'entreprise, le compte achat est débité et le compte fournisseur est crédité

Exemple : achat de marchandise à crédit 8000dhs facture n° 28, passez l'écriture

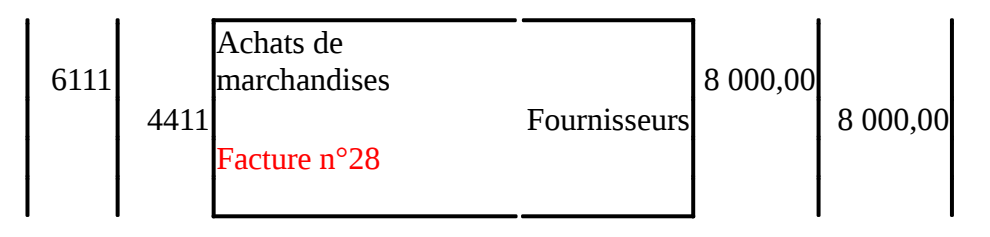

### **2- achats au comptant**

Il peut être réglé soit en espèce soit par chèque bancaire ou postal ; on débite alors le compte achat et on crédite soit la banque soit la caisse

Exemple : achat de marchandise en espèce par chèque bancaire n° AAC6147 la facture n°02/06de 6000dhs, passez l'écriture :

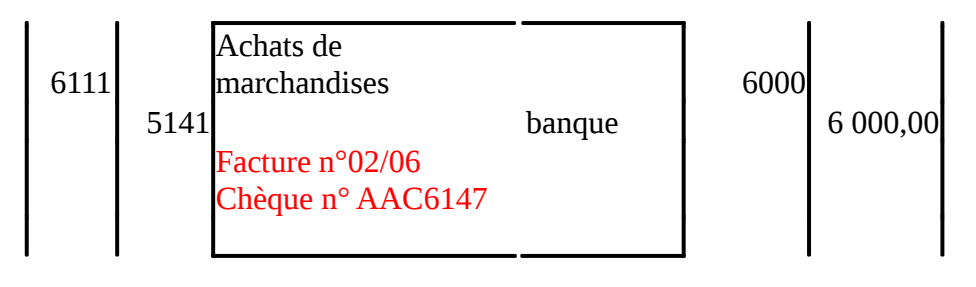

### **B- Enregistrement des factures ventes**

La vente de marchandise constitue un produit pour l'entreprise, elle implique donc l'enregistrement au crédit du compte 7111 » vente de marchandise contre le débit du compte client lors d'une vente à crédit ou le débit d'un compte de trésorerie pour la vent au comptant.

Exemple : samlali vend 7800 de marchandise à aziz

Chez Samlali

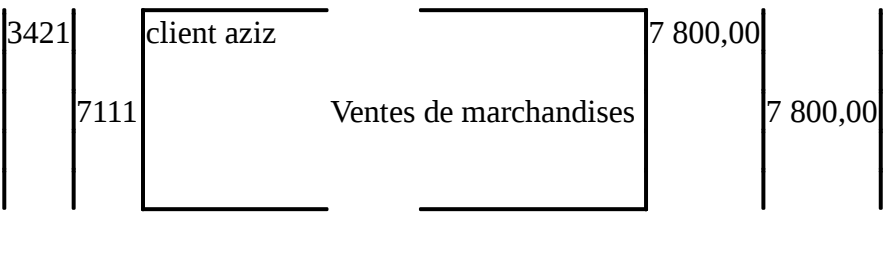

Chez aziz

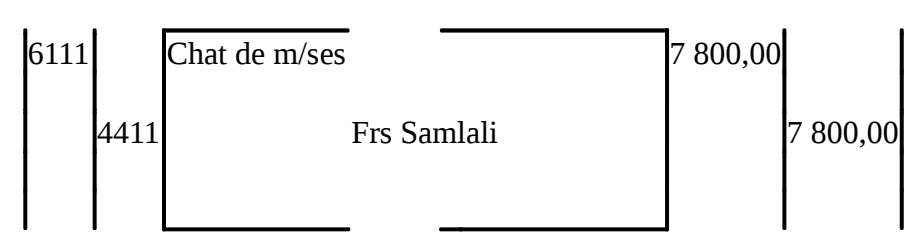

### **Application**

Le 21 Février 2006, l'entreprise FAMARCO adresse à ses clients les factures suivantes :

- Facture n°162 relative à une livraison de M/ses au client ALAMI 25000dhs

- Facture B16 concernant une vente au Maroc de biens produits 20000dh règlement moitié par chèque moitié en espèce à la société DINA

- Facture N°164 relative à une commission encaissée par l'entreprise M&M 3000dhs par virement bancaire.

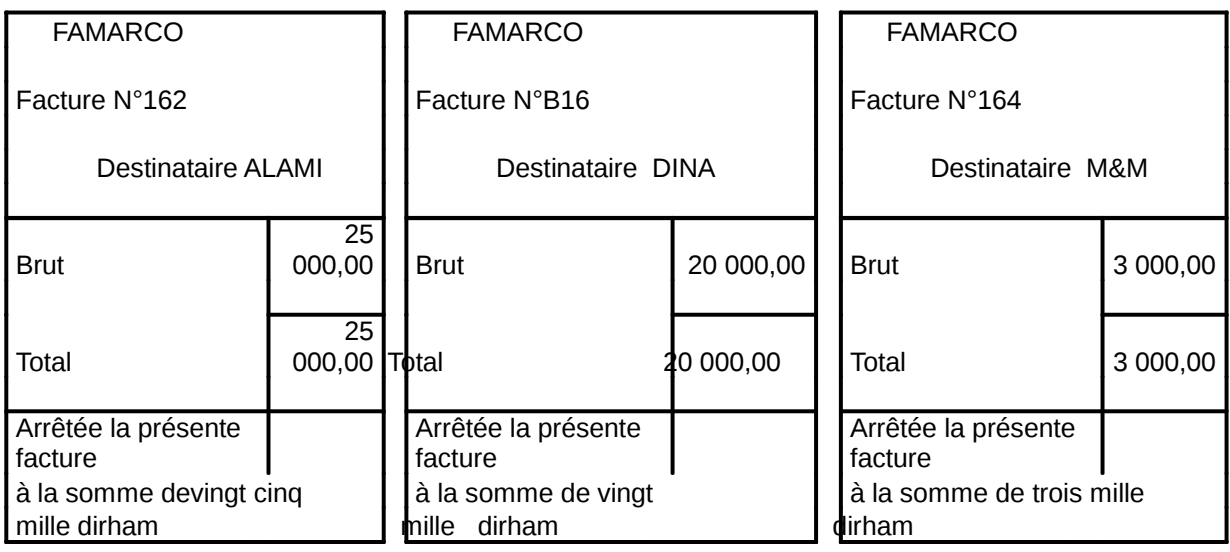

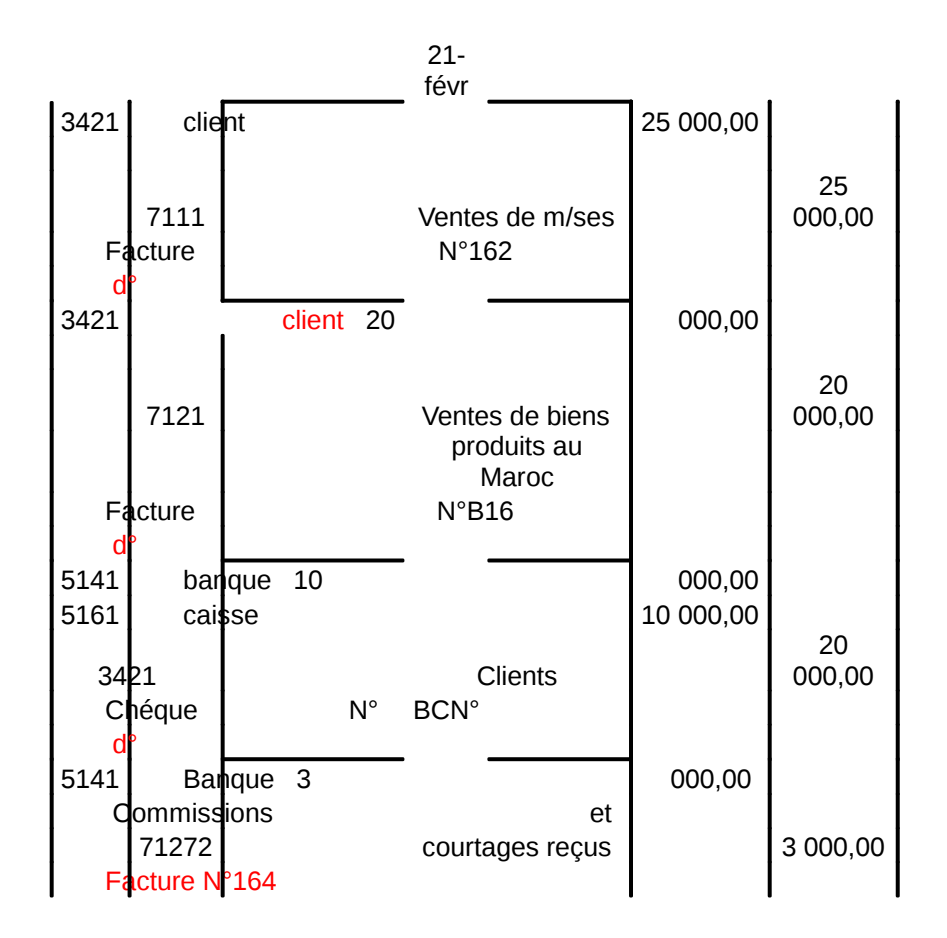

### **II- Les réductions sur facture**

Ce sont des montant qui s'insèrent dans la facture et diminuent le montant de cette dernière. On relève les réductions sur le poids et réductions sur le prix.

### **a- Réduction sur le poids :**

On relève :

- La tare<sup>C</sup>'est le poids de l'emballage, elle doit être déduite du poids brut pour obtenir le poids net.

Réelle : Poids exact ;

D'usage : Poids conventionnel présumé ;

Légale : Poids conventionnel fixé par les règlements

**Poids net = Poids brut – tare** 

- Sur tare<sup>Qéduction pour emballage supplémentaire ou renforcé.</sup>

- Le don<sup>C'</sup>est une réduction accordée pour altération naturelle de la marchandise.

**- Sur don** Réduction pour altération accidentelle de la marchandise( avaries, mouillure...)

**- La freinte ou bon présellation** pour perte de poids causée par le transport et la manipulation.

- Le coulage ur perte de poids causée par l'évaporation ou dessiccation (lorsque les marchandises perdent le liquide qu'elles contiennent : sèches.

**- Réfaction** *P*ur avaries, corps étrangers, marchandises non conformes.

# **b- Réduction sur le Prix :**

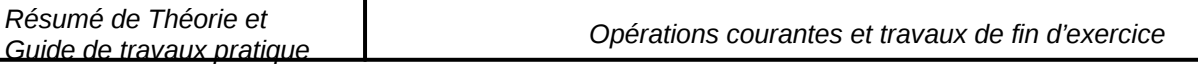

On distingue les réductions à caractère commerciale et celle à caractère financier

### **- Réductions commerciales**

Elles sont accordées aux clients pour des raisons strictement liés à la vente, elles sont au nombre de trois : le rabais, la remise et la ristourne.

-Le rabais : ce sont des réduction accordées exceptionnellement au client pour tenir compte d'un défaut de qualité d la marchandise livrée ou du non respect de la conformité de la livraison : temps, lieux, moyens….

-La remise : Ce sont des réduction habituellement accordées à tous ceux qui remplissent certaines conditions, il en est ainsi des remises consenties au client qui effectue des achats en grande quantité ou en raison de la qualité du client.

-Les ristournes : accordées en fonction du volume du chiffre d'affaires réalisé avec un client sur une période donnée ( mois, trimestre, semestre , l'année…)

**Exemple 1 · <sup>Le 25/01/05 Brahim reçoit la facture n°az85/01 de chez la société AVON concernant**</sup> un achat de 4520 dhs et bénéficiant d'un rabais de 120dhs et d'une remise de 10%. Le règlement se fera en crédit le 30/06/05.

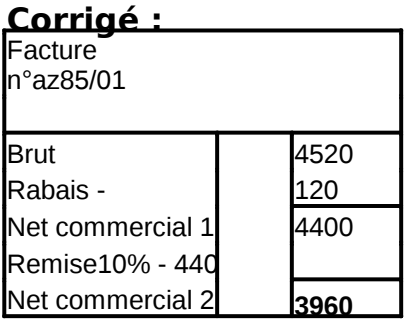

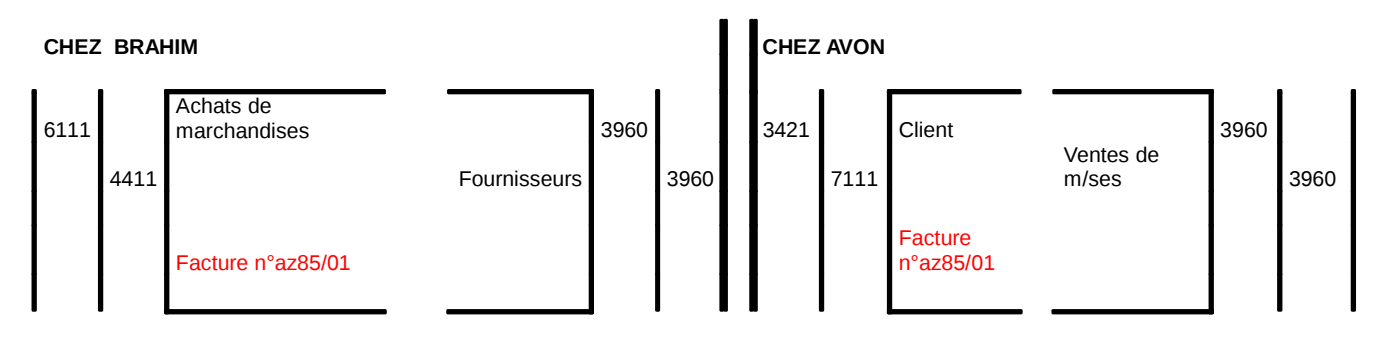

### **Règle comptable 1 :**

les réductions commerciales qui figurent sur la facture doit son **calculées et non enregistrées dans le journal.** 

N.B. : Seul le dernier net commercial est enregistré

#### **Application**

**-** le 20/2/2006 reçu la facture n°320 adressée par l'entreprise FAMARCO à son client ALAMI montant brut 40000dhs remise 10%

**-** le 21/2/2006 facture n° B6 adressés au client NIZAR montant brut 15000dh remise 2% rabais 1%.

### **TAF : Passez les écritures**

#### **Corrigé**

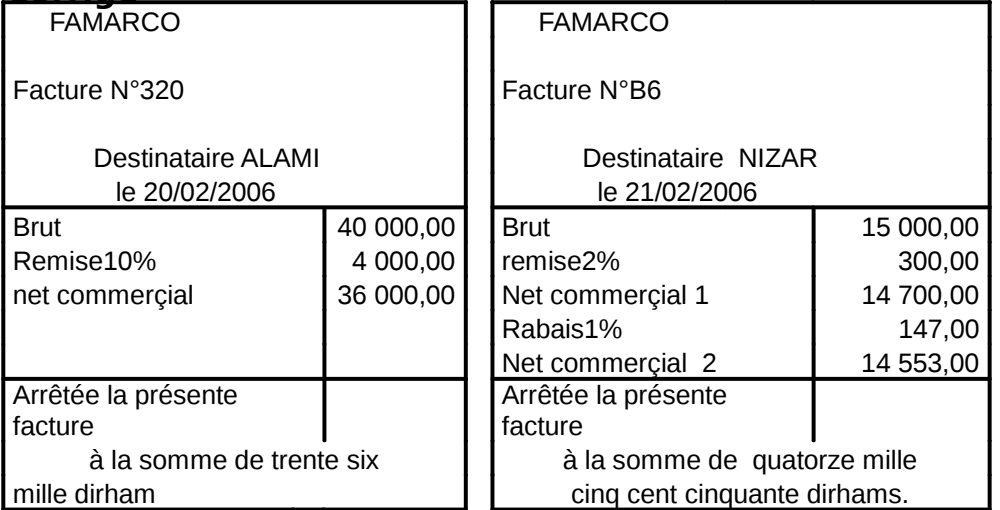

#### **Chez l'acheteur -NIZAR- Chez le vendeur( FAMARCO)**

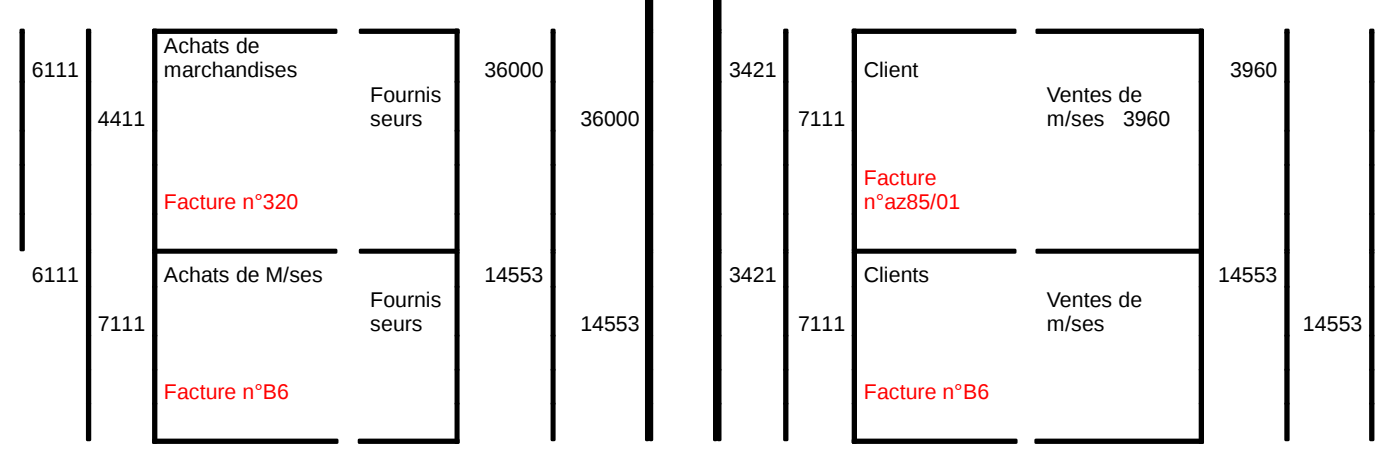

### **la règle comptable 2 :**

## **les réductions commerciales ne doivent jamais être additionnées ou groupées (calculées en cascade)**

### **- Les réductions financières**

### **1-Définition**

Ce sont des réductions accordées à un client pour des circonstances liées au paiement . C'est une bonification accordée au client pour paiement anticipé (règlement avant l'échéance), il s'agit de l'**escompte de règlement** 

### **2- Traitement comptable**

#### **Règle comptable 3 :**

### **Contrairement aux réductions commerciales, les réductions financière sont calculées dans la facture et enregistrées au journal dans les comptes : \* 7386 « escomptes obtenus » chez le client \* 6386 « escompte accordés » chez le fournisseur**

#### **Exemple**

Le 10/2/2006, facture N°M6 adressée par outils Maroc à son client Tours et fraisage comporte les éléments suivants :

Brut 10000, escompte 2%

Le 15/02 facture n°M17 adressée au même client comportant les conditions suivantes : Brut 15000, remise 5%, escompte 2%

### **Passez les écritures dans les comptes réciproques**

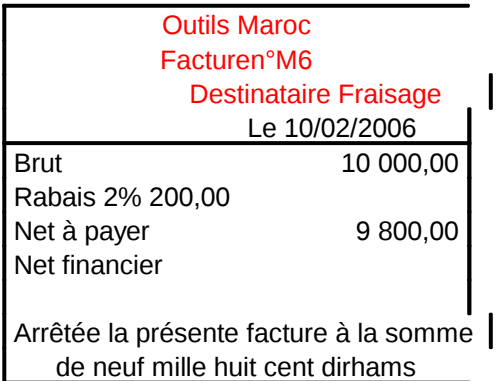

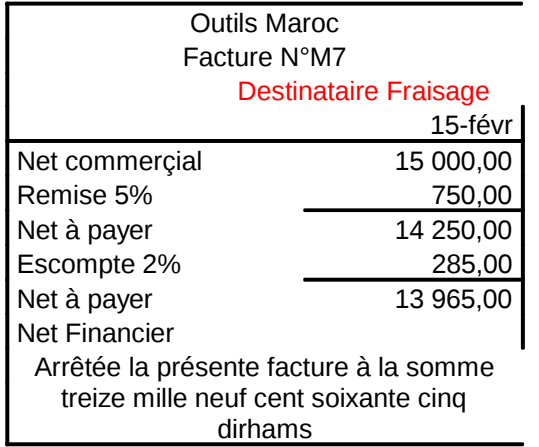

#### **Chez Outils Maroc**

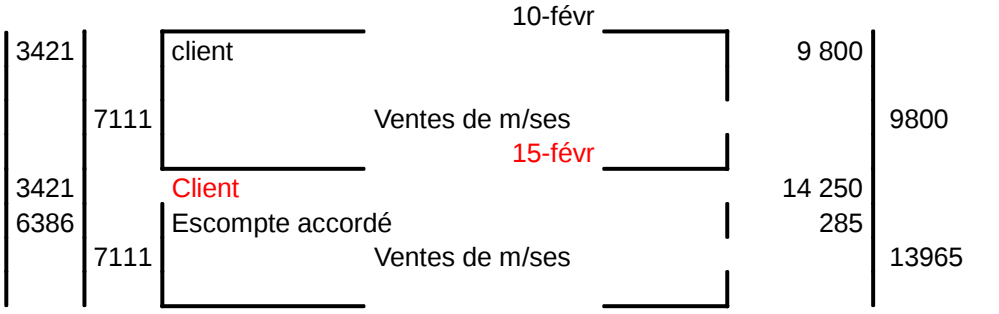

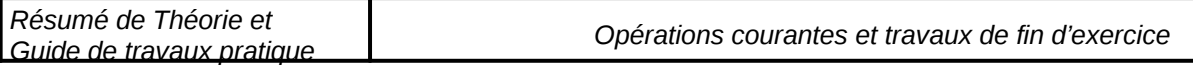

#### **Chez FRAISAGE**

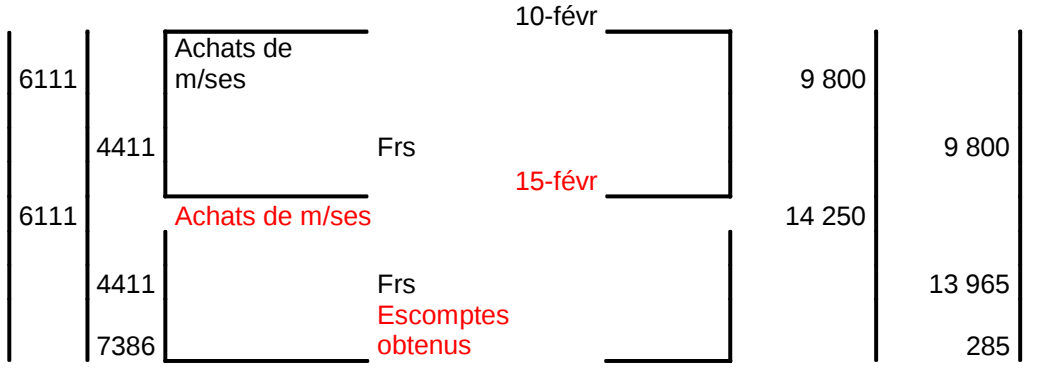

### **Application1**:

Le 30/03/05, la société Hajj Azzouz et fils a acheté des marchandises de 26000dh. Après diverses négociations la société Metro lui a accordé les réductions suivantes : remise 5%, remise 10% et escompte 2%

Le règlement est par chèque postal n°456789

T.A.F : Etablissez la facture H30

Passez les écritures

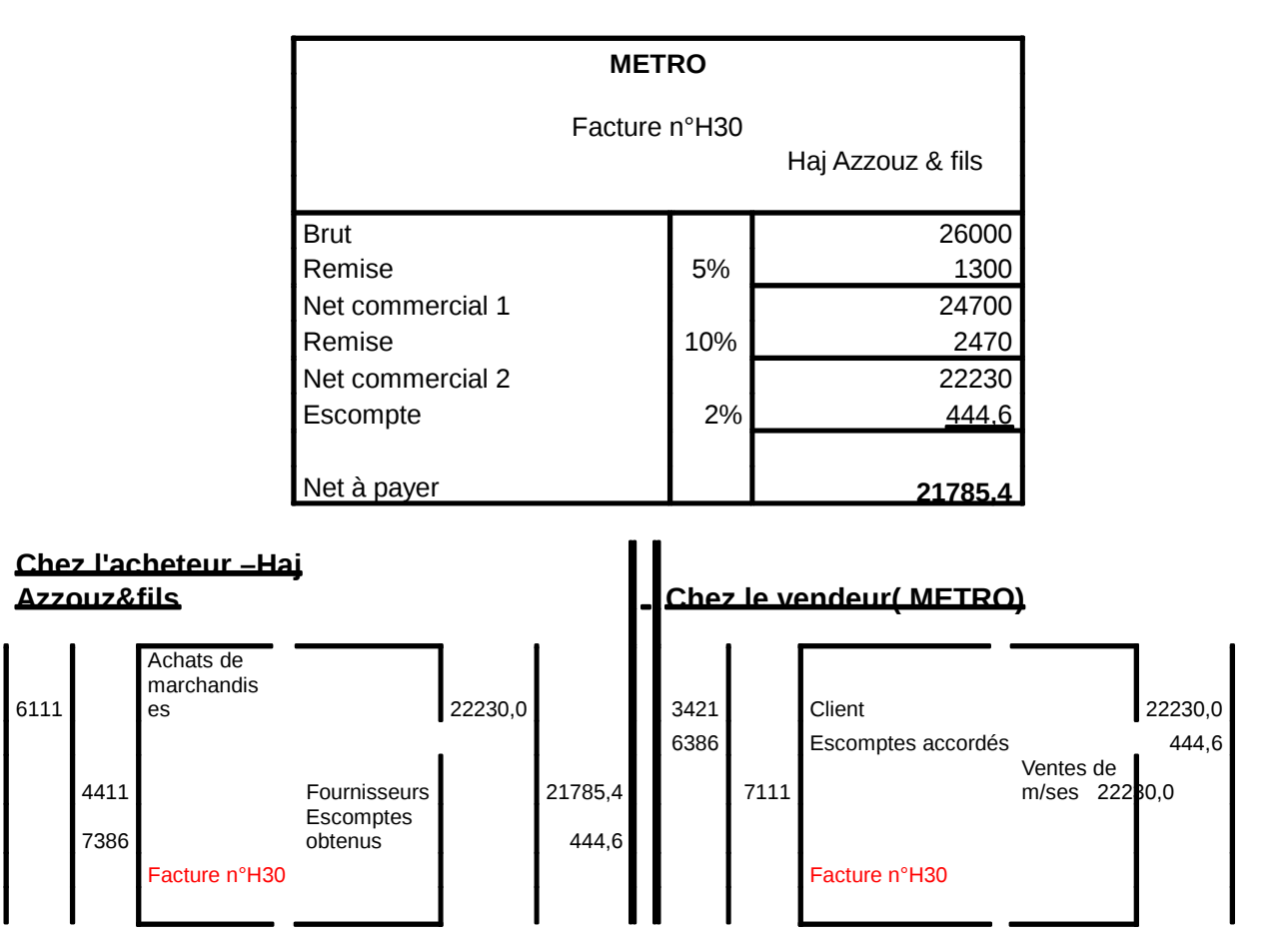

Application <sup>Yous</sup> avons reçu la facture n°A11, Brut 9000 dhs, rabais 1%, remise3%, ristourne2% et escompte 1%, règlement à crédit.

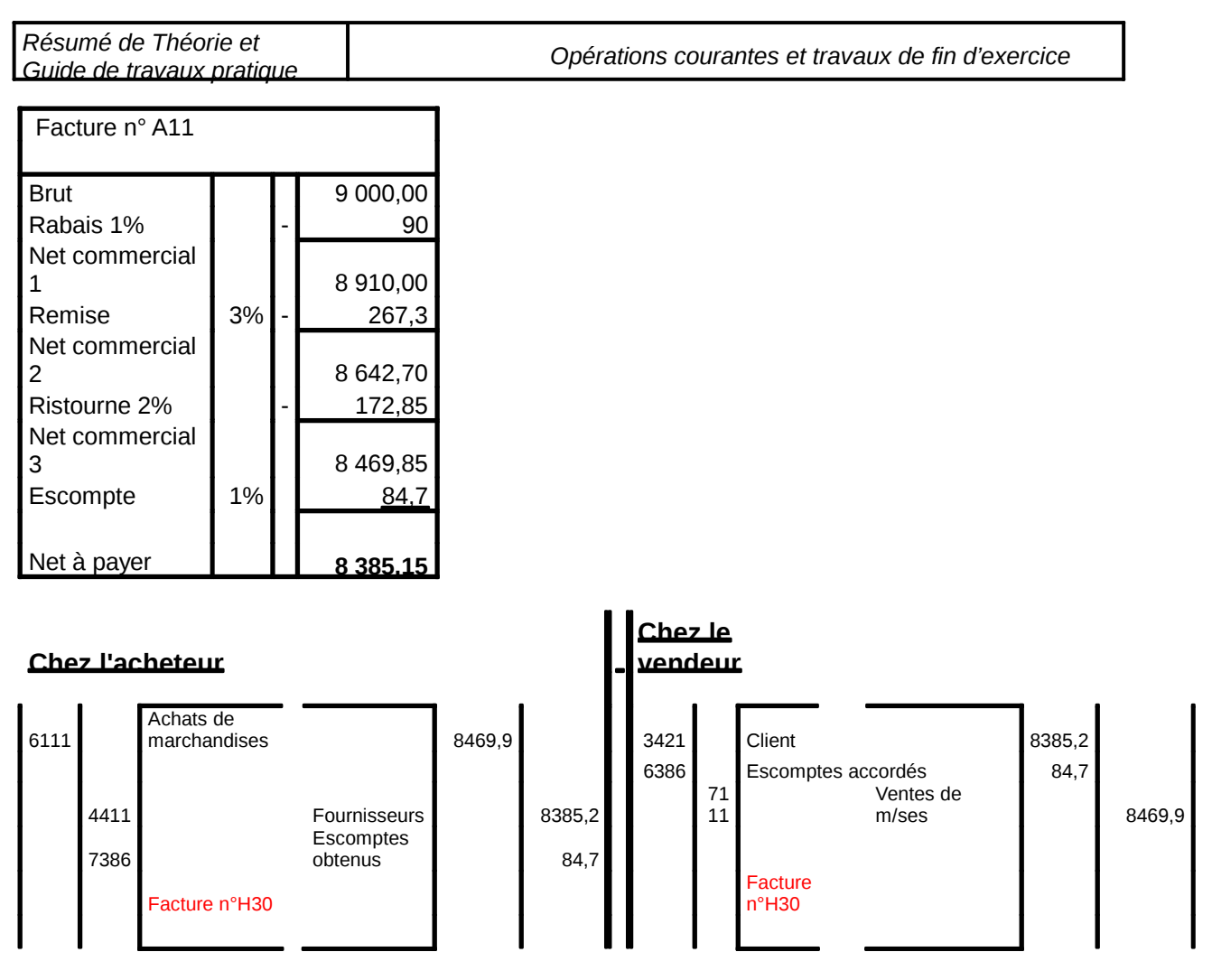

### **III- Les factures d'Avoir**

Des événements peuvent intervenir modifiant la situation prévue initialement par la facture Doit. Ces événements peuvent être des réductions de prix accordées après facturation, des retours de marchandises livrés non conforme à la commande, le retour d'emballages consignés. Il convient par conséquent pour pouvoir effectuer les enregistrements comptables nécessaires, d'établir une pièce justificative supplémentaire appelée facture **AVOIR ou NOTE DE CREDIT**.

### **1- Retour total de marchandise**

Le 22/02 Mr Sebti retourne la totalité de la marchandise relative à la facture N°170 brut 30000dh à son fournisseur Slaoui

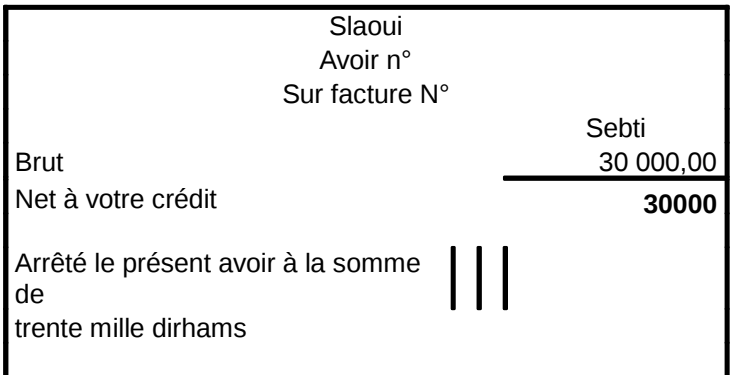

### **Ecriture**

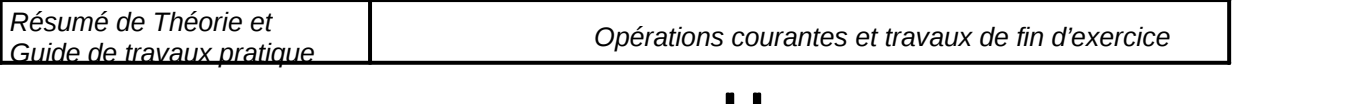

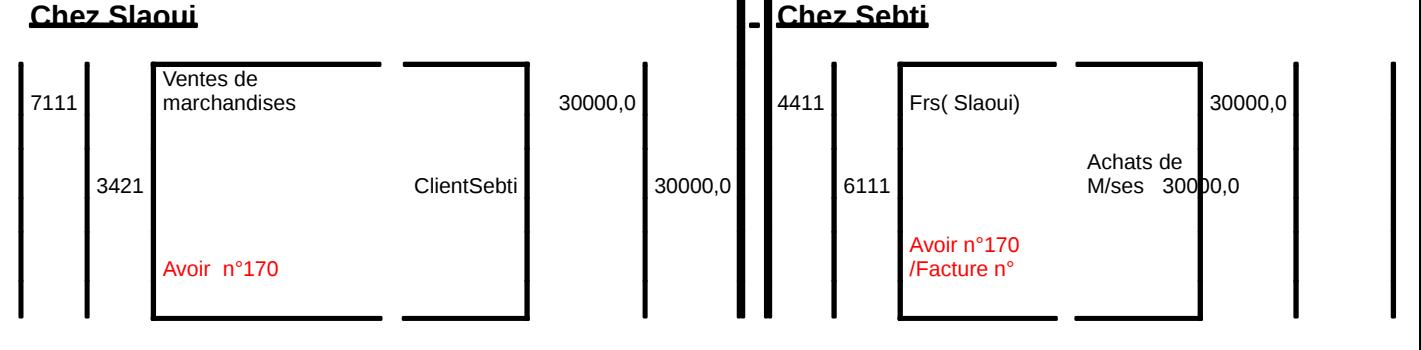

Concernant le retour de m/ses en totalité, l'opération est comptabilisée par c **passation de l'écriture initiale** 

### **Application**

La société Variabi adresse à son client Unilec l'avoir sur le retour de marchandises de7800dh, remise 2%

#### **a. Retour partiel**

Exemple : le 22/2/2006 facture d'avoir n°V52 adressée par l'ense variabi à son client coole relative au retour du ¼ des marchandises livrées le 17/02/2006 et faisant l'objet de la facture M342

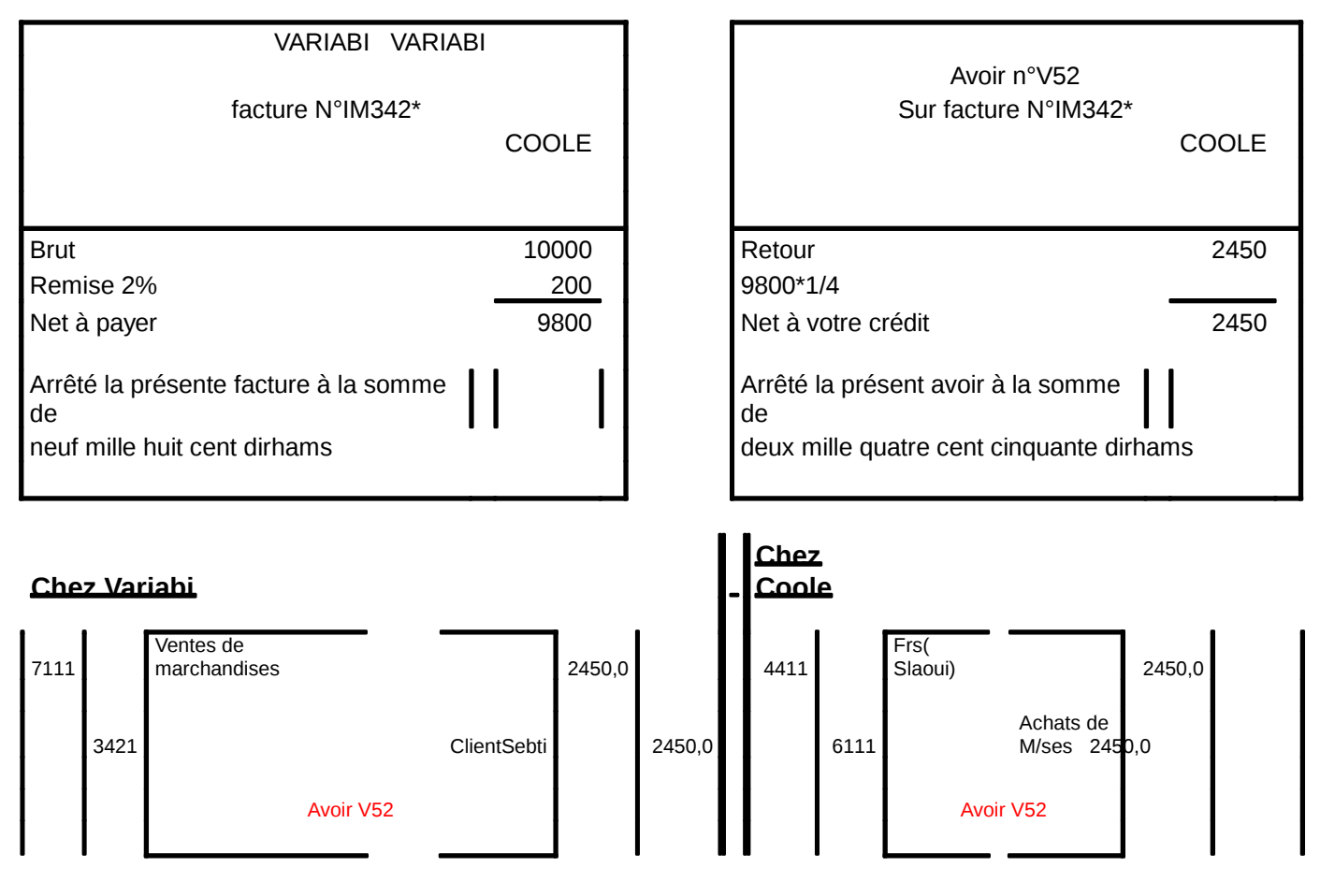

### b- **Avoir avec réductions**

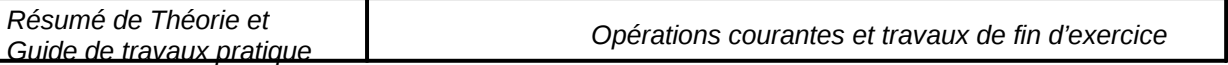

Ce sont des réductions accordées postérieurement à l'opération de vente, elles sont généralement calculées et enregistrées.

**Exemple** :<sup>25/02/2006 après réclamation de m. ALAMI, l'entreprise Aiglemer lui accorde un</sup> rabais de 5% sur la facture N33.

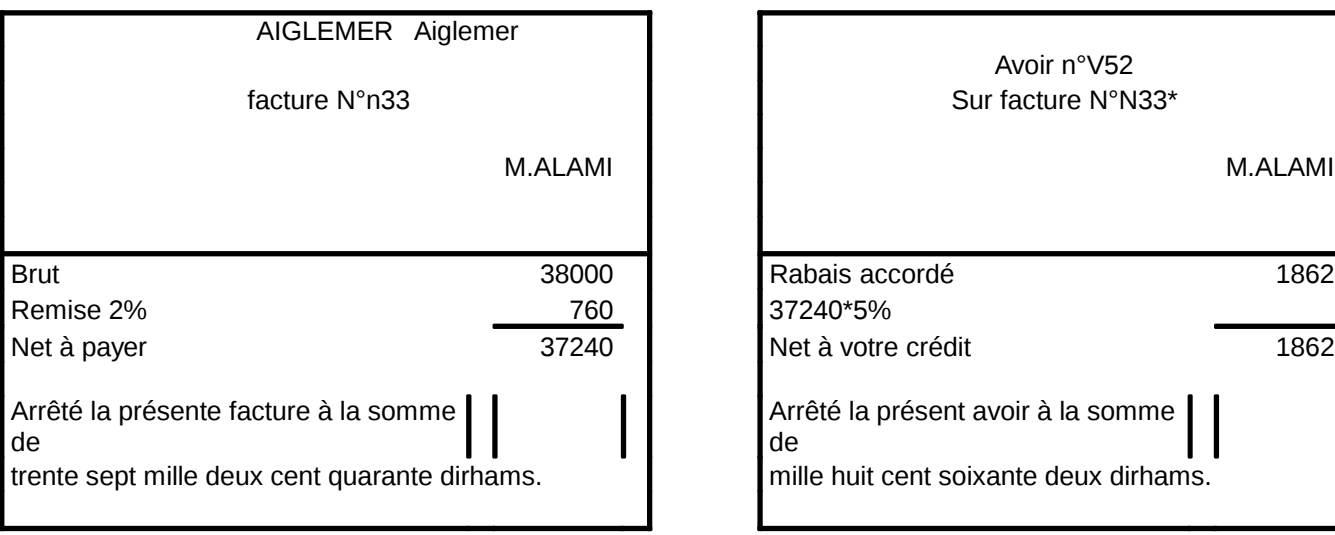

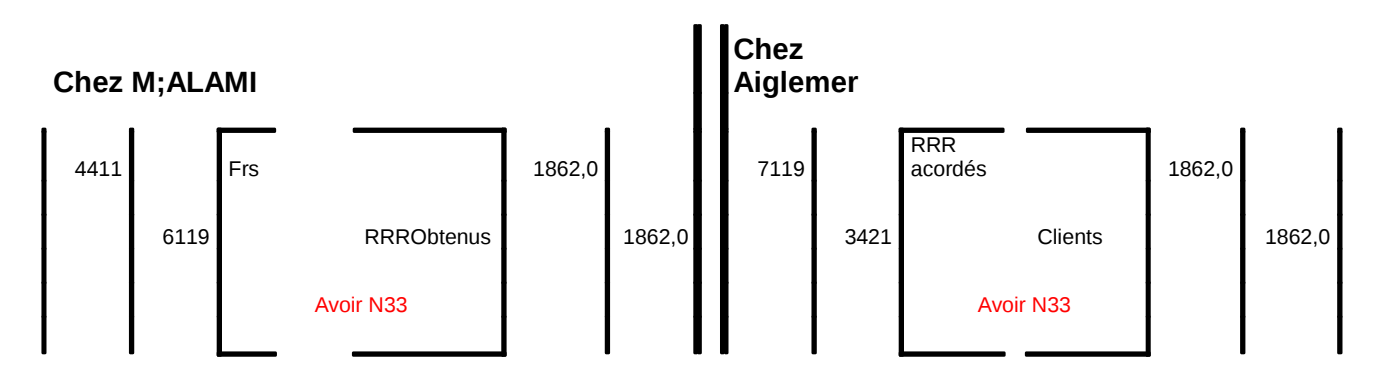

Exemple : le 05/1 la société badelec vend à crédit à 8000dhs de lampes pour l'établissement Misbah avec un rabais de 2% payable à 30jours

Le 16/01/, règlement de la facture du 05/01 par banque, remise 5%, escompte 3%.

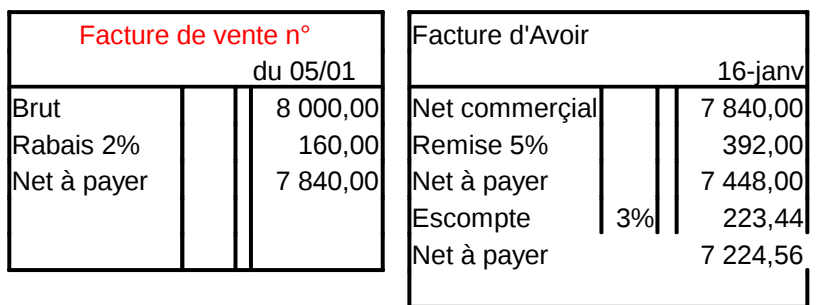

#### **Chez Badelec**

05-janv

3421 **client Anass** 7 840,00

la somme

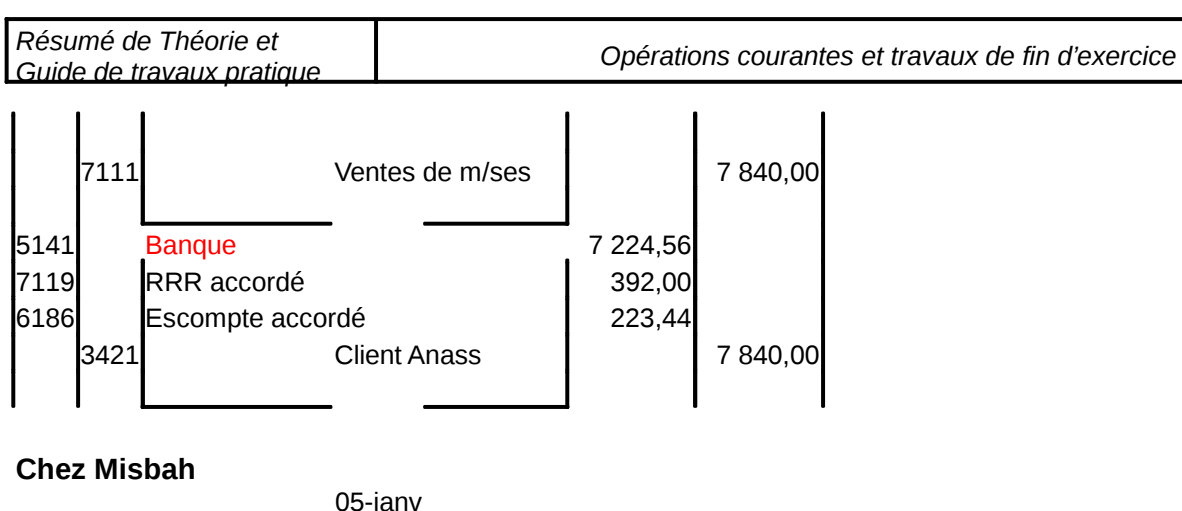

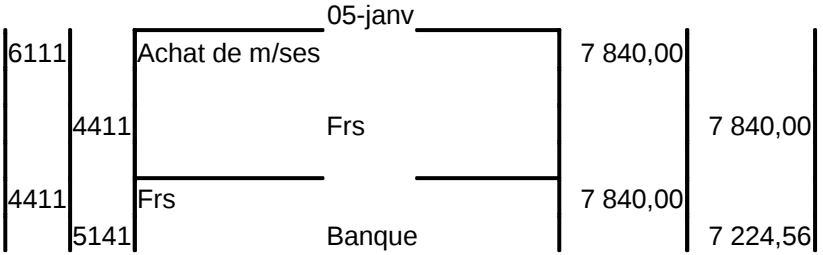

### **2- Enregistrement des factures d'Avoir relatives aux réductions commerciales**

Exemple : le 30/10, Alami reçoit de son fournisseur Ben Amar la facture doit n°2 d'un montant de 5200dh.

Le 3/11, Alami reçoit de son fournisseur Benaamarne facture d'Avoir N°20 comportant un rabais de 2%sur la facture n°2

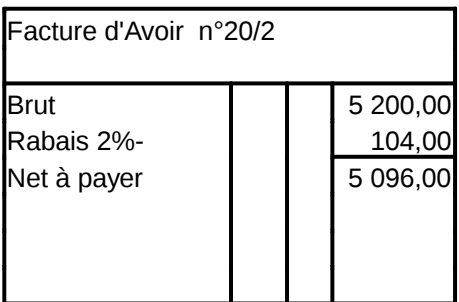

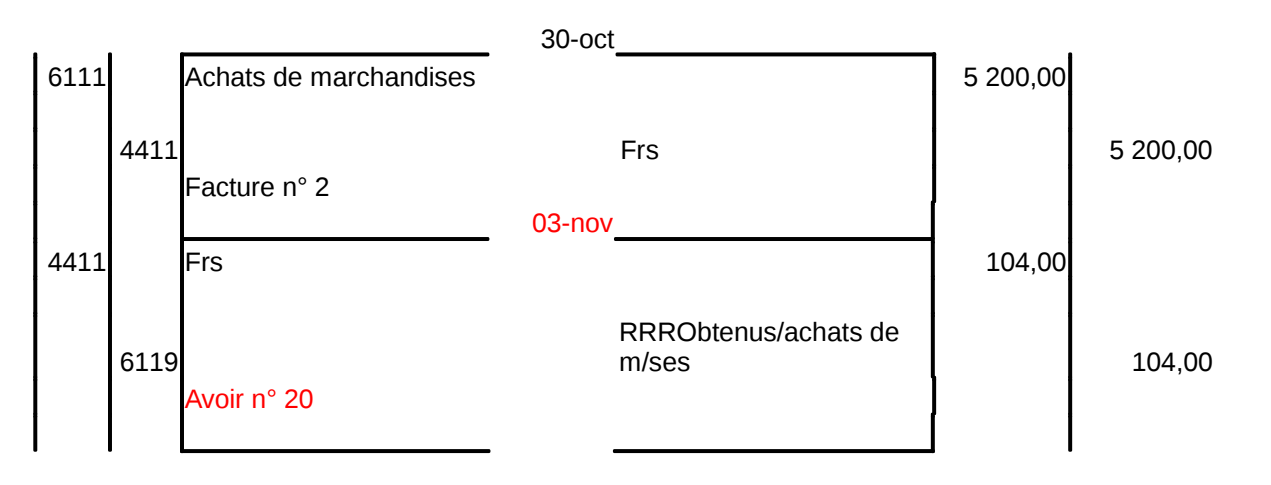

#### **Remarque : Les Rabais Remise Ristourne constatés en facture AVOIR sont comptabilisés au crédit du compte 6119 R.R.R obtenus sur achats de marchandises ou 6129 R.R.R obtenus sur achats de matières premières.**

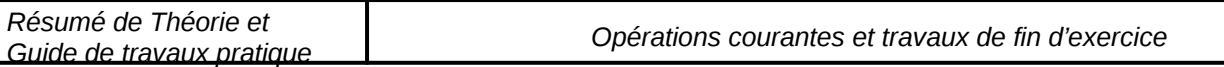

### **Application :**

Le 05/10, reçu la facture suivante : Brut 5200, remise 5% et 2% Le 10/11,retour 1200dhs de marchandises

TAF : 1 – Etablir la facture doit et comptabilisez la

2- Etablir la facture d'avoir et comptabilisez lM342

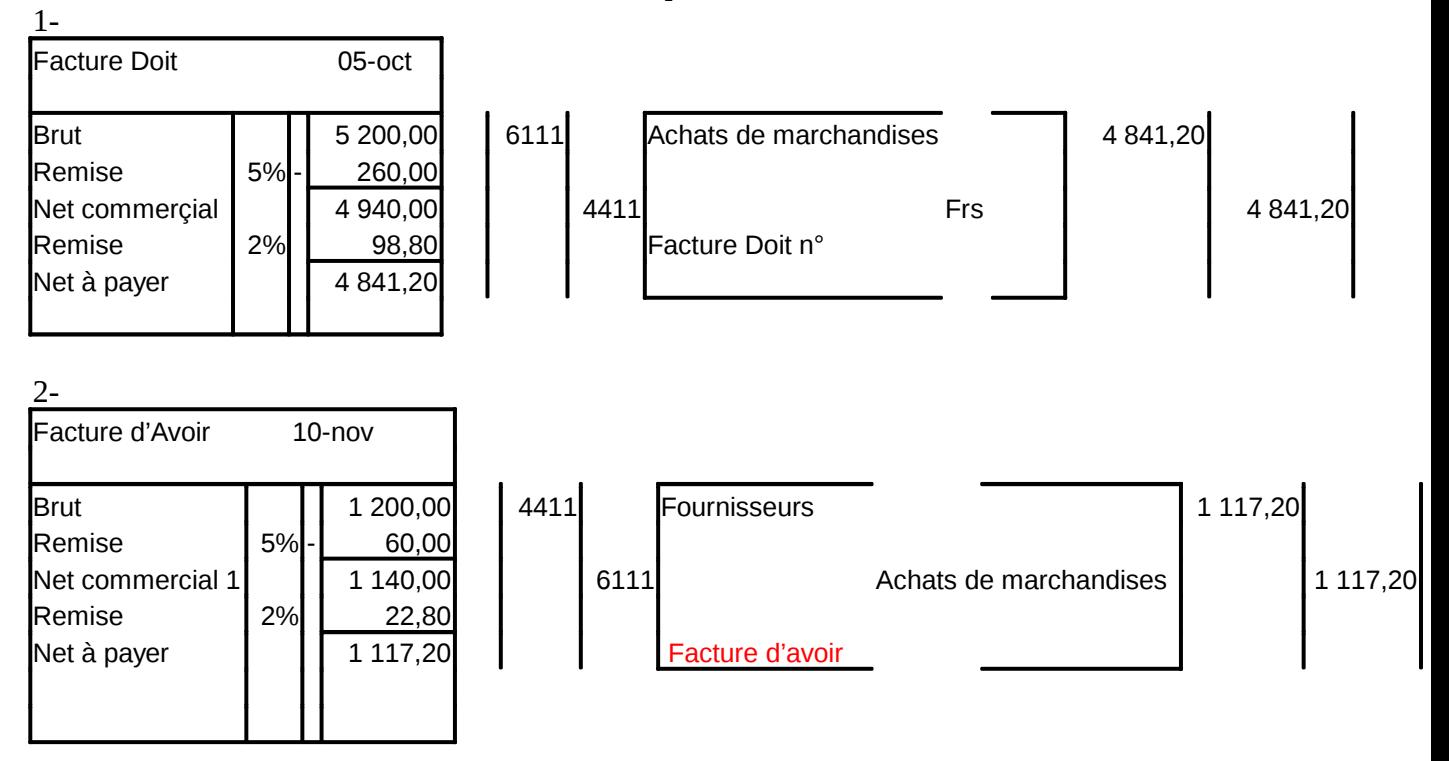

### - Les ventes (traitement réciproque que l'achats mais elle permettra de faire **rôle de révision)**

### **1-Vente avec réductions commerciales**

Exemple : Samlali vend à aziz 7800 de marchandises avec rabais de 2%, remise 3% règlement 2/3 en espèces et le reste par banque.

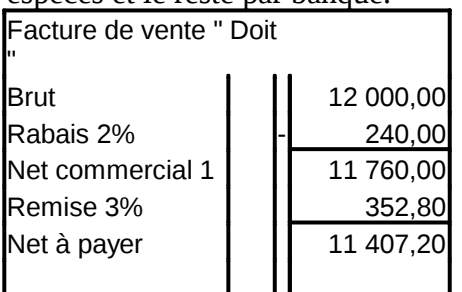

Ecriture

Chez Samlali  $3421$  client aziz 3802.40

*OFPPT/DRIF/CDC Tertiaire 29//*128

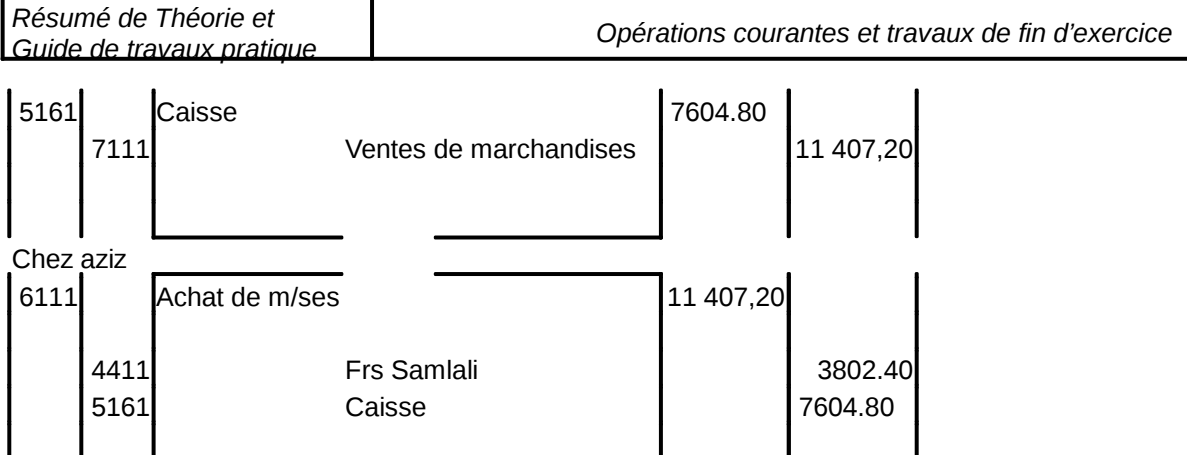

### **Règle : Même principe que pour les achats, les réductions commerciales sur facture doit sont calculées mais non comptabilisées .**

### **2- Ventes avec réductions financière**

Exemple : Même exemple avec un escompte de 1% règlement au comptant par banque **Chez Samlali** 

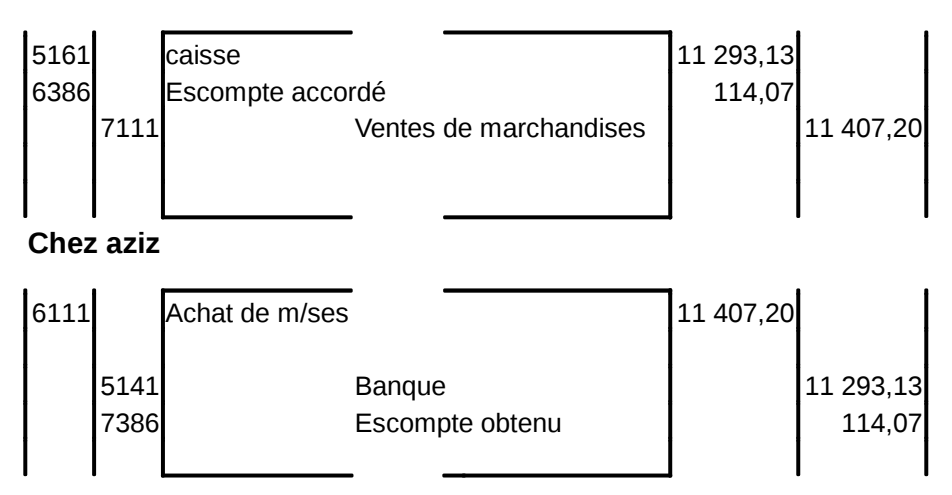

### **B- Enregistrement des factures d'Avoir**

### **1- Avoir sur retour de marchandises sans réductions**

Exemple :

Le 10/01, Ahmed vend à Anass 14000dhs de marchandises Le 13/01, il lui retourne 2600 dh de marchandises pour non conformité

Chez Ahmed

 $3421$  client Anass  $14\ 000,00$ 

*OFPPT/DRIF/CDC Tertiaire 30//*128

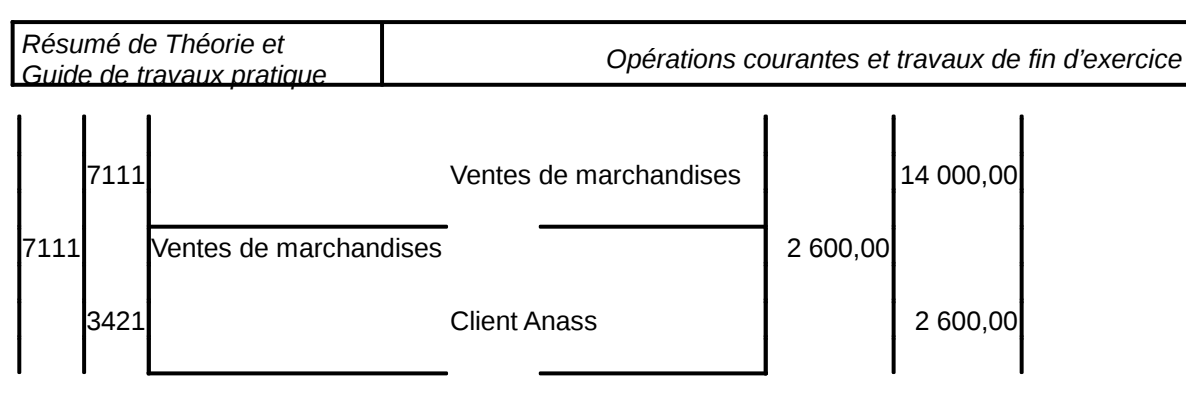

Chez Anass

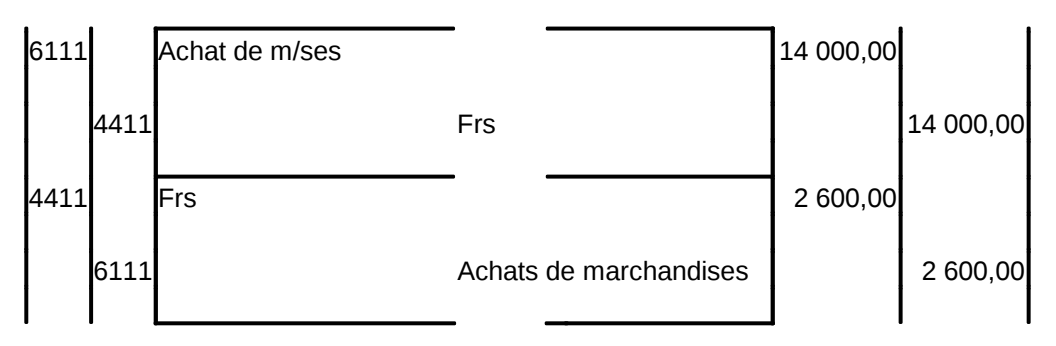

### **2- Avoir avec réductions commerciales**

Comme pour les facture d'achat, les R.R.R constatées par la facture d'avoir seront enregistrés au débit du compte « 7119RRR accordées sur ventes de m/ses »

Exemple :

Le 11/01 Smail vend à Touli, des marchandises à crédit à 36000dhs Le 12/01 le client constate la non conformité de la marchandise en lui accordant un rabais de 6%.

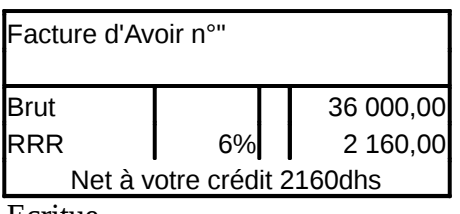

Ecritue

Chez Smail

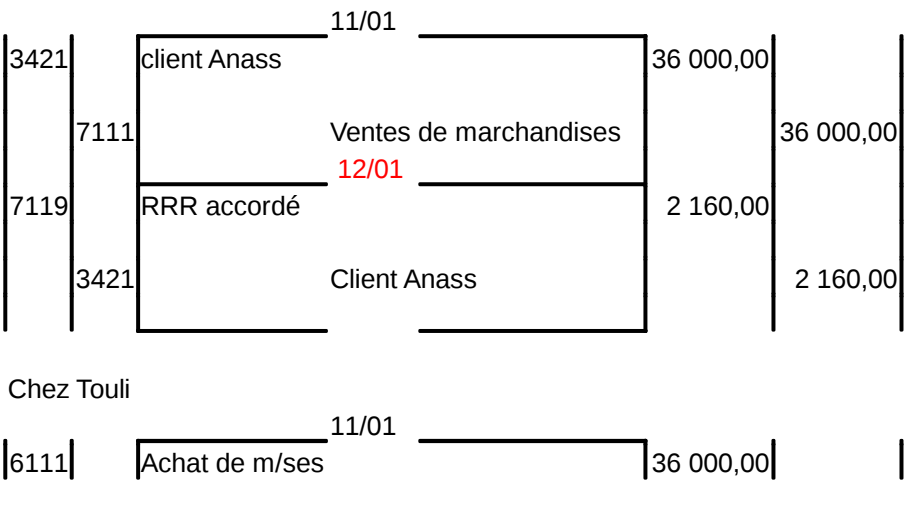

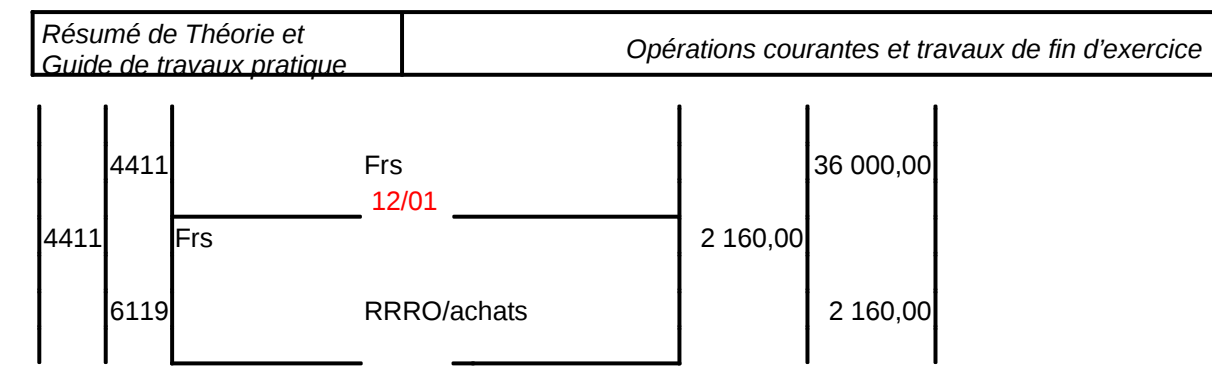

### **Remarque : Les comptes qui comportent le chiffre 9 en quatrième position fonctionnent à l'inverse de leur classe**

**Règle : les RRR accordés après facture DOIT sont calculés et enregistrés dans les comptes 6119 et 7119** 

### **3-Avoir avec réductions financières même principe**

### **Exercice de synthèse :**

Reçu de CHAMI la facture n°104 ainsi libellée : Poids brut 3 400Kg, tare 6%, sur tare 4%, freinte 2%, prix brut 120,00Dh le Kg, remises 10%et 8%, rabais 5%, escompte 2%, TVA 20%, frais de transport 400,00Dh, TVA sur le port 14%.

### **T. à F. : Calculer le net à payer.**

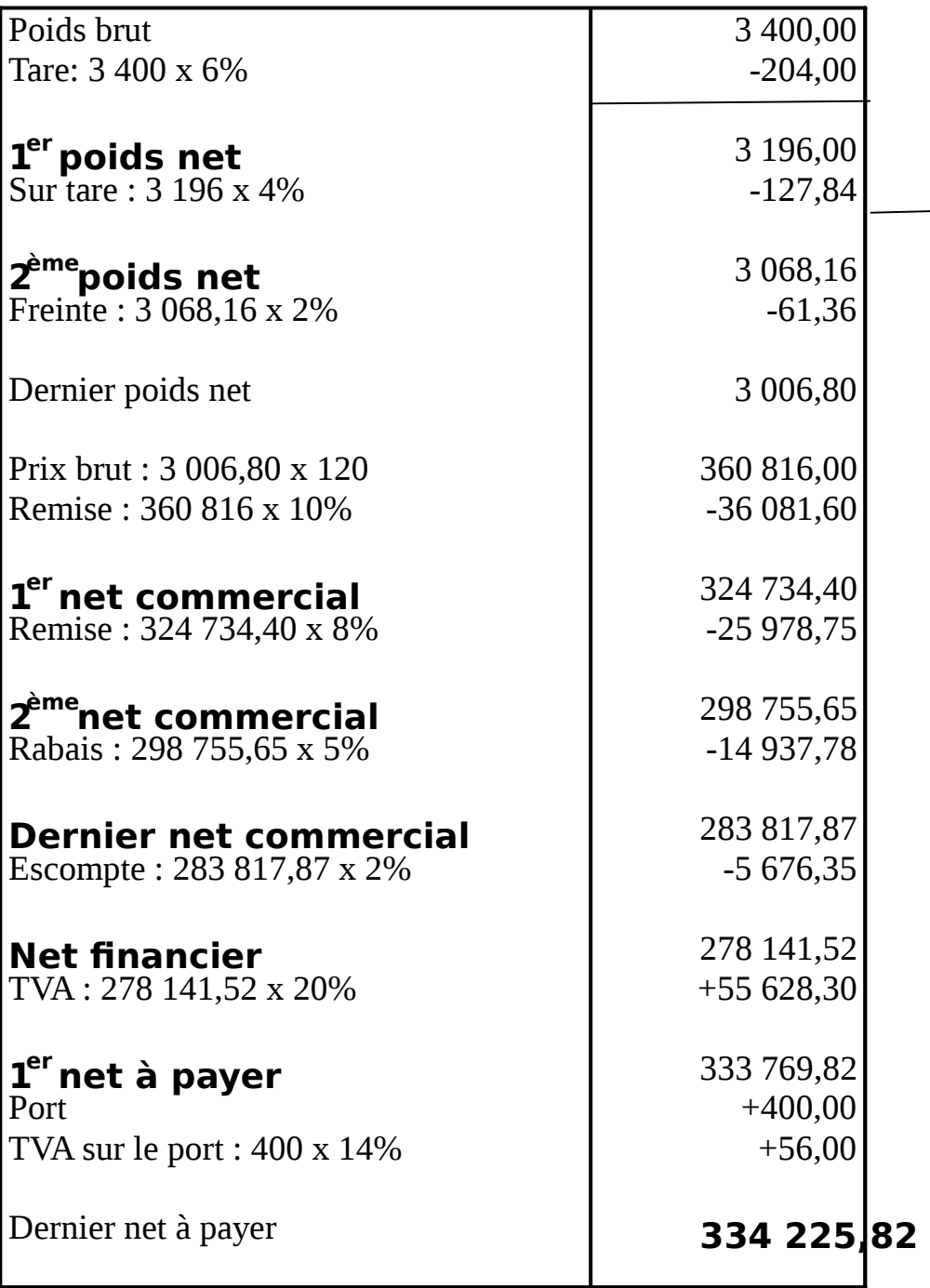

### **L'acquit de la facture :**

La preuve de paiement de la facture par l'acheteur est constituée par l'acquit daté et signé par le vendeur.

Pour acquit :

 $\mathbf{L}$  e :

Signature :

Sont passible du droit de timbre par apposition d'un timbre- quittance :

La facture payée en espèces ;

La facture mentionnant le paiement d'acompte ;

La facture d'avoir qui se rapporte au rendu des marchandises précédemment payées.

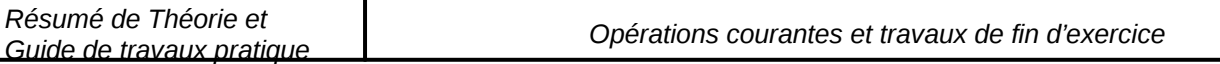

Sont donc dispensée de timbre, la facture payée autrement qu'en espèces, l'avoir en compte, l'avoir de marchandises vendues à condition et l'avoir relatif à la reprise d'emballages, enveloppes ou récipients ayant servi à la livraison.

### **Barème du timbre fiscal :**

Moins de 10,00Dh : exonéré De 10,00 à 100,00Dh : 0,50Dh De 100,00 à 500,00Dh : 2,50Dh Plus de 500,00Dh : 1,25 Dh pour chaque tranche de 500,00Dh.

# **Chapitre II : LA TAXE SUR LA VALEUR AJOUTEE**

Contrairement aux réductions, certains éléments viennent s'ajouter au montant net de la facture tels que la TVA, les emballages et les frais de port qu'on appelle majorations sur facture.

# **Section I : Traitement comptable**

### **I – Principe et taux de la TVA**

La TVA est un impôt global, elle frappe les biens et les services vendus au Maroc quel que soit leur origine (marocaine ou étrangère). En revanche elle n'est pas perçus sur les produits exportés (elle permet ainsi de réaliser la neutralité fiscale au niveau des transactions internationales). C'est une taxe indirecte de consommation supportée en définitive par le consommateur final : son montant doit être reversé au percepteur sous déduction de la taxe que l'entreprise supporte elle même

à travers les factures reçues des fournisseurs. Ainsi on dit que la TVA est récupérable et ne constitue nullement une charge

La TVA ne constitue ni une charge ni un produit pour l'entreprise, elle est collectée par cette dernière qui la facture au client à l'occasion de chaque opération imposable.

### B- Principe

La taxe sur la valeur ajoutée ( T.V.A ) ne constitue ni charge , ni produit pour l'entreprise assujettie .

Elle est collectée par l'entreprise qui la facture aux clients à l'occasion de chaque opération imposable réalisée .Son montant doit être reversé au percepteur sous déduction de la taxe que l'entreprise supporte elle même à travers les factures retenues des fournisseurs.

- Montant  $TVA =$  Montant  $HT$   $*$  taux de TVA
- Montant  $TTC =$  Montant  $HT +$  Montant TVA
- Hors taxe = Montant TTC /  $(1+T)$

### B- Taux de TVA

On distingue 4 taux de TVA :

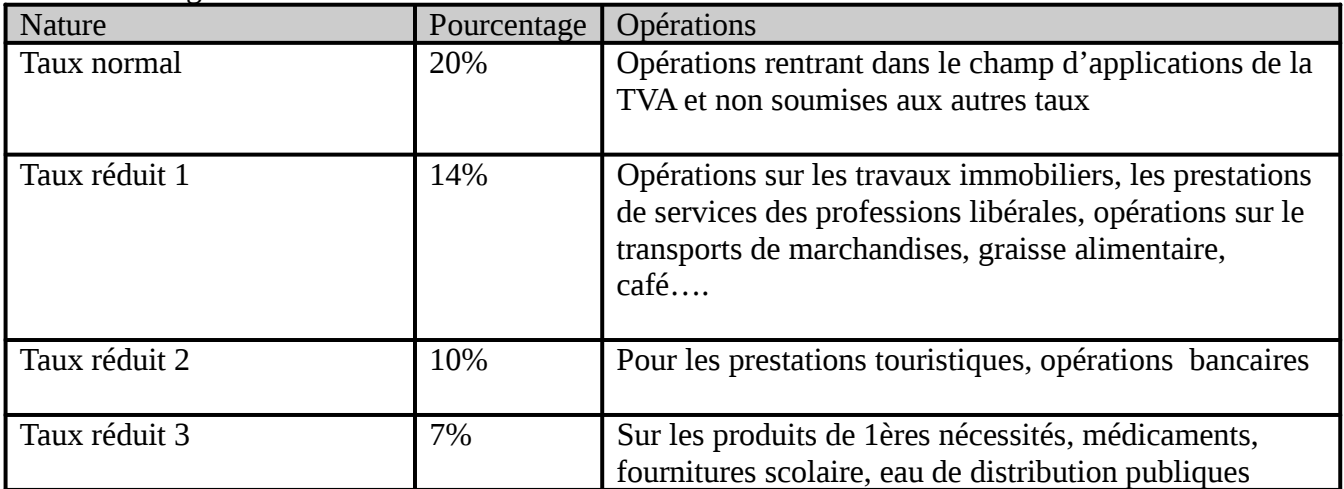

# **II- Enregistrement comptable de la TVA**
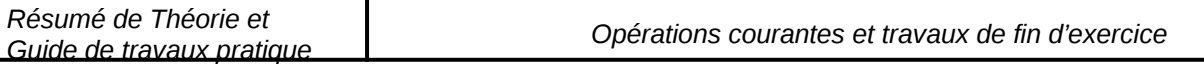

Les principaux comptes utilisés pour enregistrer les opérations relatives à la T.V.A sont les suivants :

- Etat, T.V.A récupérable sur immobilisations 34551
- Etat, T.V.A récupérable sur charges 34552
- Etat, crédit de T.V.A 3456
- Etat, T.V.A facturée 4455
- Etat, TVA due 4456

# **a- Etat tva récupérable sur immobilisations**

### Exemple :

Achat d'un camion pour 75 000dh HT payable 50% au comptant par chèque certifié le sur 8 mois, Tva au taux normale

Chez Smail

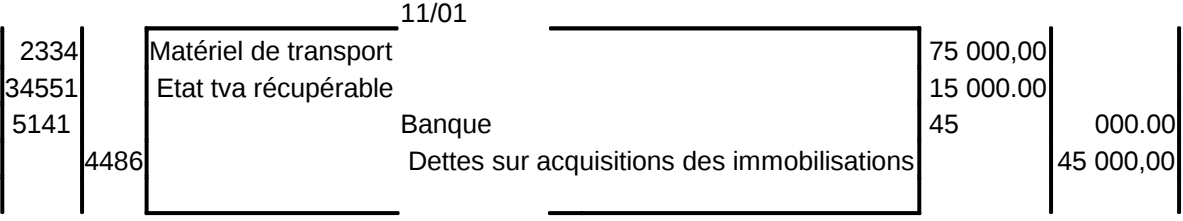

# **b- Etat Tva récupérable sur charges**

### Exemple :

Achat de marchandise pour 25000dh HT payable à crédit avec remise de 3% de chez la TAJHIZAT AMAIZ Tax de TVA 20%

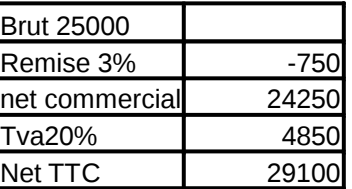

Chez Smail

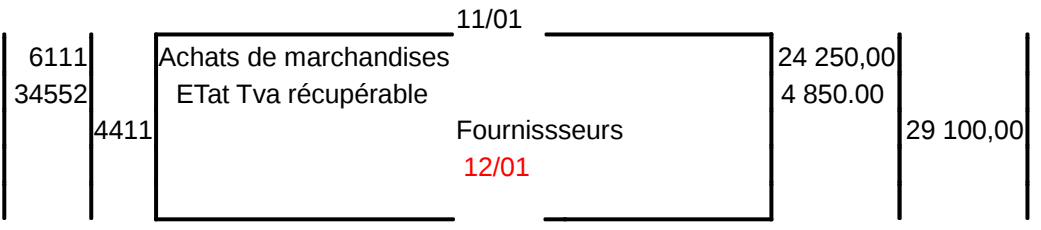

# **c- Etat Tva facturée**

#### Exemple :

Ventes de produits au client elecom pour 125000dhs avec les réductions suivantes : 1% escompte pour règlement au comptant de 0.5% tva au taux normal

*Résumé de Théorie et* 

*Guide de travaux pratique Opérations courantes et travaux de fin d'exercice*

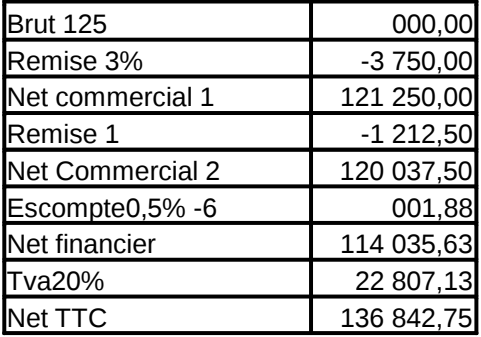

Le vendeur

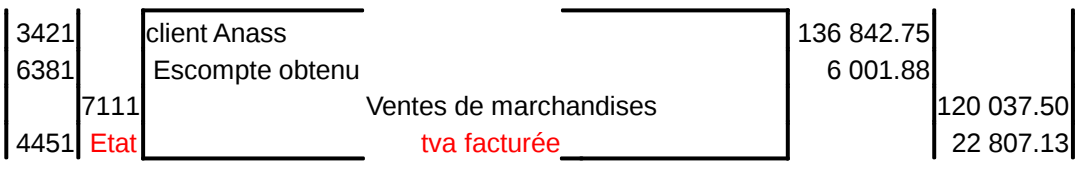

# **Section II : Traitement fiscal**

La TVA est un impôt indirect qui grève le revenu du consommateur final à travers la dépense ou la consommation.

Il a été institué au Maroc par la loi du 20/12/85 en remplacement de la taxe sur produits et services (TPS).

### **I- Champs d'application :**

D'après l'article n° 1 de la loi, la TVA s'applique aux opérations de nature industrielle, commerciales, artisanale ou relevant de l'exercice d'une profession libérale, effectuées au Maroc, à titre ou occasionnel, ainsi qu'aux opérations d'importation.

# **A-Les opérations imposables :**

### 1- Les opérations obligatoirement imposables à la T

Selon l'article 4 de la loi ; ces opérations sont les suivantes :

- Les ventes et les livraison s'effectuent par les industriels, importateurs et les commerçants grossistes ;
- Les travaux immobiliers, les opérations de lotissements et de promotion immobilière ;
- Les opérations d'hébergement et ou de vente de denrées ou de boissons à consommer sur place ;
- Les locations portant sur des locaux meublés ou garnis ;
- Les opérations de services ( transport , courtage, …) ;
- Les opérations de banque, de crédit et de change ;
- Les opérations effectuées dans le cadre des professions libérales ;
- Les livraison à soi même ;
- Les commerçants détaillants dans le chiffre d'affaire est supérieur ou égal à 2 000 000.00Dh.

# **2- Opérations imposables par option :**

Selon l'article n° 6 peuvent être opter pour l'assujettissement à la TVA, les personnes ( physiques ou morales)suivantes :

 Les commerçants qui exportent directement des produits pour leur C.A à l'exportation.

 Les petits fabricants et les petits prestataires dont le C.A est inférieur ou égal à

180.000DH exonérés en vertu de l'article 7

 $\Box$   $\Box$  Les commerçants détaillants qui commercialise des produits autre que les produits de première nécessité exonéré en vertu de l'article 7

# **II - Exonérations**

*OFPPT/DRIF/CDC Tertiaire 38//*128

Certaines opérations bien que faisant partie du champ d'application de la T.V.A ou effectuées

par des personnes légalement imposables sont exonérées de cette taxe.

Ces exonérations sont justifiées principalement par des considérations d'autre social économique. Ou culturel.

La loi distingue deux catégories d'exonération.

Les exonérations sans droit à déduction.

Les exonérations avec droit à déduction.

### **B - 1 : Les exonérations sans droit à déduction.**

# **1- Parmi les opérations**

 $\Box$   $\Box$  Les ventes autres qu'à consommer sur place. des produits alimentaires de première nécessité (lait…)

Journaux, livres et publication films cinématographique …

- $\Box$  Les produits de la pêche non transformés.
- $\Pi$   $\Pi$  les ventes et prestations réalisées par les petits fabricants et petits prestataires qui

réalisent un C.A. inférieur ou égal à 180.000.

© Les opérations et prestations suivantes :

Les opérations d'exploitation de «hammam» de douches publiques et de

fours

traditionnels.

 Les opérations réalisées par les sociétés ou compagnies d'assurances et qui relèvent de la

taxe sur les contrats d'assurance.

 Les prestations de services fournies par les coopératives agricoles et leurs unions ainsi, que celles fournies par les associations S.B.L. reconnues d'utilité publique

### **B- 2 : les exonérations avec droit à déduction**

il s'agit essentiellement

**↓** Les produits exportés.

Les marchandises ou objets placés sous le régime suspensif en douane.

Les produits et matériels destinés à usage agricole.

 Les opérations de ventes, de réparation et de transformation portant sur les bâtiments de

mer.

 Les biens susceptibles d'être inscrits dans un compte d'immobilisation et d'ouvrir droit à

déduction. Cette exonération est accordée à la demande des assujettis et se substitue à la

déduction.

Les biens d'équipement, outillages ou matériels vendus aux entreprises bénéficiant du

code des investissements.

### **2- Les règles d'assiette**

ce sont les règles qui servent à la détermination de l'impôt.

a– fait générateur.

Le fait générateur d'un impôt est l'événement qui le rend exigible envers le trésor

# **A L'INTERIEUR**

- Le régime du droit commun (régime de l'encaissement) : Le fait générateur de la T.V.A est constituée par l'encaissement total ou partiel du prix de marchandises de travaux ou des services
- Régime de l'option (Régime de débit) : pour des raisons de commodité : la loi donne la possibilité aux redevables d'opter pour les régimes de débit. Dans ce cas. Le fait générateur devient celui de débit qui coïncide avec la facturation autrement dite. Le fait générateur est constitué dans ce cas par l'enregistrement de la somme en comptabilité.

# **A L'IMPORTATION**

A l'importation, le fait générateur de la T.V.A est constituée par le dédouane ment des marchandises

b – La base imposable

L'article 11 de la loi stipule que la base imposable comprend le prix des marchandises. Des travaux ou des services et les recettes qui s'y rapportent ainsi que les frais, droit et taxes- y afférents à l'exclusion de la T.V.A elle-même.

c - les taux de la T.V.A ( Rappel)

### **Taux normal de 20%**

Il s'applique à tous les produits non soumis à un autre taux

# **Taux de 7%**

**1** taux de 7% avec droit à déduction : il s'applique entre autre aux ventes et livraisons portant sur :

- $\Box$   $\Box$  Eau et énergie
- $\Box$  Produits de large consommation (huiles végétales.)

 $\Box$  Produits pharmaceutiques

Les fournitures scolaires

**2-**taux de 7% sans droit à déduction : ce taux s'applique aux opérations effectuées. Dans le cadre de leurs professions. Par les avocats. Les interprètes. Les notaires. Les adules, les médecins, les médecins dentistes, les vétérinaires, prime de l'assurance…..

# **Un taux de 14%**

Les travaux immobiliers

Les opérations de transport (voyageurs et marchandises)

# **Taux de 10%**

Les opérations d'hébergement (hôtellerie)

 $\Box$  Les opérations de banque , de crédit et de change.

# **3 – les déductions**

A – principe

L'imposition à la T.V.A repose sur le mécanisme des «paiements fractionnés»

Ainsi la T.V.A. ayant grevé les éléments du prix de revient d'un produit ou d'un service est déductible de la T.V.A collectée à la vente.

Le contribuable n'est tenu de verser au trésor que la différence (si cette dernière est positive ) c'est cette imputation «taxe de taxe» qui est appelée déduction.

Lorsque la masse de la T.V.A déductible est supérieure au montant de la taxe afférente aux opérations imposables (T.V.A collectée ) la déduction ne peut opérer qu'à concurrence de cette dernière

Le reliquat ne peut être restitué directement (sauf pour certain cas ). et il constitue pour l'assujetti un «crédit» à récupérer ultérieurement au fur et à mesure des possibilités d'imputation ouvertes par la réalisation d'opérations taxables

B – bénéficiaire du droit a déduction

Parmi ces personnes (physiques ou morales ) on trouve :

Les personnes qui sont obligatoirement assujettis à la T.V.A. et effectuent des opérations imposables. Bénéfice du droit a déduction les personnes qui ont opte pour l'assujettissement a la T.V.A

conditions d'exercice du droit à déduction.

« le droit a déduction prend naissance a l'expiration du mois qui suis celui de l'établissement des quittances de douane ou de paiement partiel ou intégrales factures ou mémoire et abris au nom du bénéficiaire»

Le paiement (décaissement ) de la T.V.A

La règle du décalage d'un mois, toute fois la règle du décalage d'un mois n'est pas applicable à la TVA relative aux immobilisations, qui doit être déduite le mois même de son paiement

C - déductions autorisées

La totalité de la TVA ayant grevé la totalité des dépenses engagées par l'assujetti pour l'exploitation de son entreprise ou l'exercice de sa profession est déductible Ce droit est étendu à tous les éléments constitutifs du prix de revient d'un produit d'un travail ou d'un service. Les dépenses engagées pour les besoins d'exploitation peuvent être :

- $\Box$  Les immobilisations
- $\Box$  Les valeurs d'exploitation
- $\Box$  Les divers frais de gestion et d'exploitation ayant supporte la TVA, ce qui exclut les

salaires et certaines dépenses situées hors champ d'application de la TVA

D – les exclusions du droit a déduction

Sont exclus du droit à la déduction de la TVA

 $\Box$ les biens non utilises pour les besoins d'exploitation

 $\Box$ les immeubles non lies à l'exploitation

 $\Box$  les véhicules de transport de personnes (à l'exclusion de ceux utilisée pour le transport collectif du personnel)

- $\Box$  lles produits pétroliers non utilisent comme combustibles matières premières ou agent de fabrication
- $\Box$  les achats et prestations qui révèlent un caractère de libéralité
- $\Box$  les frais de mission réception et de représentation, les honoraires soumis au taux de 7%
- $\Box$  lles services et réparations lieus aux biens exclus du droit a déduction

### **4 - régime de taxation et obligations des contribuables. A – la déclaration de TVA**

TVA est déterminée. et déclarée par l'entreprise elle – même, sous sa responsabilité il existe deux régimes de déclaration de TVA :

- © la déclaration mensuelle lorsque le C.A taxable de l'année précédente est supérieur ou égal a 1000.000
- © Ila déclaration est trimestrielle lorsque le C.A taxable de l'année écoulée est inférieur à 1000.000DH

Toutefois les personnes soumises à ce dernier régime peuvent opter pour le régime de la déclaration mensuelle.

La déclaration et éventuellement le paiement de la TVA doivent se faire dans un délai de 30 jours qui suit celui de la période considérée.

# **B – les obligations du contribuable.**

Le contribuable de la TVA doit :

- © Faire connaître son existence.
- © Déposer régulièrement une déclaration de TVA.
- © Tenir une comptabilité régulière et correcte.

# **C-LA DETERMINATION DE LA TVA DUE**

# **I - les règles fiscales relatives à la TVA : (1)**

La taxe sur la valeur ajoutée est une taxe sur le chiffre d'affaire qui

s'applique :

- © Aux opérations de nature industrielle, commerciale, artisanale ou relevant de l'exercice d'une profession libéral, accomplies au Maroc (taxe à l'intérieur);
- © Aux opérations d'importation (taxe à l'importation) La taxe s'applique aux opérations effectuées par les personnes autres que l'état non-entrepreneur, agissant, à titre habituel ou occasionnel quels que soient leur statut juridique, la forme ou la nature de leur intervention.

### **A - le régime de la taxe à l'intérieur 1 - A - les opérations imposables.**

Certaines opérations sont obligatoirement imposables (article 4 de la loi n° 30- 85), d'autres sont imposables par option (article 6).

# **1 - B - les opérations exonérées.**

Certaines opérations sont exonérées sans bénéfice du droit à déduction (article 7), d'autres sont exonérées avec bénéfice du droit à déduction (article8).

### **1 - C - les opérations en suspension de la taxe (article9).**

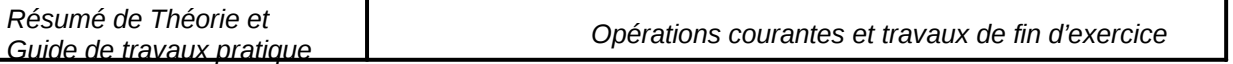

Les entreprises exportatrices ou bénéficiaires des exonérations prévues à l'article 8 paragraphes 3, 5, 7, et 8, peuvent, sous certaines conditions, être autorisées à recevoir en suspension de la TVA à l'intérieur, les biens nécessaires aux dites opérations et susceptibles d'ouvrir droit aux déductions et au remboursement prévus aux articles 17 et 20 (1) CF. loi N° 30-85 relative à la TVA et décret N° 2-86-99 pris pour son application

# **1 - D - les règles d'assiette 1 - D - 1 - les fait générateur**

Le fait générateur de la T.V.A. est constituée par l'encaissement total ou partiel. Du prix des marchandises, des travaux ou des services (le régime d'encaissement est un régime de droit commun).

Toutefois, les redevables sont autorisés, sous certaines conditions, à acquitter la taxe d'après le débit, lequel coïncide avec la facturation ou l'inscription en comptabilité de la créance (le régime de débit est un régime optionnel).

Lorsque le règlement des marchandises, des travaux ou des services a lieu par voie de compensation ou d'échange ou lorsqu'il s'agit de livraisons visées à l'articie4, le fait générateur se situe au moment de la livraison des marchandises, de l'achèvement des travaux ou de l'exécution du service.

# **1 - D - 2 - la détermination de la base imposable**

Le chiffre d'affaires imposable comprend le prix des marchandises, des travaux ou des services et les recettes accessoires qui s'y rapportent, ainsi que les. frais, droits et taxes y afférents à l'exception de la T.V.A.

Les personnes exerçant à la fois des activités passibles de la T.V.A.- et des activités non passibles ou exonérées, ou imposées différemment au regard de la dite taxe. Peuvent déterminer le montant imposable de leur chiffre d'affaires sur la base d'un accord préalable.

# **II-Les régimes d'imposition :**

L'imposition des redevables s'effectue soit sous le régime de la déclaration mensuelle soit sous celui de la déclaration trimestrielle.

La déclaration souscrite en vue de l'imposition doit englober l'ensemble des opérations réalisées par un même redevable.

La taxe à verser par les redevables est déterminée en arrondissant, s'il y a lieu :

- les bases d'imposition à la dizaine de dirhams la plus voisine;
- le montant des échéances au dixième de dirhams immédiatement la plus voisine.

Les redevables imposés sous le régime de la déclaration mensuelle doivent déposer , avant l'expiration de chaque mois , auprès du bureau du percepteur compétent , une déclaration du chiffre d'affaires réalisé au cours du mois précédent et verser , en même temps , la taxe correspondante .

Les redevables imposés sous le régime de la déclaration trimestrielle doivent déposer , avant l'expiration du premier mois de chaque trimestre , auprès du bureau du percepteur compétent , une déclaration du chiffre d'affaires réalisé au cours du trimestre écoulé et verser , en même temps , la taxe correspondante .

# III -Enregistrement comptable de la déclaration de T.V.A

Les principaux comptes utilisés pour enregistrer les opérations relatives à la T.V.A sont les suivants :

- Etat, T.V.A récupérable sur immobilisations 34551
- Etat, T.V.A récupérable sur charges 34552
- Etat, crédit de T.V.A 3456
- Etat, T.V.A facturée 4455
- Etat, TVA due 4456

**TVA DUE au tire du mois (M) =TVA facturée au cours du mois (M) ·** récupérable/Immobilisations du mois M + T.V.A récupérable/charge **(M-1) )- crédit de T.V.A du mois (M-1)** 

ou

### **TVA DUE au tire du trimestre (T) =TVA facturée au cours (T) - (T.V.** récupérable/Immobilisations (T) + T.V.A récupérable/charges des m **M+1) )- crédit de T.V.A du (T-1)**

*Exercice N° 1 : cas d'une entreprise imposé sous le régime de la déclaration mensuelle :* 

Une entreprise placée sous le régime de la déclaration mensuelle, vend des produits soumis au taux de 07%.

Elle a réalisé pendant le 2éme trimestre 2004, les ventes mensuelles (H.T) suivantes :

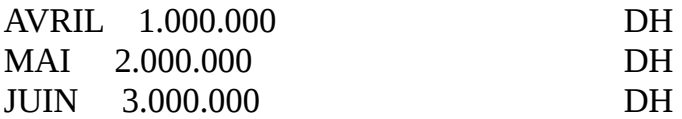

Pour réaliser ces ventes elle a effectué les achats suivants de marchandises (H.T) :

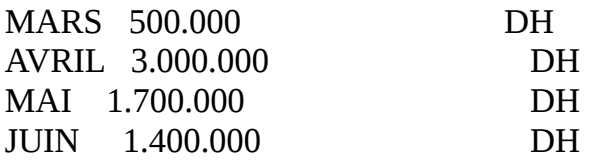

T.V.A déductible sur immobilisations :

AVRIL 5000 DH

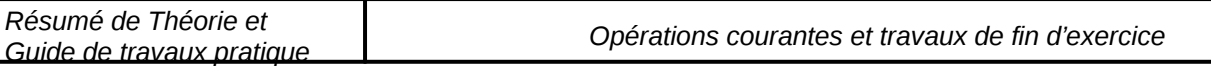

MAI 10 000 DH JUIN 4000 DH

-Les déclarations de chiffre d'affaires pour la liquidation de la T.V.A s'effectueront comme suit :

- Déclaration du mois d'avril à déposer en Mai :

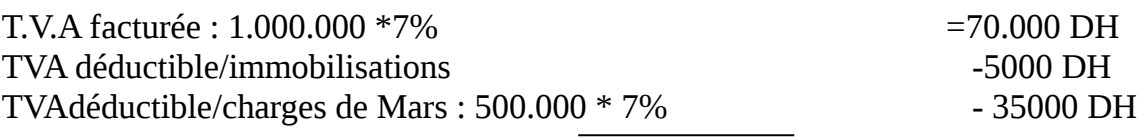

T.V.A exigible 30.000 DH Crédit à reporter Méant

T.V.A à verser 30.000 DH

30/04/2004

**4456 Etat , TVA due 40000 34551 Etat , TVA récupérable/IMMO 5000 34552 Etat, TVA récupérable/charges 350** 

#### d<sup>o</sup>

 **4455 Etat , TVA Facturée 70000 4456 Etat , TVA due 70000**  Détermination de la T.V.A due au titre Du mois d'avril

Supposons que cette entreprise règle toujours la T.V.A due en espèces aux dates limites de paiement.

 31/05/04 **4456 Etat , TVA due 30000 5161 Caisse 30000**

- Déclaration du mois de Mai à déposer en juin :

T.V.A facturée : 2.000.000 \*7% =140.000 DH

*OFPPT/DRIF/CDC Tertiaire 45//*128

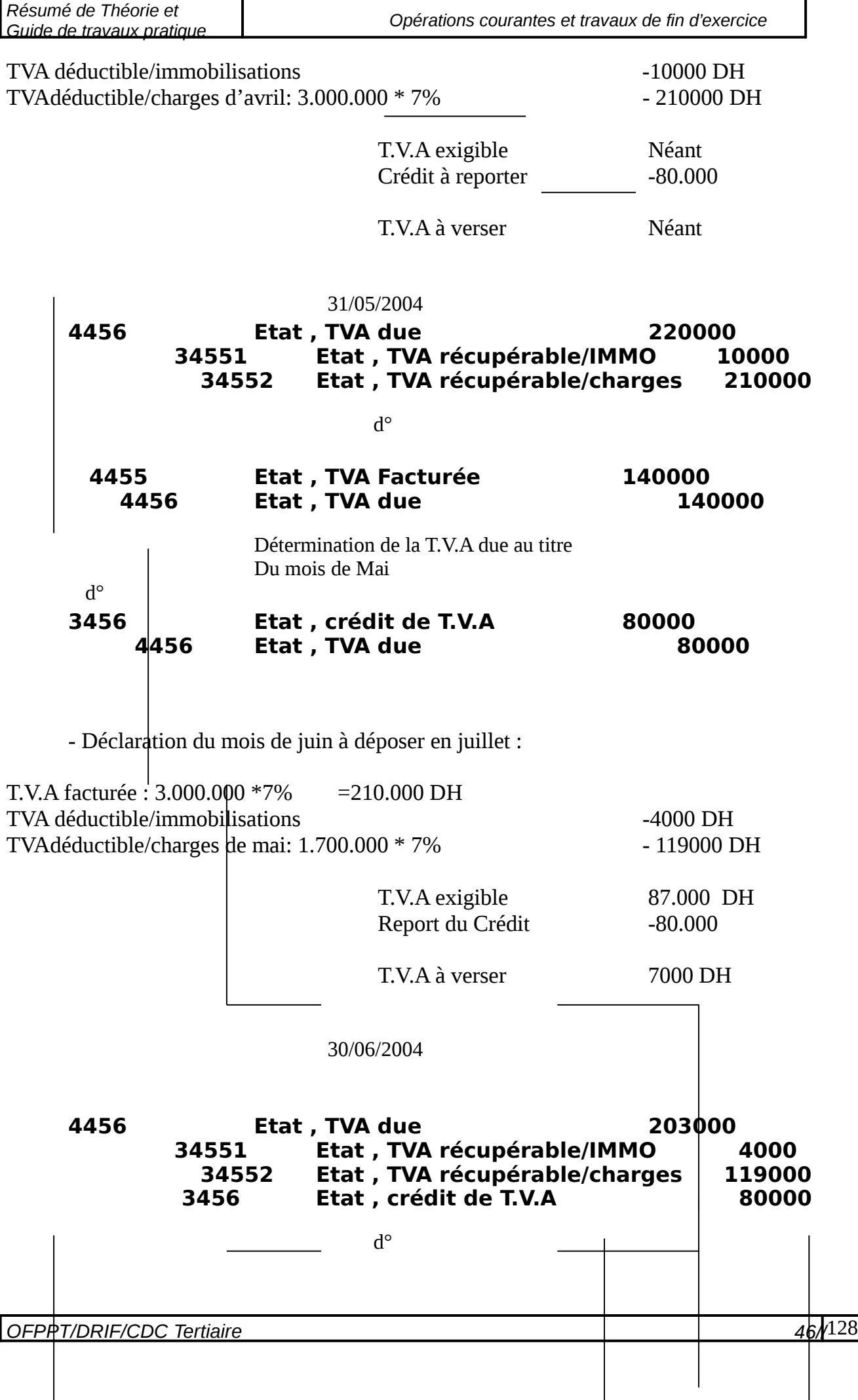

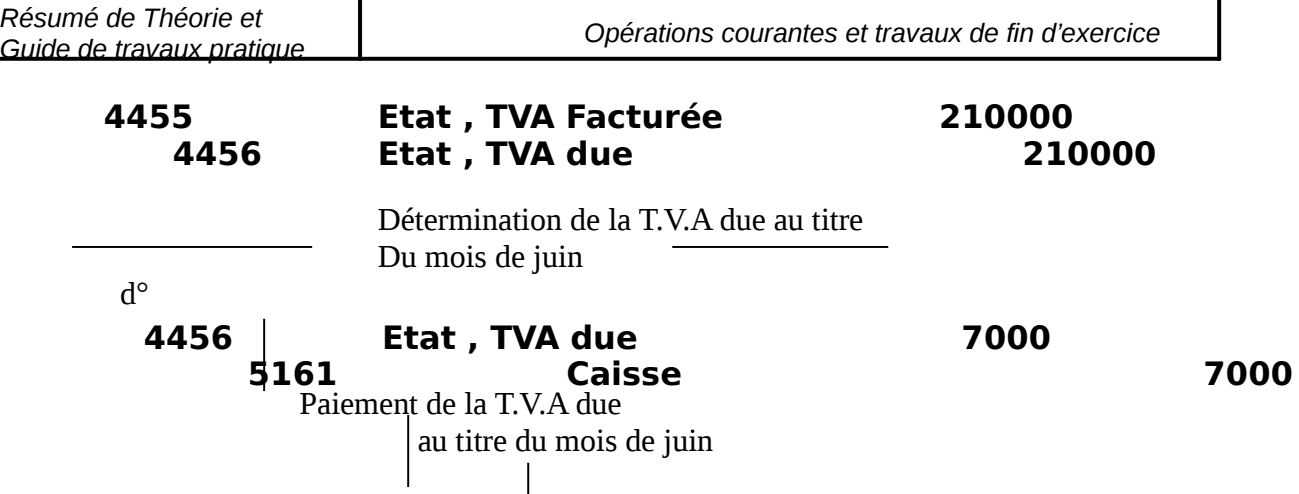

*Exercice N° 2 : cas d'une entreprise imposé sous le régime de la déclaration trimestrielle :* 

On extrait de la comptabilité d'une entreprise imposée sous le régime de la déclaration trimestrielle les informations suivantes relative à l'année 2004 :

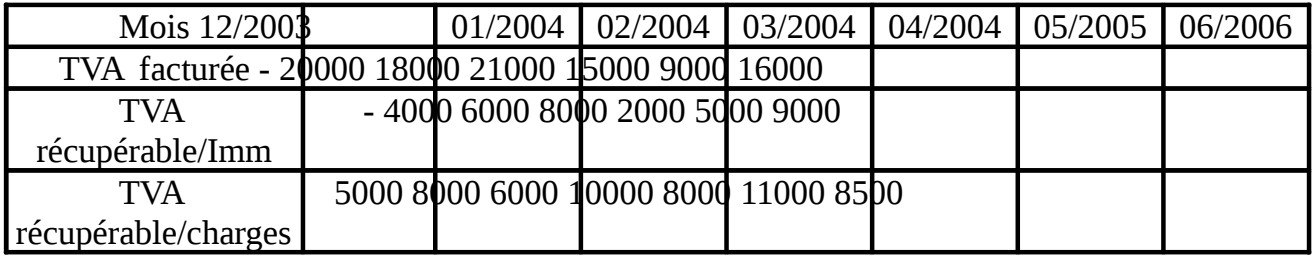

- Déclaration du 1ér trimestre 2004 à déposer en Avril 2004 :

T.V.A facturée : **59.000 DH** 

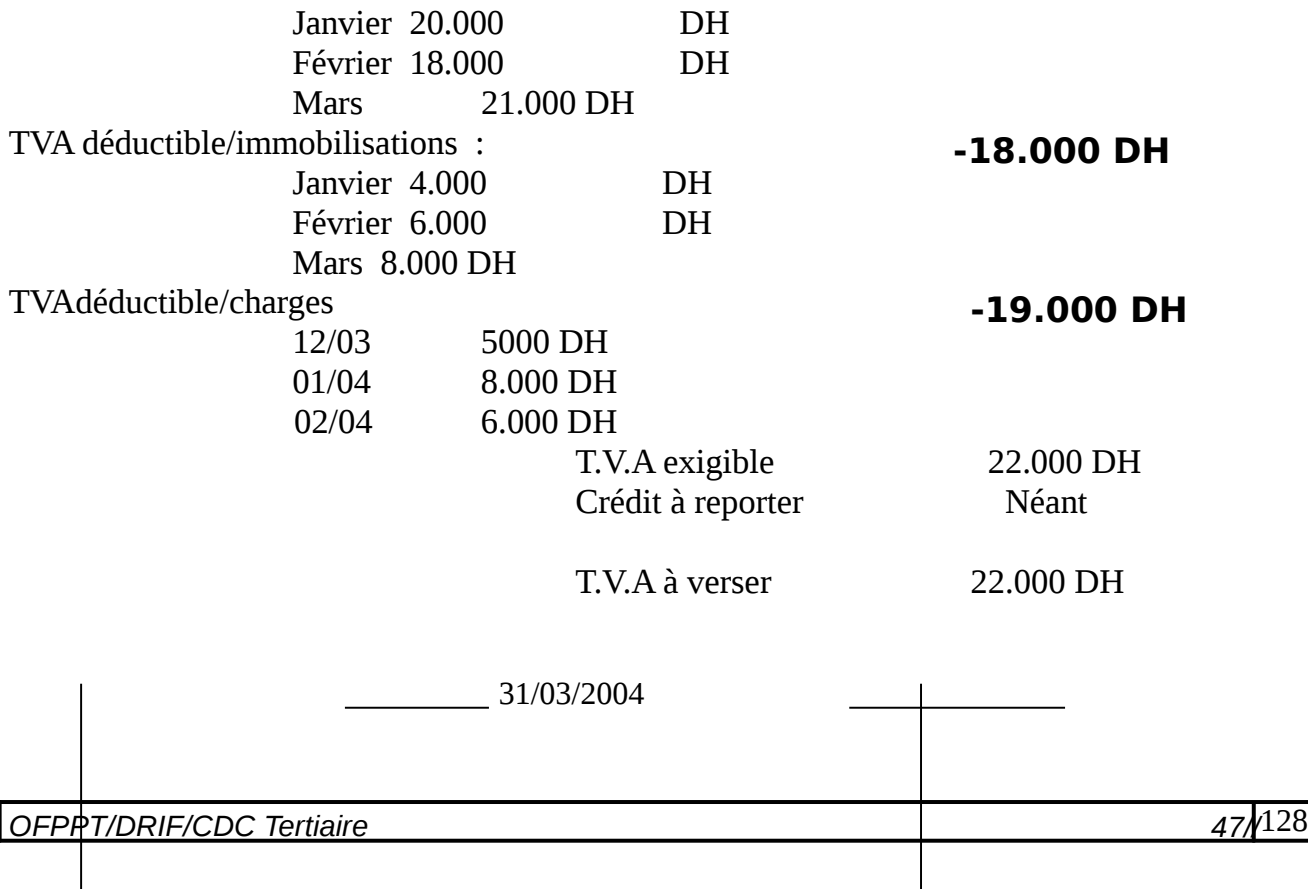

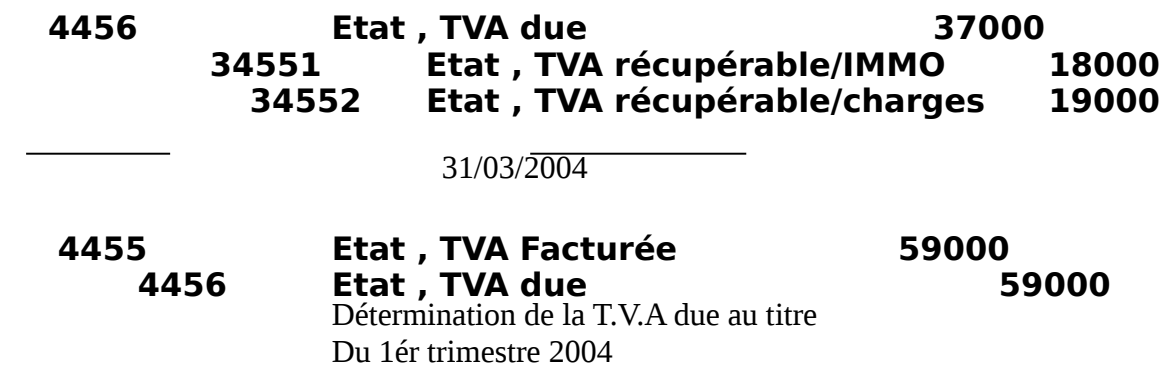

Supposons que cette entreprise règle toujours la T.V.A due par chèques bancaires aux dates limites de paiement .

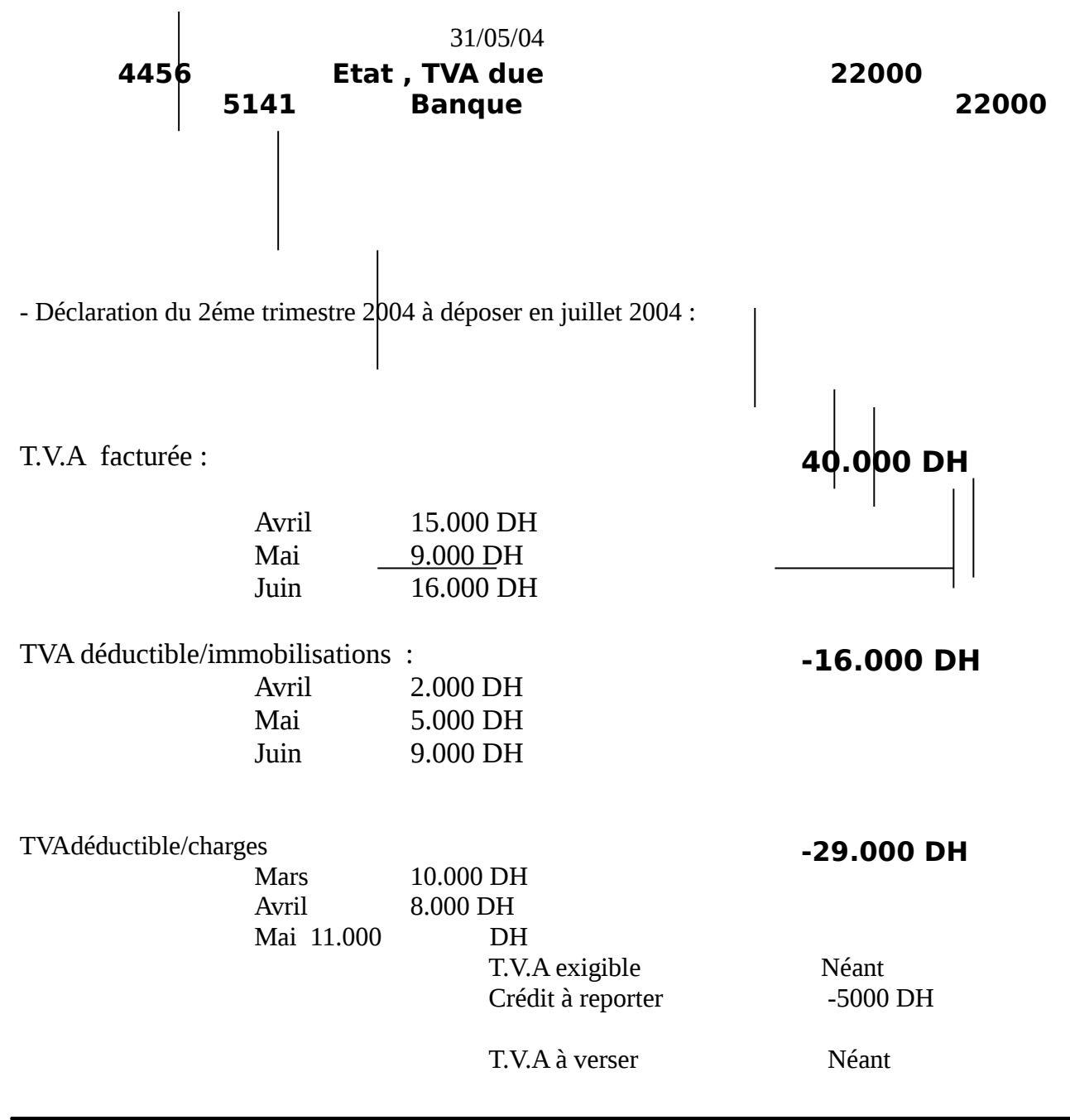

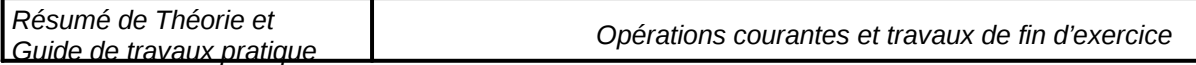

#### 30/06/2004

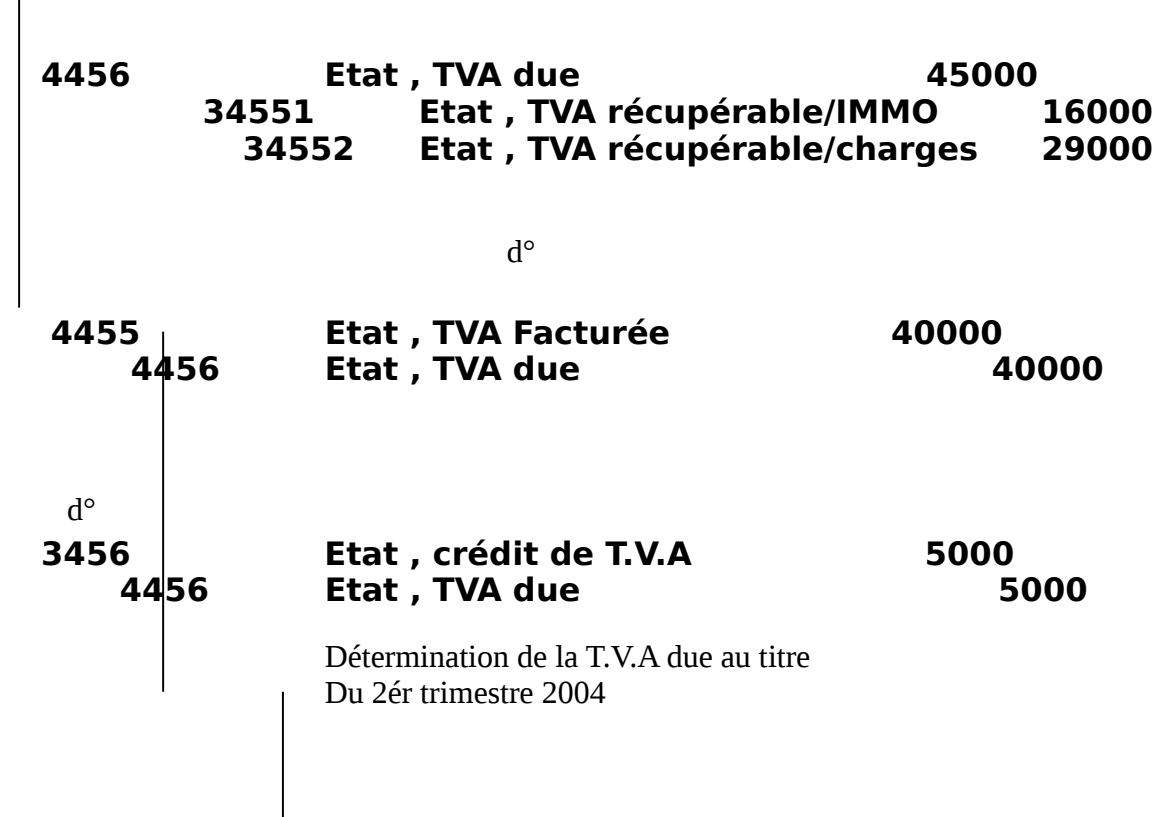

# Cas particulier : La TVA non récupérable

Certaines immobilisations et charges sont exclue du droit à la déduction : elles sont alors comptabilisées en toutes taxes comprises chez l'acquéreur Exemple :

La société anonyme Garage 2000 envoie à son client « Houssain Auto » 2 voiture Super renault 4 au prix global de 150800dh avec une remise de 5% et au taux de TVA de 20%

#### **Solution**

Facture 2Renault4 : 150800.00 Remise5% 7540.00 Net commecial 143260.00 Tva 20% 28652.00 Net à payer 171912 Echéance le 20 Juillet courant

#### **Chez Garage 2000 Chez Houssain Auto** 3421 Clients 171912 12340 Matériel de transport 171912 7111 Ventes au Maroc **143260**  4455 Etat tva<br>facturée 28652 4481 Dettes s/acquisit **Imob** 171912

# **CHAPITRE VI : LES EMBALLAGES**

### **I- DEFINITION**

Les emballages sont des objets destinés à contenir des produits ou marchandises livrés à la clientèle. On distingue 2types d'emballages :

- le matériel d'emballage
- et les emballages commerciaux

#### A- Le matériel d'emballage

Définition : Il s'agit d'objets utilisés pour contenir ou pour contenir ou conditionner des matières premières, marchandises à l'intérieur de l'entreprise par exemple : cuves, congélateurs, bouteilles à gaz

### Le traitement comptable est identique à celui des autres immob

### **Application**

Le 01/03/2004, l'entreprise SAFA a acquis une machine à cercler les caisse en bois pour un montant de 27000dh et une grande citerne pour son besoin propre pour une valeur de 36000dh TVA 20% le règlement dans 3mois.

B- Les emballages commerciaux

Il s'agit d'objet divers destinés à contenir les marchandises et les produits livrés à la clientèle tel que les caisse, boites, bouteilles, les bidons, pots, cartons…… Quatre sortes d'emballage sont à distinguer :

- emballage récupérable identifiable
- emballage récupérable non identifiable
- emballages perdu
- emballage à usage mixte

### **1- Emballages récupérables identifiables**

Ce sont des objets discernables unité par unité (facile à distinguer) dans lesquels sont livrés les produits ou les marchandises et que les fournisseurs doivent récupérer ultérieurement, ce type d'emballage est traité comme des immobilisations : les contenaires , les barils, les tonneaux…. Exemple : L'entreprise SARA a acquis à crédit à long terme un contenaire pour transporter de la farine sur casa, le prix hors taxe est 35000dhs TVA20%.

### **2- Les autres emballages**

Sont considérés comme des stocks et entrent dans le cycle d'exploitation de l'entreprise, leur acquisition est une charge enregistrée dans l'un des comptes suivants :

- 61231 emballages perdus
- 61232 emballages récupérables non identifiables
- 61233 emballages à usage mixte

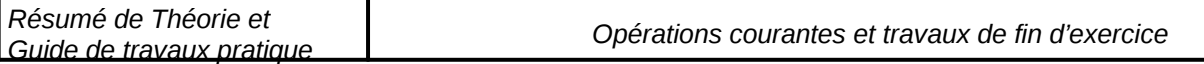

A l'inventaire, u compte stock est ouvert 3123 pour chaque type ( solde initial, solde final)

<sup>-</sup> **Emballages récupérables non identifiables** allages indiscernables dans lesquels sont livrés aux clients les marchandises ou produits vends mais que les fournisseurs doivent reprendre par la suite, ils sont alors prêtés ou consignés par exemple bouteille, caisses (Ils suivent les mêmes règles que celles étudiées à propos des marchandises).

**Emballages perdus** des objets livrés définitivement aux clients avec leur contenus, ils ne sont donc pas repris par les fournisseurs, leur prix étant compris dans celui de la marchandise ou du produit vendu ( boite, carton, bidon….) ils ne servent qu'une seule fois ; on utilise :

61231 achats d'emballages perdus 71231 ventes de marchandises (difficulté de séparer le contenu du contenant)

**Emballages mixtes** ont des objets dont on ne sait pas au moment de l'achat s'ils seront utilisés comme perdus ou récupérés.

#### **Application**

Le 06/03/2004, l'entreprise FOUR a acheté 1500d'emballages perdus, 2500d'emballages mixtes et 6000 emballages récupérables non identifiables TVA20% règlement contre chèque bancaire

#### **Travail à faire :**

- Etablir la facture
- Enregistrez l'opération

### **II- Prêt des emballages commerciaux récupérables**

Les emballages prêtés ne donnent lieu à aucune écriture comptable, la sortie d'emballage est enregistrée sur un livre d'ordre. Cependant si l'emballage prêté n'est pas restitué ( rendu) dans les délais prévus, il faut régulariser :

- a- s'il s'agit d'emballage récupérables identifiables, le non retour est assimilé à une cession d'immobilisation (sortie d'immobilisation )
- b- s'il s'agit d'emballages récupérables non récupérables, c'est une vente de produits accessoires.

#### **Débit 3421 Client Crédit 7178 autres ventes de produits accessoires**

### **III- la consignation des emballages récupérables**

Consigner un emballage c'est le prêter à un client en contre partie d'une somme d'argent déposée comme garantie. Cette somme ne sera remboursée au client qu'après la restitution de l'emballage prêté dans un délai normal et en bon état.

Donc, on peut dire que la consignation des emballages donne naissance à une dette du fournisseur vis à vis du client.

### **N.B. : La consignation est généralement exprimée sans TVA**

### **Application**

Le 1/3/2004, le fournisseur OUSSAMA adresse à son client JIHAD, la facture 120A dont les éléments suivants : marchandises HT25000dhs, TVA20%, remise6%, 160caisses consignées à 15dh l'unité.

TAF : Présenter le décompte facture.

Remarque : la consignation donne naissance à :

- **dette du frs à l'égard du client : remboursement au prix de consignation Débit : 3421 Clients** 
	- **Crédit :4425 clients dettes pour emballage et matériels consignés**
- **Créance du client sur son fournisseur**

**D** Débit : 3413 frs- créances pour emballage et matériel à rend **Crédit : 4411 fournisseurs**

# **IV- LA RESTITUTION DES EMBALLAGES CONSIGNES**

Au moment de la reprise des emballages consignés par le fournisseur, 2cas de figures peuvent se présenter :

- prix de reprise=prix de consignation
- prix de reprise< prix de consignation

### **a- Prix de reprise = Prix de consignation**

Lorsqu'un client rend, dans un délai normal et en bon état, les emballages consignés ; ce dernier lui rembourse, en principe, le montant de la consignationcàd les emballages sont repris par le fournisseur au prix auquel il les avait consignés( annulation de la dette relative à la consignation chez le fournisseur rs et de la créance chez le client.

Exemple : le 06/01/2000, le client Jihad rend à son fournisseur ossama les 160caisses consignés à 15 dh l'unité le 01/03.Les emballages sont en bon état et le client a bien respecté le délai de leur restitution, le fournisseur ossama lei adresse la facture d'avoir N°17

Dressez le décompte de la facture

Passez les écritures

### **b- Prix de reprise < au prix de consignation**

Dans la pratique, lorsque le client rend les emballages consignés, le fournisseur ne lui rembourse pas entièrement le montant de la consignation. En effet, il considère que le fait de prêter à son client des emballages pour la livraison des marchandises ou des produits vendus est un service qu'il lui fournit et que le client doit donc payer.

Le prix de ce service est matérialisé par la différence entre le montant de la consignation et celui de la reprise, cette différence constitue pour :

- Frs : Ventes accessoires dans le compte 71275 Bonis pour reprise d'emballage consignés
- Client : Consommation de service (Location des emballages) 61317 Malis sur emballage perdus

**N.B. : La location d'emballage est soumise à la TVA, mais on ne peut demand** plus qu'il n'a été facturé, on considère que le montant de la consignation con donc on doit défalquer le montant de la TVA du global( différence entre PR-P<sup>(</sup>

> **Chez le frs au crédit : Bonis/ emballages consignés a (HT) Etat- tva facturée**

### **Chez le Client : au débit : Malis/emballages perdus (HT) Etat-TVA récupérable**

### **Application**

Le 10/08 le client JIHAD a rendu à son fournisseur oussama les 160caisses consignés le 1/3 à 15 dh l'unité. Ce dernier les a repris à 12dhs l'unité.

Passez les écritures chez le client et le fournisseur.

Remarque : La reprise d'emballages consignés au prix inférieur au prix de consignation génère :

- un produit d'exploitation chez le fournisseur
- une charge d'exploitation chez le client

### **V- Le non retour des emballages consignés**

Les emballages consignés peuvent ne pas être retournés par le client dans les délais prévus et ce pour plusieurs raisons, conservation volontaire, oubli, destruction….Dans ce cas, le fournisseur considère que les emballages sont vendus et adresse une facture Doit à son client. Donc la consignation se transforme en vente d'emballage.

Exemple : 29/5, le client Oussama informe le fournisseur JIHAD qu'il ne vas pas rendre les 160 caisses précédemment consignés à 15 dh le même jour le fournisseur lui adresse une facture DOIT.

#### **N.B. : le montant de la consignation comporte déjà la TVA, on doit le décomp la TVA**  Lorsque la TVA concerne des emballages récupérables identifiables, leur non

# **considéré comme cessions d'immobilisations.**

Le client n'a pas rendu totalement les emballages consignés,

- rendu 100\*15=1500(réduction dettes vis à vis du fournisseur.

# **CHAPITRE V : LES MOYENS DE REGLEMENT**

### **I- Introduction :**

Nous avons étudié les deux premières opérations du contrat de vente :

- $\Box$  la conclusion du marché ( la commande ).
- $\Box$  La livraison de la marchandise (établissement de la facture) il reste à effectuer, la dernière opération.
- Le règlement de la facture

Le règlement peut être effectué , par l'acheteur lui même , au moyen de la monnaie , par l'intermédiaire de la poste ou d'une banque ou encore par les effets de commerce.

# **Section I : règlement par la monnaie**

### **A – définition :**

On peut définir la monnaie comme un moyen de paiement susceptible d'être immédiatement employé en vue d'effectuer des règlements .

La monnaie est aussi une marchandise adoptée pour servir d'intermédiaire dans les échanges et de moyen de paiement.

Elle permet d'exprimer la valeur de tous les biens .

### **B – différentes formes de monnaie :**

On distingue trois principales sortes de monnaie : la monnaie métallique , la monnaie fiduciaire et la monnaie scripturale .

### **1- la monnaie métallique ou réelle :**

*on entend par la monnaie métallique ou monnaie réelle , celle dont la valeur effective en métal correspond à sa valeur nominale , on distingue :* 

- le monométallisme argent est le seul métal employé;
- Le monométallisme opest le seul métal employé ;
- Le bimétallisme or- ar**gent**inaie se compose des deux métaux : comprenait des pièces frappées à l'effigie de chaque état .

N'existe plus actuellement ( les anciennes pièces d'or sont cotées sur le marché libre des métaux précieux , mais ne sont plus en circulation ).

# **2 – la monnaie fiduciaire :**

la monnaie fiduciaire est composée de billets de banque de monnaie divisionnaire .

la monnaie fiduciaire est une monnaie d'une valeur très inférieure à celle pour la quelle elle circule ( pièces d'aluminium , de nickel , billets de banque) **basée sur la** 

# **confiance du public**

# **a – les billets de banque :**

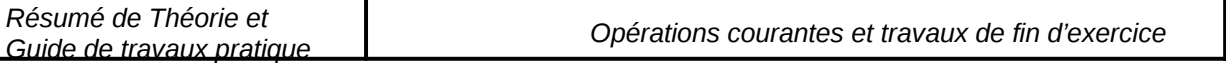

La valeur des billets de banque est nettement supérieure à celle des pièces , ils sont d'une manipulation commode et facilitent les transactions les plus importantes .

Le billet de banque n'a pas de valeur propre sa valeur nominale est celle de la monnaie métallique représenté et qui est conservée à l'institut d'émission .

Le billet de la banque est émis par banque ALMAGHREB et il a un pouvoir libératoire illimité.

Initialement convertible en or, les billets sont inconvertibles depuis 1996 tant en France qu'au Maroc.

### **b- La monnaie divisionnaire :**

Elle se présente sous l'aspect de différentes pièces métalliques de valeurs plus ou moins faibles servent à faciliter les petites transactions.

Généralement la valeur intrinsèque des pièces (valeur des métaux finis contenue ou valeur au pair ) est beaucoup plus faible que la valeur nominale (celle indiquée sur la pièces ou valeur légale ).

Par ailleurs, il convient de noter que le pouvoir libératoire des monnaies métalliques émises par la banque du Maroc est limité au montant qui est fixé pour chaque type de monnaie.

# **C- Les différents régimes du billets de banque :**

On distingue trois régimes de banque :

### - **Le régime du cours libre :**

- □ On pouvait accepter en paiement les billets de banque, ou au contraire les refuser et exiger un paiement en monnaie réelle.
- $\Box$  On pouvait à tout moment convertir le billet de banque en monnaie réelle : c'est ce qu'on appelle la convertibilité des billets de banque .

### - **Le régime du cours légal :**

Il a pour effet l'obligation d'accepter en paiement les billets de banque, mais les billets restaient librement convertibles.

Ce régime n'a pas survécu aux secousses des événements provoquées par la première guerre mondiale.

En effet, la mise en circulation de billets avait alors largement dépassé la contre valeur en monnaie réelle.

En temps ordinaire, cette disparité est sans danger, car tous les porteurs de billets ne se présentant jamais simultanément pour être remboursés.

### - **Le cours forcé :**

C'est le régime en vigueur actuellement :

- $\Box$  Il faut obligatoirement accepter en paiement le billets de banque.
- Les billets ne sont plus convertibles en monnaie réelle.

# **3- La monnaie scripturale :**

La monnaie scripturale est représentée par les fonds disponibles déposés dans les comptes bancaires ou postaux.

Ces avoirs peuvent provenir de l'épargne ou de crédit bancaire.

Ainsi, la monnaie scripturale ( de script c'est à dire écrire) est relative aux règlements par chèques, virement, traites,…..

### **4- Monnaie de compte :**

Unité monétaire employée dans les pays :

 Au Maroc : Dirham En France : Euro

En Italie : Euro

### **C- Documents utilisés : Reçu et quittance :**

Le reçu est un écrit qui constate une remise d'un objet, d'une somme d'argent, d'un chèque, etc….

Il est surtout utilisé pour constater la remise d'une somme .

Lorsque cette remise concerne le paiement d'une dette antérieure, le reçu qui la constaté prend le nom de quittance.

La mention « pour acquit » portée sur une facture tient lieu de reçu.

Le reçu peut être établi sur une feuille de papier libre d'un format commercial. Il est souvent tiré d'un carnet à souches ou d'un manifold .

Le reçu est simple lorsqu'il ne mentionne que la somme versée, il est motivé lorsqu'il précise le motif du paiement ( exemple : acompte sur commissions du mois de mars

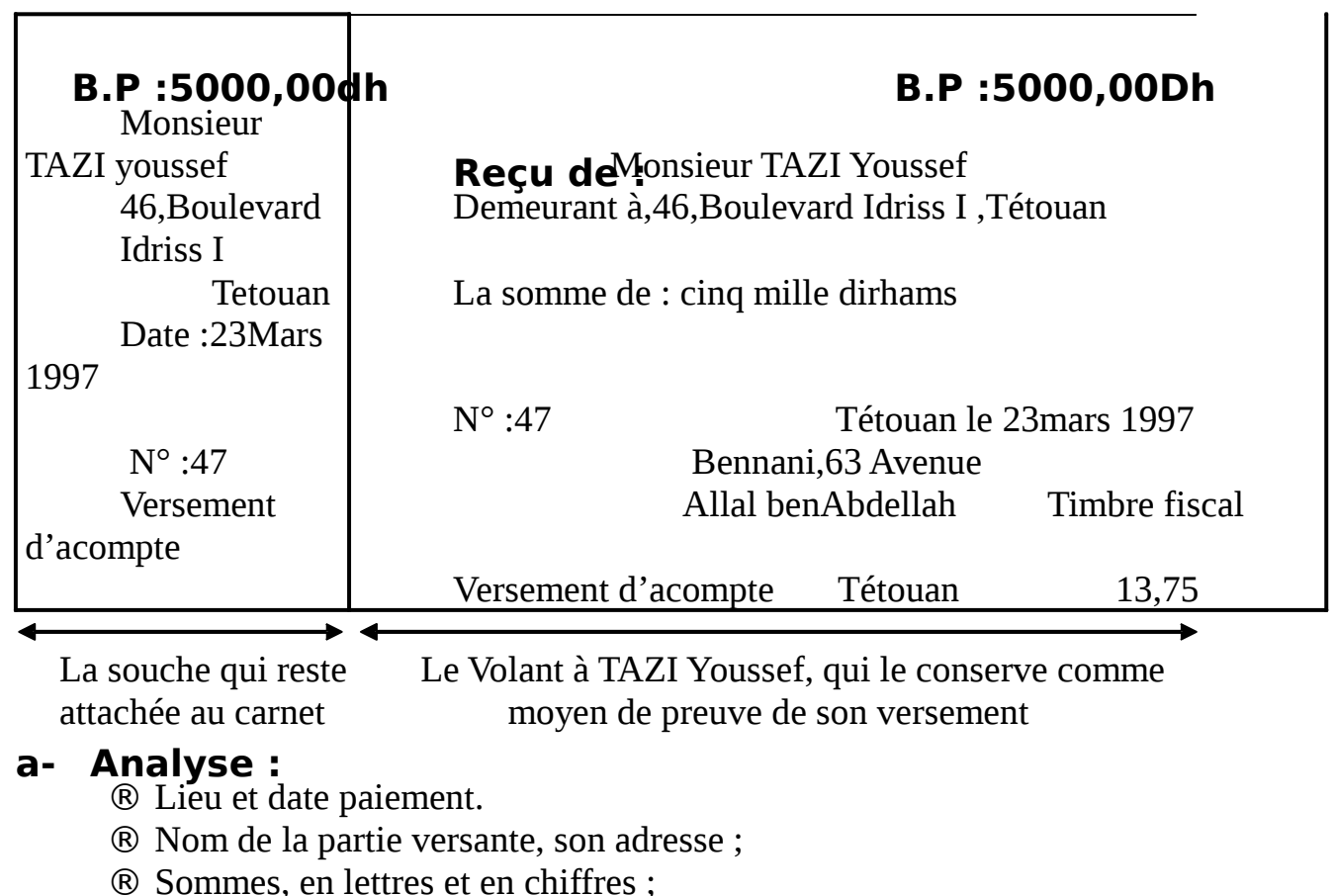

- ® Signature, nom et adresse de celui qui reçoit ;
- ® En général, numéro d'ordre et motif.

# **b- Timbre**

### **- Droit :**

Comme acquit d'une facture, pour les reçus d'espèces.

 Les reçus constatant les paiements par chèque sont exemptés de droits de timbres, ainsi que les reçus payés par virements.

# **- Paiement**

- ® Utilisation de feuilles de papier timbré
- ® Timbrage à l'avance au bureau de l'enregistrement
- ® Apposition de timbres fiscaux
- ® Règlements sur états, avec autorisation spéciale.

# **- Sanction**

Amende pour absence ou insuffisance de timbrage.

# **c- Le bordereau de versement ou bulletin de versement**

 Est un document qui, dans une banque, mentionne le détail d'un versement en espèces d'un client. Signé par la partie versante, il sert de pièce justificative d'encaissement.

*Exercice n° :1* 

 Monsieur ENNAIM ALI, verse le 10 mai les recettes de la journée à sa banque B.M.C.E.

# **Etat de la caisse**

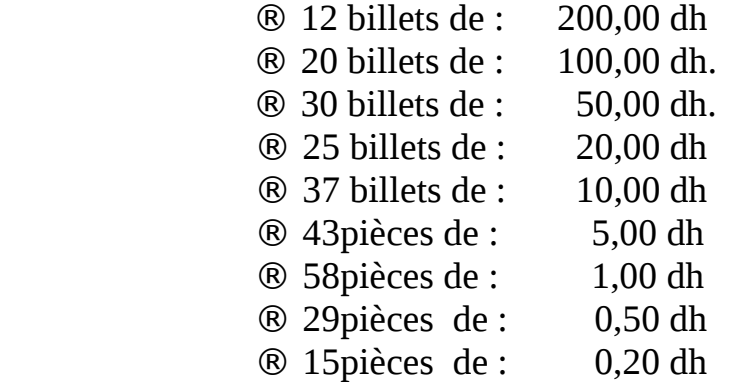

# **T** à F : Etablir le bordereau de versement sachant que son **est 20000015118**

Section II : Règlement par la poste

# **A- Envois chargés et recommandés :**

 Nous pouvons envoyer sous enveloppe une somme d'argent, à la condition qu'elle soit constituée par des billets de la banque à l'exclusion de toutes pièces métalliques et que la valeur en soit déclarée.

 La valeur déclarée doit être inscrite sur l'enveloppe en toutes lettres, sans ratures ni surcharge.

 Les enveloppes à bords noirs ou coloris et les enveloppes transparentes ne sont pas admises.

 Les timbres poste doivent être espacés et non reliés sur les deux faces de l'enveloppe.

 L'enveloppe doit être cachetée à la cire fine de même couleur avec empreinte uniforme. Les cachets doivent être en nombre suffisant(au moins deux) pour retenir les plis.

L'enveloppe (recto verso), se présentera comme suit :

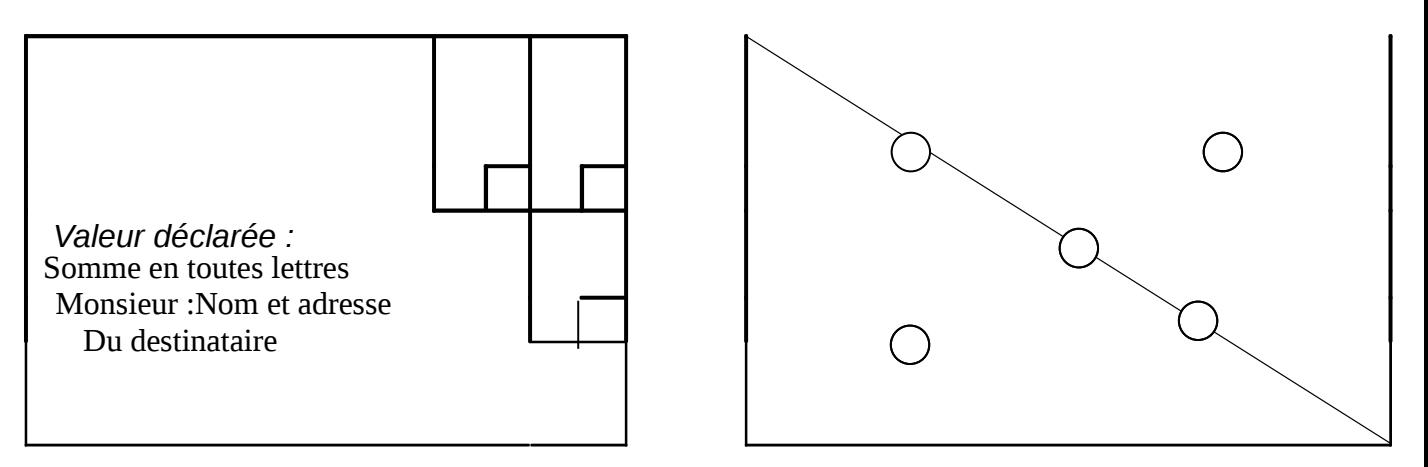

# **Section 2 : Mandat-carte**

Pour éviter cet envoi coûteux qui exige une préparations longue et minutieuse, nous pouvons remettre la somme d'argent à la poste qui se chargera de la verser au destinataire ,Nous donnons mandat, c'est à dire, nous chargerons la poste d'effectuer ce versement en notre nom. Il faut distinguer :

- 1- Mandat ordinaire ;
- 2- Mandat carte ;
- 3- Mandats spéciaux ;

### **1- Le mandat ordinaire :**

 ® Etabli par la poste d'après les indications fournies par l'expéditeur sur une demande de mandat ordinaire.

 ® Remise à l'expéditeur d'un récépissé, contre paiement du mandat majoré des frais d'envoi.

 ® Envoyé au bénéficiaire par l'expéditeur qui conserve le récépissé(preuve de remboursement en cas de perte)

- ® Payable dans le bureau de poste le plus voisin du domicile du destinataire sur justification d'identité.
- ® Peut être versé au compte courant postal du bénéficiaire.

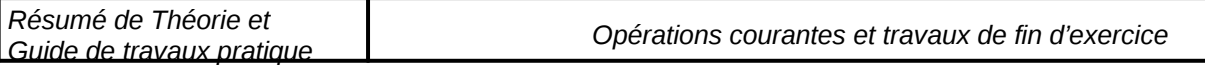

*Demande + Montant + frais* 

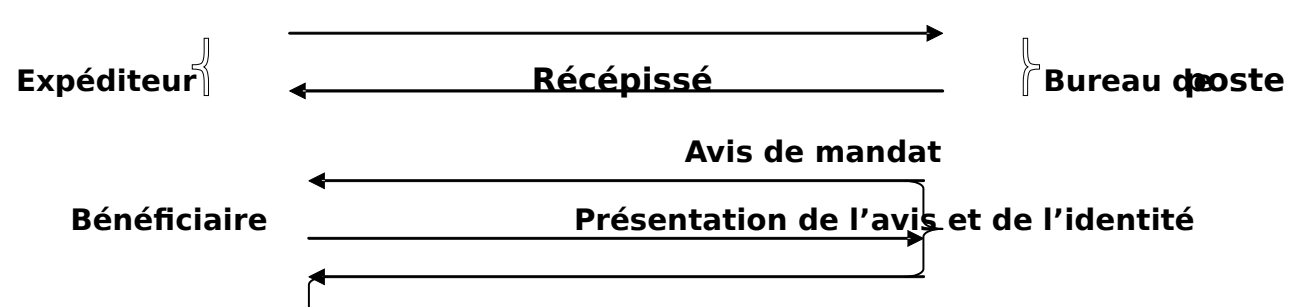

### **Versement du montant contre signature du bénéficiaire.**

### **2-Mandat carte :**

.

 Nous pouvons éviter au destinataire le déplacement au bureau de poste et la perte de temps qui peut en résulter, en envoyant un mandat carte qui lui sera payé à domicile à concurrence de 500,00dh, plus de 500,00dh le destinataire est avisé que le montant du mandat est à sa disposition au guichet.

 Le mandat carte est établi par l'expéditeur lui-même sur les formules qui sont mises à sa disposition par l'administration.

 Le bureau émetteur délivre à l'expéditeur un récépissé et transmet luimême le mandat au bureau payeur qui le fera présenter au destinataire qui l'acquittera au verso et recevra le mandat ainsi que le coupon - correspondance.

### **3- Modèles spéciaux :**

- Mandat carte de versement postal : le montant est versé au compte postal du bénéficiaire.

- Mandat télégraphique rmule spéciale, pour envoi de fonds urgent, payable à concurrence de 1000,00dh à domicile.

### **- Envoi contre remboursement**

® L'expéditeur de l'objet établit un avis de remboursement.

® La poste remet l'objet au destinataire, seulement contre paiement du prix qu'il reverse à l'expéditeur sans déduction des frais

> **Mandat électronique** de plus vite possible maximum une demi heure au bénéficiaire.

### **EXERCICES :**

**I –** Madame DOUKALI FATIMA ,15 rue n°10, ville nouvelle à Fès, doit à Monsieur ELHILALI FARID, 25, avenue des FAR à Meknès la somme de 3156,80 Dh pour les travaux effectués à son domicile.

### **T à Rédiger le mandat carte de versement à M.ELHILALI FARII** sachant que son compte courant postal porte le numéro 77002 **mandat a été rédigé le 15-04-2001.**

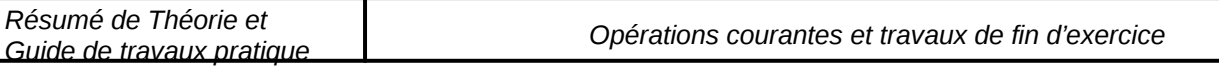

**II** Monsieur ELHILALI FARID donne une quittance correspondant au versement effectué par Madame DOUKALI FATIMA à la même date.

# **T à F: Etablir la quittance.**

# **Section III : Règlement par la banque**

### **I Définition du chèque :**

Le chèque est un écrit par lequel une personne, **Le tireu<sup>qui a des fonds**</sup> déposés et disponibles chez une autre personne donne à celle –ci**Le tiré** 'ordre de payer une certaine somme , soit à elle même, soit à un tiers **Le bénéficiaire.**

 Le tiré doit être un banquier ou assimilé (crédit agricole, chèques postaux…)

# Le chèque est un instrument de payement il est payable

### **II- Ouverture du compte**

® Faire une demande, soit écrite ou verbale**.** 

®Déposer dans une banque une certaine somme, contre reçu ou bordereau de versement.

® Remplir une feuille de renseignements(Etat civil, adresse profession)

® Apposer sur une fiche de contrôle sa signature et celle de ses mandataires.

 Le banquier notifie un numéro de compte et remet au déposant un carnet de chèque équier est de dresse à son client un **relevé de compte** .

# **III- Analyse du chèque :**

• Le mot chèque.

 L'ordre de payer et le montant de la somme à payer (en lettre et en chiffre, la somme en lettre étant réputée exacte en cas de désaccord)

Le nom du tiré et le lieu du paiement du chèque ;

La date et le lieu de création du chèque ;

La signature du tireur, son nom et son numéro de compte ;

- Le nom du bénéficiaire ;
- Le numéro du chèque.

### **IV- Différentes formes du chèque**

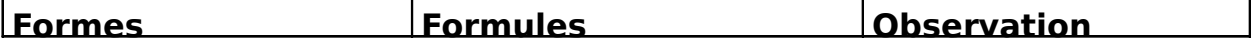

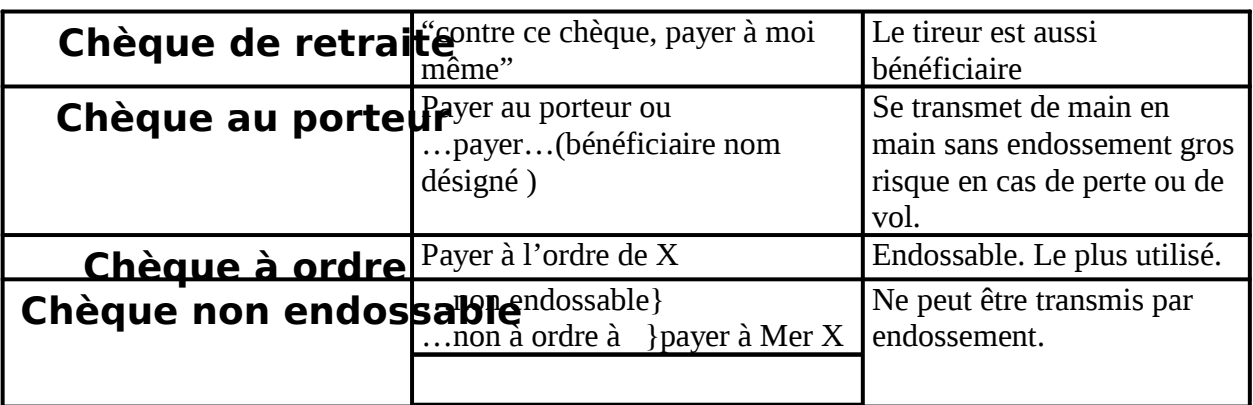

### **V- La provision**:

- Créance du tireur sur le tiré ( fonds déposés )
- Doit être préalable et disponible au tirage du chèque.

Les tireurs du chèque sans provision ou insuffisamment provisionné sont

punis d'amende et de peines correctionnelles, pour escroquerie.

Le porteur peut s'assurer contre l'absence de provisions en exigeant :

- **Un chèque visé** is atteste seulement l'existence de la provision.
- **Un chèque certifié** ovision est bloquée par la banque au profit du porteur pendant les délais de présentation, moyennant une commission.

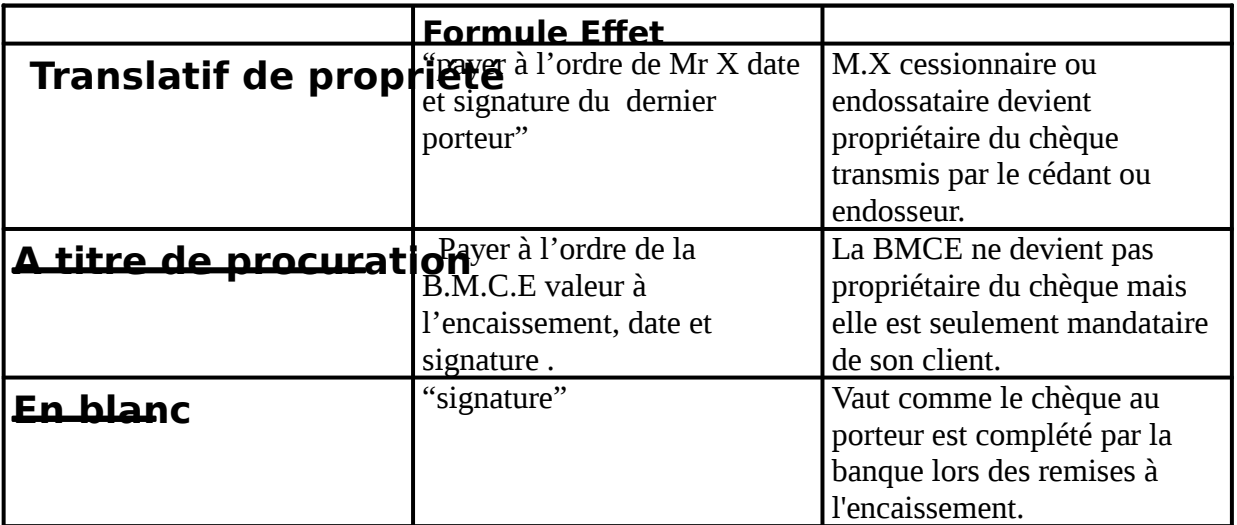

### **VI- Endossement**

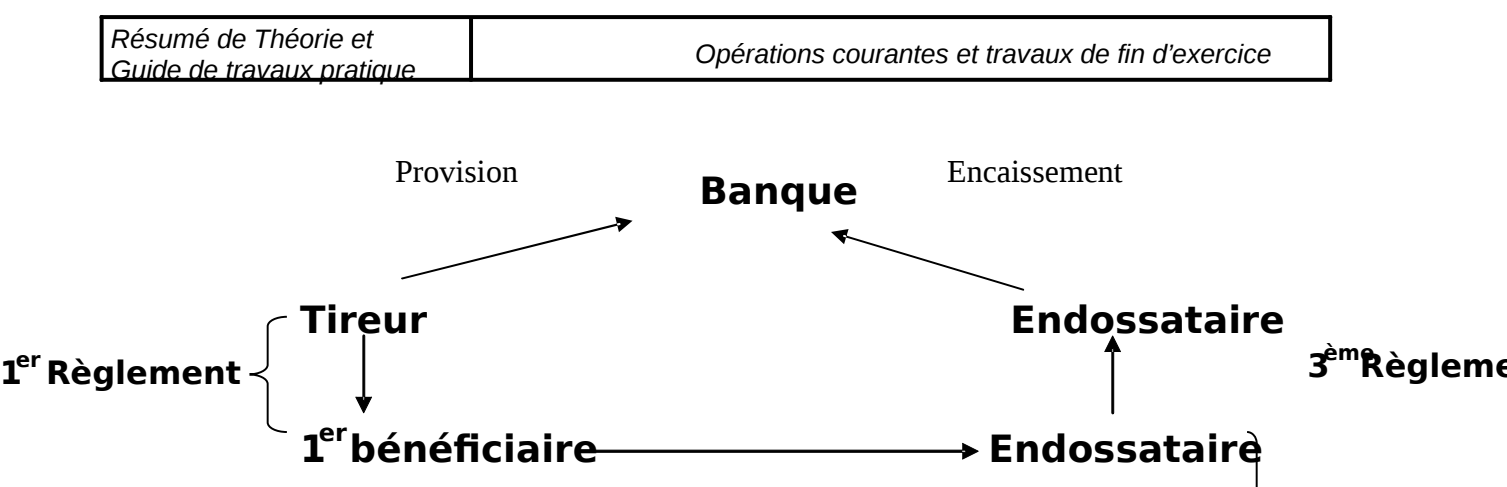

### **2 èmeRèglement**

### **VII- Paiement:**

Le paiement se fait dans les délais d'encaissement.

### **A Obligations du tiré:**

 ® **Vérifier:**La régularité du document, la signature du tireur, la provision,la chaîne des endossements, l'identité du porteur.

® Payer: à concurrence de la provision.

# **B Acquit:**

® Pour acquit;

® Date, signature du dernier porteur(au verso du chèque).

® entre banque: Compensé

La compensation se fait dans la chambre

Décompensation qui se trouve dans la

Banque mère c'est à dire « banque du Maroc »

# **VIII- Nom paiement :**

### **A-Recours du porteur :**

- ® Possible contre n'importe quel signataire (solidarité).
- ® Conditions :
	- Faire dresser protêt par huissier dans les 48 h.
	- Donner avis à son endosseur et au tireur dans les 4 jours (avis d'endosseur à endosseur, dans les 2 jours).
	- Le porteur peut réclamer le principal, les frais et les intérêts de retard.

**Compense :** 

Chambre de compensation

Nom de la banque bénéficiaire

Des Banquiers de……

Le : ……..

La mention « retour sans frais » ou « sans protêt » dispense de faire dresser protêt.

### **B Prescription :**

- $\dot{\mathbf{6}}$  **Mois** Porteur contre endosseur et tireur et endosseurs entre eux.
- 3 ans<sup>Porteur</sup> contre le tiré.

# **IX Opposition au paiement :**

- ® Défense à la banque de payer, faite par le tireur.
- ® N'est autorisée que pour : chèques perdus ou volés, faillite du tireur.

® Dans les autres cas, est considéré comme émission de chèque sans provision.

### **X Différentes sortes de chèques :**

1- **Chèque barré** 

Limité les risques en cas de perte, de vol ou de falsification.

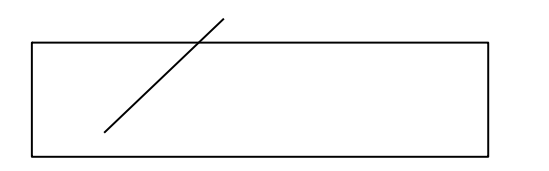

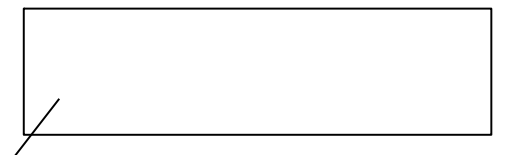

**Barrement général / barrement spécial <br>N'est encaissable que par les seul la banque indiquée pourra** seul la banque indiquée pourra un banquier.  $\angle L$ 'encaisser.

### 2- **Chèque circulaire :**

 Chèque payable dans n'importe quelle agence de la banque qui tient le compte du tireur.

# 3- **Chèque de banque :**

 Chèque tiré sur la banque du Maroc par une banque au profit d'un de ses clients ou d'un tiers désigné par son client.

# 4- **Chèque de voyage :**

®Emis en blanc pour un montant déterminé contre paiement au guichet ou prélèvement en compte.

®Payable dans toutes les agences de la banque émettrice.

®Doit être complète, au moment de l'utilisation, par une contre signature du porteur.

# 5- **Chèque omnibus :**

 Utilisé dans les agences pour permettre aux clients ayant oublié leur chéquier de faire un retrait, appelé aussi chèque de guichet.

# **Exercices:**

**I-**M.TAZI YOUSSEF retire de sa banque pour son compte personnel un chèque de 1245,50 DH. Etablir le chèque sachant que son N° : de co **est 20000012913.** 

**II-** M.TAZI YOUSSEF qui doit à la société FLEXOR 10347,53DH pour une facture du 10 Mai lui adresse un chèque bancaire d'un montant correspondant.

# **Etablir le chèque barré.**

**III-** La société FLEXOR, le 17Mai, endosse le chèque de M.TAZI à l'ordre de M.FARID pour acompte de travaux effectués dans son atelier.

# **T. à F. : Présenter le chèque tel que le recevra M.FARI**

### **XI- Remise de chèques à l'encaissement :**

Le titulaire du compte

® Endosse les chèques à l'ordre de la banque ou en blanc après les avoir barrés s'ils ne l'étaient déjà.

® Etablit un bordereau de remise de chèques à encaisser (imprimés variables selon les banques).

® Remet chèque et bordereau à la banque contre un reçu ou le duplicata du bordereau, exempté de timbre.

- La banque :

® Complète éventuellement l'endos.

® Inscrit le montant en compte après les délais normaux d'encaissement.

### **Exercices:**

Reprendre les exercices concernant le chèque bancaire n° :2et3. M.FARID remet le chèque reçu le 18 Mai à sa banque.

### **T à F : Présenter le bordereau de remise ainsi que le chèque tel que il sera remis de la remis de la remis de la remis de la remis de la remis de la remis de la remis de la remis de la remis de la remis de la remis de la au banquier. Commission D)04%0%.**

### **XII- Le virement bancaire :**

 Le virement bancaire est une opération par laquelle un banquier par simple jeu d'écritures, prélève une somme du compte d'un de ses clients, le donneur d'ordre, pour la porter au crédit du compte d'un autre client le bénéficiaire .

### **1**- **L'ordre de virement :**

® Peut être donné : par simple lettre, par mandat ou bon de virement, détaché d'un carnet à souche.

® Ne peut s'endosser.

® N'est pas timbré.

### **2- Avis de virement ou l'avis de crédit :**

Envoyé par la banque au bénéficiaire, pour information.

# **Section III- La lettre de crédit**

### **A- Définition :**

 Est un document remis par une banque à son client et qui permet à celui-ci d'obtenir des fonds jusqu'à concurrence d'un montant fixé pendant une période indiqué, chez les correspondants de la banque.

### **1- Lettre de crédit simple :**

Les fonds ne peuvent être obtenus que sur une place déterminée.

 *2- Lettre de crédit circulaire :* 

# ® **Valable dans toutes les agences de la banque.**

### ® **Peut être confirmée(agences choisies d'avance). a- Avantages :**

® Evité d'emporter en voyage des sommes importantes.

 ® Plus souple que le chèque de voyage(prélèvements au fur et à mesure des besoins, au lieu de sommes rondes).

# **SECTION IV : Règlement par les chèques postaux :**

 Le service des chèques postaux a été institué par le dahir du 12 mai 1926, et l'arrêté viziriel du 15 mai en a fixé la réglementation.

# **I- Ouverture du compte courant postal C.C.P :**

® Remplir une formule spéciale, l'adresser au centre (Rabat).

® Fournir un dossier de pièces justificatives, s'il s'agit de personnes morales.

 ® Le centre de chèques postaux notifie un numéro de compte et adresse des cartes à revêtir de spécimens de signatures.

Le compte doit être approvisionné et C.C.P vous remettra un chéquier.

# **A- Tenue du compte :**

® Tout les imprimés sont fournis par le centre ;

® La correspondance est effectuée en franchise ;

 ® A la fin de chaque journée où une opération a eu lieu un extrait de compte est adressé au titulaire avec les pièces justificatives.

 ® Une taxe fixe annuelle de tenue de compte et des taxes variables avec les opérations sont prélevés.

 Les virements et les encaissements de chèques bancaires sont gratuits. Le compte ne produit pas d'intérêts et ne consent pas des prêts.

# **B- Document : le chèque postal :**

1- Analyse :

<sup>®</sup> La souche<sup>onservé par le tireur.</sup>

- <sup>1</sup> **Le corps** enserver par le bénéficiaire, il comprend :
	- E Numéro de compte ;
	- E Lieu, date ;
	- E Payer ;
	- E Somme en lettre et en chiffres ;
	- E Bénéficiaire ;
	- E C.C.P. ou adresse du bénéficiaire ;
	- E Signature du tireur.

# **2-Avis de crédit :**

- 9 Numéro de compte ;
- 9 Nom et adresse du tireur ;
- 9 Somme ;
- 9 Numéro de compte du bénéficiaire ;

# **II- Différentes sortes de chèques :**

# **1- Chèque de paiement :**

- **1<sup>er</sup> cas** Le bénéficiaire n'a pas de C.C.P. ni de compte en banque ;
	- Adressé au centre par le tireur ou le bénéficiaire ;
	- Payé à domicile à concurrence de 500,00Dh, plus de 500,00Dh il doit se déplacer au bureau de poste.

**2<sup>ème</sup>cas** Le bénéficiaire a un compte en banque :

- Barré et remis par le bénéficiaire à sa banque ;
- Encaissé et porté au compte du bénéficiaire par sa banque .

# 2- **Chèque de virement**énéficiaire a un C.C. P.) :

- Adressé au centre par le tireur ou le bénéficiaire ;
- Virement effectué par le centre.

# **3- Chèque de retrait :**

- Par chèque de paiement( tireur est lui même bénéficiaire) à domicile ( fixé le délai) ;
- Par chèque de paiement au centre de chèques postaux à vue ;
- Par chèque de virement à l'ordre du receveur d'un bureau de poste préalablement choisi , à vue.

# **4- Chèque multiple :**

Possibilité( assez peu pratique) d'établir un chèque unique du montant total des opérations( paiements ou virements ) en joignant un bordereau descriptif et, selon le cas, autant de mandats ou d'avis de virement qu'il y a de bénéficiaires.

# **Exercice :**

Le 15 juin, Monsieur BESRI ALI , électricien doit à la société ZAIDANE et compagnie, la somme de 8 619,49Dh pour marchandises reçues le 10 juin. Il adresse un chèque postal de *paiement.* 

### **T. à F. : Etablir le chèque postal III- Remise du chèque à l'encaissement :**

*Le titulaire du compte :* 

 Endossé les chèques à l'ordre du chef du centre, en mentionnant son numéro de compte.

### « Payer à l'ordre du chef de centre des chèques postau **remise en compte n°………**

Signature :

- Etablir un bordereau de chèques bancaires et d'effets ;
- Adressé chèques et bordereaux au C.C.P.

Le centre de chèques postaux crédite le compte dès que l'encaissement a été réalisé.

# **Exercice :**

La société ZAIDANE et Cie remet le 16 juin au C.C.P. à Rabat , le chèque reçu le 15 juin.

 Présenter le bordereau de remise ainsi que le chèque postal tel qu'il sera remis au chef de centre ;

 Présenter l'extrait de C.C.P. en date du 17 juin, après remise du chèque du 16 juin sachant que le solde du dernier relevé en date du 12 juin s'élevait à 26 315,90Dh, tel que le recevra la société ZAIDANE et Cie.

# **SECTION V : Règlement par les effets de commerce**

# I- **Définition et rôle des effets de commerce**

Un effet de commerce est titre négociable représentant une créance payable à court terme <1ans et mobilisable ( qui circule)

Les principaux effets de commerce sont la lettre de change, le billet à ordre et la warrant.

### **A-Lettre de change : traite**

C'est l'effet le plus utilisé en pratique, c'est un écrit par lequel un créancier appelé tireur demande à son débiteur appelé tiré de payer la somme due à l'échéance, soit à lui même soit à un tiers appelé bénéficiaire.

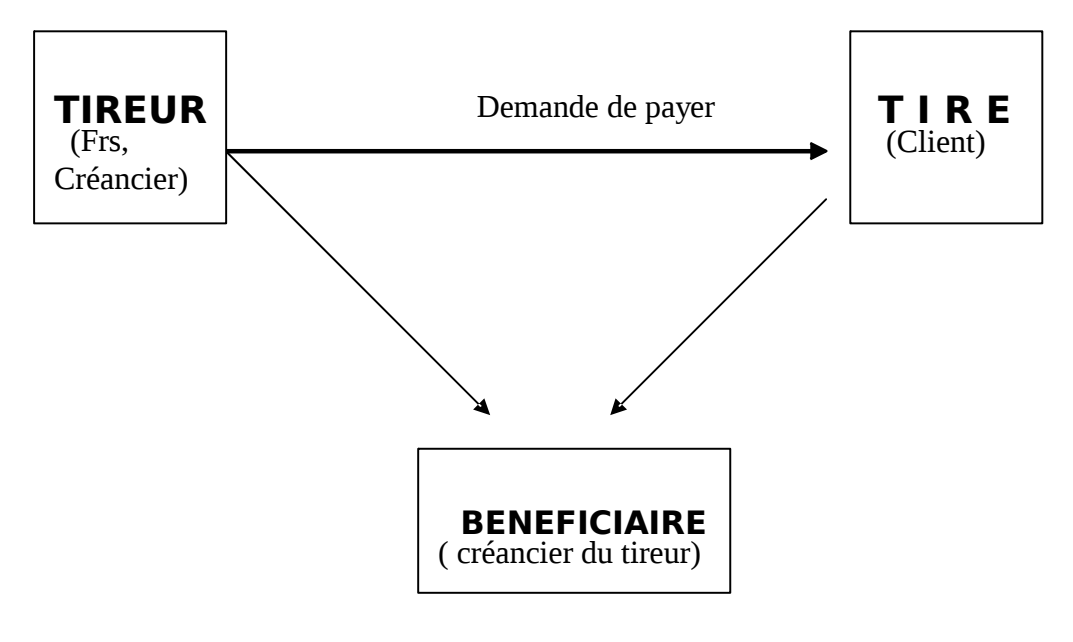

Voir document

### **3- Billet à ordre**

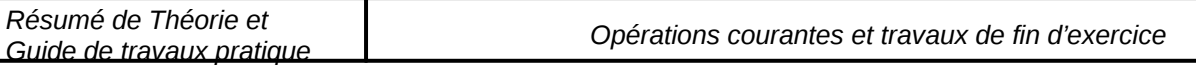

C'est un écrit par lequel un débiteur appelé souscripteur s'engage à payer une somme d'argent à une échéance donnée à son créancier appelé bénéficiaire.

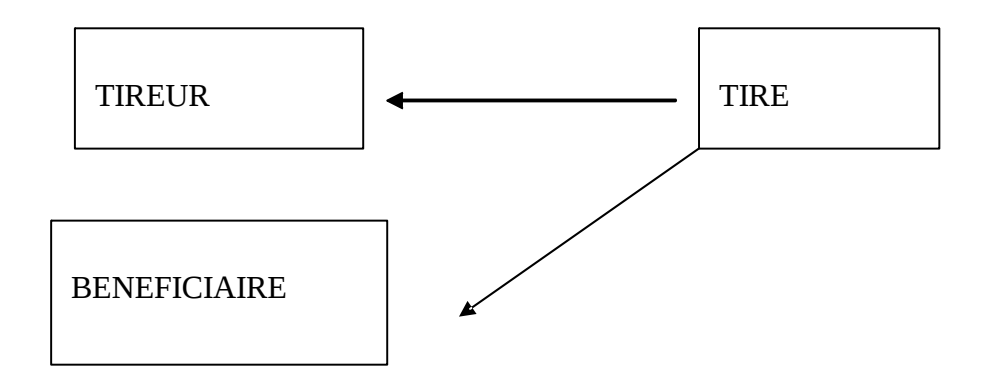

Voir DOC

#### **4- WARRANT**

C'est un billet à ordre dont le paiement est garanti par un gage sur des marchandises ou autres biens.

#### **A- Rôle des effets de commerce**

Ils constituent à la fois des moyens de paiement grâce à la technique de l'endossement (mobilisation des créances) et des instruments de crédit par le biais de la technique de l'escompte.

### **I- Traitement comptable**

Les effets de commerce facilitent la mobilisation des créances ; une fois crées, les effets de commerce peuvent être endossé au profit d'un tiers, escomptés ou encaissés.

### **A- Création des effets de commerce**

La création se traduit par l'émission d'une traite ou la souscription d'un billet à ordre, dans les 2 cas on utilise les comptes suivants :

 **Chez le créancier : Débit :3425 Clients EAR** 

**Crédit :3421 Clients** 

 **Chez le débiteur : Débit :4411 Frs** 

**Crédit :4425 Frs EAP** 

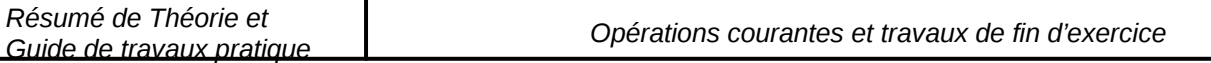

### **Application**

Le 10-03 le commerçant Aziz achète à crédit, des matières premières à Brahim pour un montant de 7000dh HT TVA 20%. Le même jour, il vend à crédit des produits finis à son client Jamal pour un montant de 9000 dh HT.

Le 11/3 le commerçant Aziz tire sur son client Jamal 2 traites T 1 et T2 que ce dernier accepte le même jour. La traite T1 d'un montant de 2400dh et à l'ordre de lui même alors que la traite T2 de 8400dh est à l'ordre de son fournisseur Brahim , échéance 30Octobre sur banque SGMB.

### **Travail A Faire :**

- Etablir la traite T2
- Passez les écritures nécessaires.

### **La circulation des effets de commerce**

Après sa création, un effet de commerce peut être utilisé de 3 manières

- □ encaissé
	- endossé
	- escompté

**b1 : Encaissement des effets de commerce :** Il s'agit de garder l'effet de commerce, dans son portefeuille jusqu'à son échéance. A cette date, l'effet sera transmis à la banque pour délibération, donc :

- l'entreprise doit constater la sotie de l'effet du portefeuille
	- Débit : 5113 effets à l'encaissement ou à encaisser
		- Crédit : 3425 Clients effets à recevoir
- Ce dernier sera soldé après réception du sort de l'effet pour règlement du fournisseur.

### **Application :**

Le 9/3<sup>'</sup> entreprise ALALAM remet à sa banque(BMCE) pour encaissement, la lettre de change n°30 tirée sur le client OMAR au 15/3/N et domiciliée à la banque CIH, sa valeur nominale est de 12000dh.

Le 11/3<sup>'</sup>entreprise ALALAM reçoit à sa banque un avis de crédit relatif à l'encaissement de l'effet précédent en retenant 100dhs de commission HT TVA7%

#### **NB :**

Parfois l'effet n'est pas domicilié, à l'échéance l'effet est présenté au tiré ou le souscripteur pour l'encaisser càd recevoir l'argent qu'il contient.

### **B2 : l'endossement des effets de commerce**

L'effet est utilisé par son porteur pour régler ses dettes et ce en l'endossant au profit de son créancier.

Endosser un effet de commerce, c'est inscrire et signer au dos de l'effet la phrase suivante : « Veuillez payer à l'ordre de M. la somme de …..

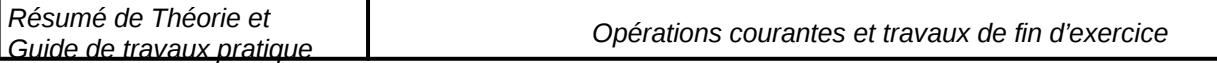

Exemple

Le 17/2 l'entreprise ALAMAN tire une traite de 16000dhs sur son client au 30/04 acceptée par ce dernier le jour même.

Le 15/3, l'entreprise ALAMAN endosse la traite tirée sur Aziz le 17/2 en faveur de son fournisseur HAMID pour régler une dette d'un même montant et à la même échéance.

### **B3 : L'escompte**

Si le porteur de l'effet a besoin d'argent et il ne peut pas attendre l'échéance, il est possible de négocier ( vendre ) son effet à la banque et recevoir sa valeur nominale diminuée de l'agio bancaire.

Donc escompter veut tout simplement dire négocier l'effet à la banque avant son échéance en acceptant de payer un intérêt appelé » Escompte »

> Agio = Intérêt + Commission+TVA 7% Escompte= Valeur nominale\*taux\*j/360

#### **Application**

Le 13/<sub>3</sub> commerçant Brahim négocie à sa banque une traite de 12000dhs échéant le 30/4 Le 15/**B**rahim reçoit de sa banque le bordereau d'escompte dont les éléments sont les suivants : Taux d'escompte 9% Commission 110dhs

TVA7%

#### **Travail à faire :**

- Etablir le bordereau d'escompte

Passez l'écriture

# 3-**Le renouvellement des effets de commerce**

Lorsqu'un effet de commerce parvient à échéance, le tiré ou le souscripteur peut avoir des difficultés de trésorerie et par conséquent, il ne pourra pas le régler : il peut demander au tireur ou au bénéficiaire de reporter son échéance à une date ultérieure contre paiement d'intérêts de retard et d'autres frais de renouvellement.

Lorsqu'un effet de commerce parvient à échéance, le tiré ou le souscripteur peut avoir des difficultés de trésorerie et par conséquent, il ne pourra pas le régler : il put demander au tireur ou au bénéficiaire de reporter son échéance à une date ultérieure contre paiement d'intérêts de retard et d'autres frais de renouvellement.

### **a- l'effet est en possession du tireur ou bénéficiaire**

#### **Exemple :**

le 10/12 le client Hassan informe son fournisseur Hamid qu'il ne pourra pas honorer la traite n°20 de 11500dh tirée sur lui au 15/12/N, il demande de reporter l'échéance de 45 jours.

Le 31/12, le fournisseur Hamid accepte la demande de son client Hassan, il annule la traite et lui adresse une nouvelle n°25 augmenté des frais de prorogation : timbre fiscal6dh ;frais de correspondance10dhs, intérêts de reard8% TVA10%

### **b- l'effet n'est plus en possession du tireur ou bénéficiaire**

### **L'effet est déjà endossé ou escompté**

Le tireur ou le bénéficiaire ne peut pas prolonger 'échéance, il peut aider le tiré en lui prêtant le montant nécessaire pour honorer sa traite : c'est l'avance de fons.

### **Exemple :**

Le 26/1<sup>e</sup> client Samir prévient son fournisseur Omar qu'il ne pourra pas payer la traite n° 16 de 16700 tirée sur lui au 30/01 ; il demande de reporter l'échéance, pour éviter le discrédit de son client, il lui remet un chèque du montant de la traite compte tenu des frais : frais de prorogation25dh, retard 200 tva10%

### **5- Effet de commerce impayé**

Il arrive parfois qu'à l'échéance d'un effet de commerce, le tiré ou le souscripteur de l'effet refuse de l'honorer et ce pour différentes raisons. Dans une telle situation, 3cas de figures peuvent se présenter :

-l'effet impayé est présenté à l'échéance au tiré par le tireur lui-même pour l'encaisser,

-l'effet présenté au tiré par l'endossataire ou bénéficiaire différent du tireur,

-l'effet impayé a été escomptés auprès de la banque.

### a- <del>L'effet présenté à l'encaissement par le tireur( ou le bénéficiaire ) lui n</del>

#### **Exemple :**

Le 10/4, le fournisseur Salman présente pour l'encaissement à son client BADR, la traite n°27 de 19000dhs parvenue à échéance. Le client Badr refuse de payer la traite échue, le fournisseur Salman dresse un protêt constatant le refus de paiement dont le coût, réglé en espèce, s'élève à 75dhs.

### **TAF : enregistrez les opérations chez le tiré et le tireur**

#### **Remarque :**

Lorsque le tiré ou le souscripteur d'un effet de commerce parvient à échéance refuse de la payer, le tireur ou bénéficiaire a la possibilité de dresser protêt càd un acte qui constate officiellement le refus de paiement de l'effet en question.

Cette opération entraîne des frais (frais de protêt ) que le tireur doit payer dans un premier temps et imputer au tiré par la suite.

En outre, le fournisseur Salman peut reclasser son client Badr dans la catégorie des éléments douteux ou litigieux par le crédit du compte client. Par ailleurs, on peut constater chez Badr ( tiré) aucune écriture n'a été constaté.

### **b**- l'effet impayé est représenté par l'endossataire ou un bénéficiaire different du tit

Il a été précédemment vu que le tireur ou le bénéficiaire initial d'un effet de commecrce peut l'endosser en faveur d'un tiers créancier appelé endossataire.

Lorsque à l'échéance, l'endossataire n'est pas réglé par le tiré, il retourne l'effet impayé à l'endosseur en récupérant sur lui de frais divers de retour. En fait, c'est au tireur de l'effet en question de s'expliquer avec le tiré.

### **Exemple :**

Le 15/3<sup>le</sup> fournisseur OQBA endosse à l'ordre de son créancier Jabir la traite n°27 de 19000dhs tiré sur son client SALAH au 10/4.
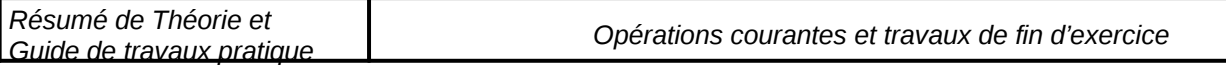

Le10/04 <sup>e</sup>pdossataire Jabir renvoie à OQBA la traite n°27 impayé par le tiré Salah, les frais divers d'envoi sont de 30dh.

Lorsque la traite n°27 n'a pas été honorée à l'échéance par le tiré (salah), l'endossataire jabir l' a retournée à l'endosseur Oqba.

Ainsi pour honorer ses échéances et éviter son discrédit, le fournisseur Oqba peut régler au comptant son créancier Jabir

Par contre, il peut dresser un protêt à l'encontre de son client Salah et l'inscrire parmi les clients douteux ou litigieux.

## **Chapitre 5 : LE SYSTEME CENTRALISATEUR**

Dans la comptabilité tenue par le plan comptable, les opérations sont enregistrées au jour le jour dans un seul journal (petite entreprise).Cependant, lorsque l'activité augmente, le nombre d'enregistrement augmente, il devient impossible de confier la comptabilité à un seul comptable d'où l'importance du système centralisateur.

### **I- Principes du système centralisateur**

Le système centralisateur est fondé :

- sur la division du Journal unique en plusieurs Journaux auxiliaires, les enregistrements effectués dans ces journaux étant ensuite récapitulés dans un journal général ;
- sur la division du Grand Livre en Grands Livres auxiliaires, avec emploi d'un Grand Livre général des comptes collectifs et généraux ;
- sur l'existence des reports.

#### **A- le fractionnement du journal unique en journaux auxiliaires**

#### **1- Le regroupement analogique des opérations de l'entreprise**

Dans les entreprises, les opérations d'un même type qui entraînent les mêmes débits et les mêmes crédits des comptes sont en général bien définies. Les principales sont :

- Cycles des achats de biens et services et de leurs règlements :

- les achats de marchandises, d'autres biens et de services ;
- les sorties d'effets à payer ;\*les sorties d'espèces de caisse
- les paiements par la banque ;
- les paiements par le CCP

-Cycles des ventes et de leurs règlements :

- les ventes de marchandises :
- Les entrées d'effets à recevoir ;
- Les recettes en espèces
- Les recettes en banque ;
- Les recettes aux chèques postaux.

#### **2- Les journaux auxiliaires pouvant être créés**

Le nombre des journaux auxiliaires à créer varie avec l'importance de l'entreprise, la nature des opérations traitées, le nombre des opérations de chaque type.

Dans le cadre indiqué au paragraphe précédent, on peut créer les journaux auxiliaires suivants :

- Journal auxiliaire de Caisse recettes ( ou Caisse débit) ;
- Journal auxiliaire de Caisse dépenses ( ou Caisse crédit) ;
- Journal auxiliaire de Banque débit ;
- Journal auxiliaire de banque crédit ;
- Journal auxiliaire de Chèques postaux débit ;

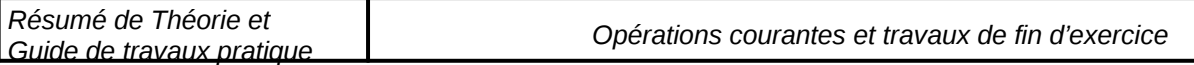

- Journal auxiliaire de Chèques postaux crédit ;
- Journal auxiliaire des achats à crédit ;
- Journal auxiliaire des ventes à crédit ;
- Journal auxiliaire des Entrées d'effets à recevoir ;
- Journal auxiliaire des Sorties d'effets à recevoir ;
- Journal des opérations diverses.

Sur ce dernier, Journal auxiliaire, qui est tenu comme un journal ordinaire, s'inscrivent les opérations qui n'ont pas pu prendre place ailleurs.

Ce cadre peut être évidemment modifié selon les besoin de l'entreprise : une E/se qui ne paie jamais par effet de commerce ne tiendra pas de journal effets à payer sortie.

#### II**- Organisation du travail**

1- **Enregistrement analytique ou auxiliaire ou du premier degré.** 

#### **a- Enregistrement dans les Journaux auxiliaires**

Les opérations sont d'abord enregistrées dans les journaux à partir des documents commerciaux (factures, effets de commerce, pièces de caisse…etc)

b- Report des journaux auxiliaires au grands livres auxiliaires

Les opérations intéressant des comptes individuels (clients, fournisseurs. .etc)

Sont reportées journellement dans les comptes des grands livres auxiliaires.

#### **2- Comptabilité centralisatrice ou générale ou du deuxième degré**

#### **a- Centralisations périodiques dans le journal général**

Périodiquement ( à la fin de chaque mois), les journaux auxiliaires sont totalisés puis leurs totaux sont repris dans le journal général : ainsi pour chaque période, les écritures des journaux auxiliaires sont résumées à raison d'un article par journal. Ce travail est dénommé **centralisation** 

#### **b- Reports du journal général dans le Grand Livre général et établissem balance**

Les écritures passées dans le Journal sont reportées en principe mensuellement dans le Grand Livre général ; ensuite on dresse la balance (balance générale)

Cette balance ne comporte aucun compte individuel mais seulement les comptes collectifs correspondants.

#### **3- Présentation**

Le journal auxiliaire est un livre de comptabilité spécialisé dans l'enregistrement chronologique des opérations appartenant à une même famille. Il fait jouer pour chaque opération à enregistrer :

- un compte appelé » compte support » à colonne principales qui est suivant le cas toujours débité ou toujours crédité ;
- en contre partie de ce compte, un ou plusieurs comptes crédités ou débités appelés « colonnes spéciales ».

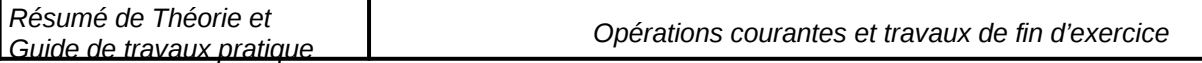

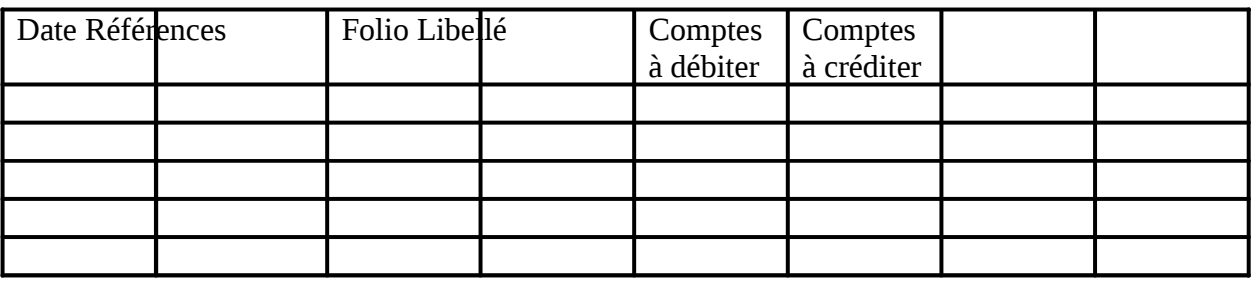

#### **Remarque :**

Pour éviter le grand nombre de colonnes de répartition, une utilise une colonne appelée divers, dans laquelle on inscrit les opérations peu nombreuses effectuées pendant le mois.

#### **II- OPERATIONS POUVANT DONNER LIEU A UN DOUBLE ENREGISTREMENT**

Certaines opérations sont susceptibles d'être enregistrées dans deux Journaux auxiliaires : Je verse en espèce dans mon compte chez CDM la somme de 20000dh. Cette opération intéresse 2 journaux :

Journal auxiliaire Banque Débit Et Journal auxiliaire caisse dépense

Si on enregistre l'opération dans chacun des 2 journaux, l'opération sous cette forme, on débiterait 2 fois la banque et on crédite deux fois la caisse, ce qui constituerait une faute. Pour résoudre cette difficulté on va utiliser les comptes de virements internes 580.( d'autres solutions sont possibles à savoir l'inscription en rouge…)

Ainsi dans le journal de Banque débit en débite la banque par le crédit de 580 Et dans le journal de caisse dépense en débite le compte 580 par le crédit de la caisse Et donc le compte 580 sera débité et crédité en même temps (soldé)

#### **Application**

La société **AIGLEMER** a effectué les opérations suivantes pendant le mois d'Avril :

- Le 01/0<sup>d</sup>glement du client Mehdi 30000dhs Pc n°1
- Le 06/0<sup>1</sup>/2 entes de marchandises, facture n<sup>o</sup>V146 brut HT 4000dh, remise 10%, escompte 2% TVA20% PC N°04
- <sup>-</sup> Le 0904 m caissement de la traite N° échue 720dh P.C.N°06
- Le 15/04<sup>trait</sup> de la banque pour alimenter la caisse, chèque n°505, 5000Dhs PC N°8
- Le 20/04<sup>mentes</sup> de marchandises FN°V185, brut 10000dh TVA 20% Emballages consignés 600dh ; P.CN°09
- Le 23/04 glement du client ADIL 6000dh P.C.n°11
- <sup>-</sup> Le 28/04 nucleaissement du loyer d'un hangar appartenant à l'entreprise 1500dh, P.C.N°13

#### **TAF : Passez les écritures.**

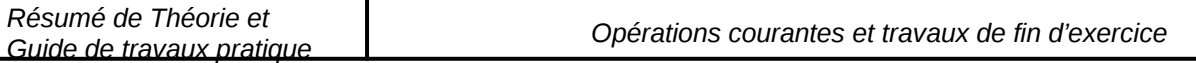

# Partie II : Les travaux de fin d'exercice

## **Chapitre I:L'amortissement des immobilisa**

## **I-définition et objectifs :**

#### **a-définition :**

Exemple : Une Ese a acheté le 01/07/1994, un camion au prix de 200 000dhs, sa durée probable d'utilisation est de 5 ans .

Ce camion va donc perdre 200000/5 par an de sa valeur :

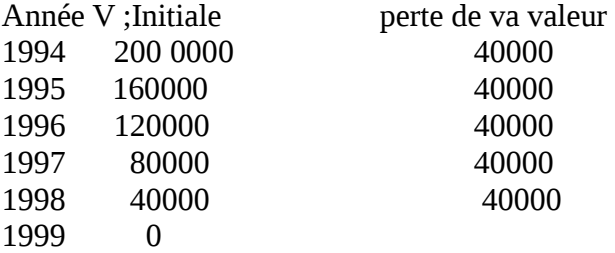

Cette dépréciation que va subir ce camion fera l'objet de corrections sous forme : d'amortissement. Ainsi, l'amortissement des immobilisations est la constatation comptable de la dépréciation irréversible de la valeur de certains éléments de l'actif immobilisé. Cette dépréciation peut avoir pour origines des facteurs physiques, techniques ou économiques :

- Physique c'est l'usure du matériel au fur et à mesure de son utilisation dans le fonctionnement de l'Ese.(détérioration du bien)
- Techniques : correspondent au progrès technologique qui rend obsolète tout le matériel ancien avec l'apparition d'un nouveau matériel plus performant
- Economiques : l'évolution des besoins des clients et le changement des goûts des consommateurs.

Les éléments de l'actif immobilisé concernés par l'amortissement sont notamment :

- Immobilisations en non valeur
- Immobilisations incorporelles
- '' corporelles(les terrains sont exclus sauf pr les terrains de gisement)
- Immobilisations financières

#### **b- objectifs :**

Par la technique de l'Ats pr dépréciation des immob., une Ese peut viser plusieurs objectifs :

- d'abord, elle corrige la valeur des immobilisations et fait apparaître la valeur vénale(d'échange)
- Ensuite, elle vise à répartir le coût des immobilisations sur plusieurs exercices (éviter de faire supporter le poids des charges d'investissement à un seul exercice qui profitent à plusieurs autres exercices)
- Enfin, l'Ese soustrait une partie des bces à l'impôt et des dividendes pour l'épargner et s'en servir plus tard pour financer de nouveaux investissements

#### **c- Types des systèmes d'Ats :**

On relève plusieurs types d'Ats :

-Ats constant ou linéaire :réparti d'une manière égale sur la durée de vie du bien amortissable -Ats dégressif : Agit vite au départ, pour renouveler le bien

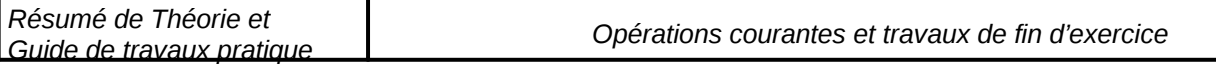

-Ats variable : Il est calculé selon le fonctionnement du bien et selon la qté produite(nbre d'Heures et Qté)

-Ats accéléré : Il s'agit d'appliquer un taux double au taux constant pr accélérer le processus d'Ats

#### **II- Ats constant ou linéaire :**

Il signifie que le montant de la dépréciation de la valeur d'un elt immobilsé ne change pas d'exercice à l'autre (Voir exemple)

**1- Base de calc<sup>'</sup>@<sup>1</sup>** la valeur d'origine HT qui est égale :<br>
\*Ct d'achat : Px d'achat +frais accessoires (1

: Px d'achat +frais accessoires ( transport, assurance, droit de douane, frais d'installation) à exclure les droits de mutation, les honoraires, les commissions et les frais d'actes)

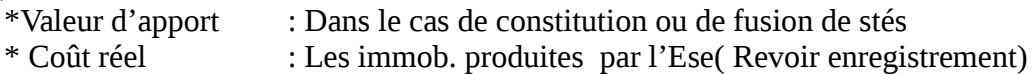

2-Point de départ d'Ats<sup> généralement le 1<sup>er</sup> jour du mois d'acquisition ou d'achèvement.</sup> Cependant les biens meubles(matériel mobilier etc) peuvent ê amortis à partir **du 1er jour du mois** 

#### **d'utilisation effective** :

annuité (montant annuel de dép.) = V.O./durée(d probable d'utilisation ou de renouvellement : strategie)

 $= V.O.*Taux*m/12$  (c'est le prorata temporis)

N.B. : en cas de cession, il faut compter le mois de cession entièrement

#### **3-Taux d'Ats en usage :**

c'est le coefficient par lequel on multiplie la V.O. initiale pour déterminer l'annuité

Annuité =  $\text{VO*t/100}$ <br>Annuité =  $\text{VO}/\text{d}$ Annuité = **VO/d ……….t/100=1/d……t=100/det d=100/t**  Donc si d=5 le taux est 20%

La durée de vie des immobilisations est indiquée par l'administration fiscale ; par exemple :

**Immobilisation Durée probable**  50ansà20ans -Construction légères 10ans -Immeubles d'habitation et usage commercial 25ans -immeubles industriels construits en dur 20ans Matériel &outillage 10ansà5ans Matériel et mobilier de bureau 10ansà5ans Matériel de transport 5ansà4ans Immobilisation en non valeur mandele 5ans

#### **4-Cumul d'Ats :**

C'est la somme des montants annuels des amortissements

#### **Ats = Vo\*Tx \*n avec n:nbre d'années**

## **5 - Valeu nette d'ats :VNA**

C'est la différence entre la VO et le cumul d'Ats

**VNA= VO- Ats** 

 $\lambda$  l'année n La VNA est NULLE = 0

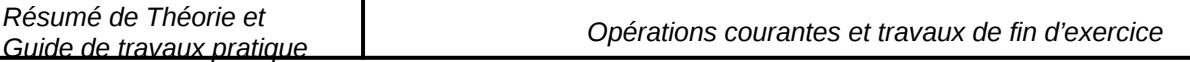

**6-Plan d'Ats :**il s'agit du programme d'un bien amortissables sous forme de tableau qui décrit les montants annuels des Ats et VNA au cours de la durée de vie du bien en question

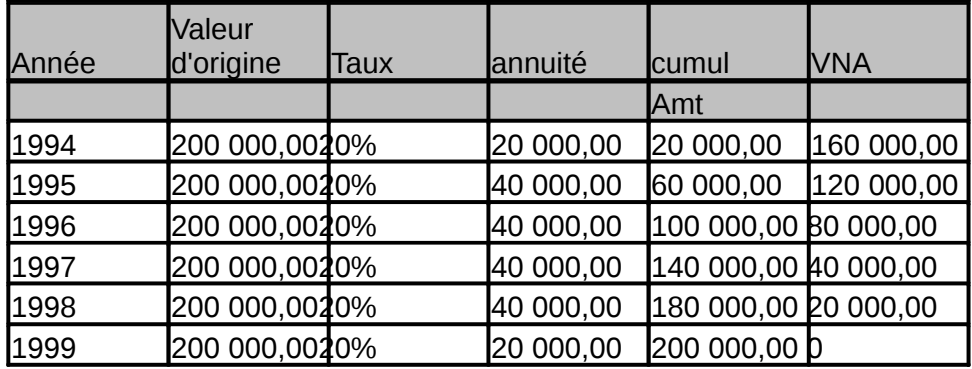

## **7 -Comptabilisation :**

au débit **6193**compte de charge : **dotation au ats pr dépréciation de……**

 au crédit **28…**compte d'actif : **Ats pr dép.de l'ets en question** On relève les comptes de charges suivants :

6191 Dotat. D'exp.aux Ats de l'immobilisation en non valeur

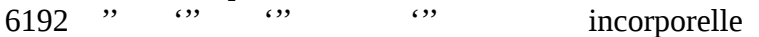

 $6193$   $\cdots$   $\cdots$   $\cdots$   $\cdots$  corporelle

6391 ''' de primes de remboursement des obligations

6591 ''' exceptionnelle des immobilisations

#### **exemples d'application** :

**1-**Le 31/12/2003, les immobilisations d'une Ese qui figurent au bilan pr sa valeur d'achat sont les suivantes :

-frais de constitution sont inscrits pr 60000dhs on les a amorts sur 5ans

-Elle a adopté les taux d'amts suivants :

\* 2220 brevet 90000 6%

\*23211 bâtiment industriel 800000 6%

\*23214 bâtiment administratif et commerciaux 216000 4%

- \*2332 matériel et outillage 1200000 15%
- \*2333 Emballage récupérable identifiable 20000 10%
- \*2340 Matériel de transport 160000 20%
- \*2351 mobilier de bureau 105000 10% \*2356 Agencement aménagement divers 120000 20%

#### **TAF : passer dans le jl les écritures correspondantes à ses amortissements.**

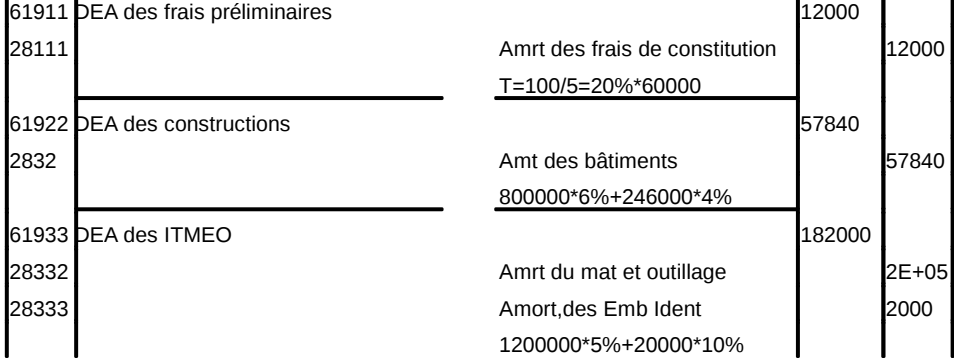

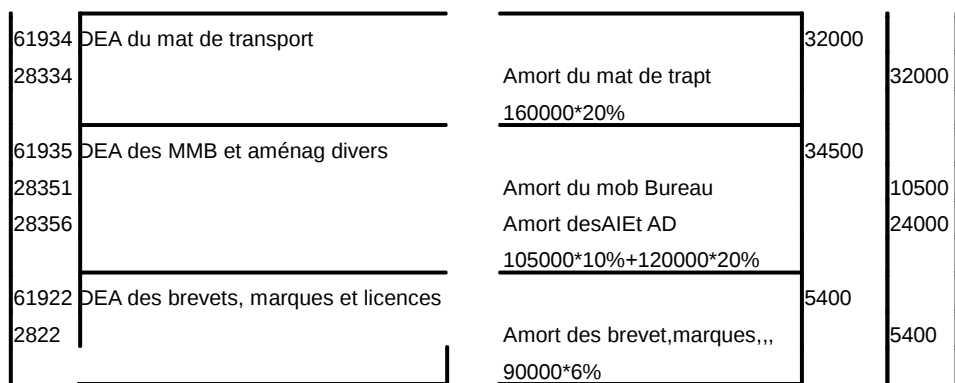

**2-** : une machine outil acquise à 45000dhs le 10 septembre ; l'exercice coïncide avec l'année civile, tx d'ats 15% . Calculer le  $1<sup>er</sup>$  amts et passer l'écriture.

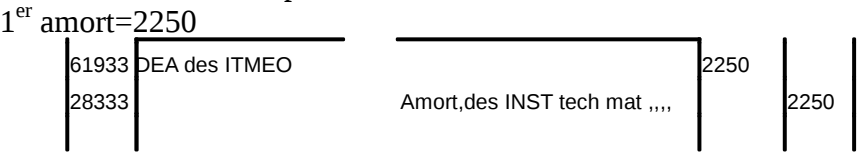

#### a- Ats des non valeurs :

Les frais préliminaires peuvent être amortis entièrement dés le 1<sup>er</sup> exercice si leur valeur est faible . Cependant la durée d'amortissements ne doit pas dépasser 5 ans au maximum si la valeur est importante

Exple : l'Ese Nadine est crée le 1/1/2000 et a engagé 160000 de frais qu'elle a décidé de répartir sue 4 exercices : t=25%

Annuité =33333.33

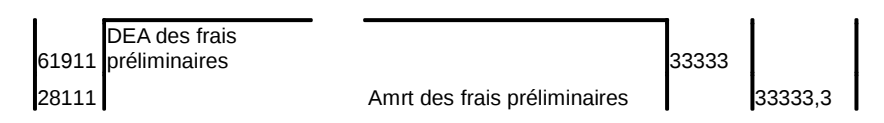

b- Ats des immob.incorporelles :

Ats des immob. En recherches et développement 2821

Debit : 61921 DEA de l'immob en recherche&devlop.

Crédit : 2821 Ats de l'immob en recherche& développement Normalement elle doit être amortis sur 5 exercices au maximum ;Cependant en cas d'échec des projets de recherche et développement, les dépenses correspondantes sont immédiatement amorties ;l'écriture est la suivante :

6591 dotat aux Ats exceptionnel des immob.

2821 Ats de l'immob.en recherche et dévlop.

Ats des brevet, marques et droits similaires :2822

\*les brevets d'invention sont amortissables sur la durée du privilège dont ils bénéficient ou leurs durées réelles d'utilisation si la durée est courte

\*les marques ne st pas amortissables sauf si leur protection est limitée ds le tps \*les procédés industriels st amortissables lorsqu'ils peuvent devenir obsolètes

débit :6192ou61929 DEA des immob incorporelles

 crédit 2822 Ats des brevets marques et droits similaires Ats du fonds commercial :

Les étls du Fonds commercial(clientèle, l'achalandage, droit au bail, l'enseigne, nom commercial)qui ne bénéficient pas d'une protection juridique, leur garantissant une certaine valeur sont amortissables

c-Ats des immobilisations corporelles des terrains, ce cpte est crédité du montant des Ats du terrains de gisement, mais seule la partie constituant le gisement en fct de la durée probable de l'équipement de gisement

*Les autres éléments sont amortissables d'après les taux usuels* 

#### d-Dotations exceptionnelles

ce cpte peut être utilisé dans les cas suivants :

- sur utilisation du matériel entraînant un vieillissement rapide de l'équipement
- Matériel devenu inutilisable ou invendable
- Matériel devenu obsolète

**Exple** La direction d'une Ese a jugé utile sur le plan économique et financier de pratiquer un Ats exceptionnel sur ses installations informatiques touchée par l'obsolescence technique. La valeur brute de ces installation figurant au bilan s'élève à 892000dhs le tx d'Ats pratiqué depuis 3 ans sur ces immobilisations est de 20%. La direction a décidé de porter ce taux à 30%

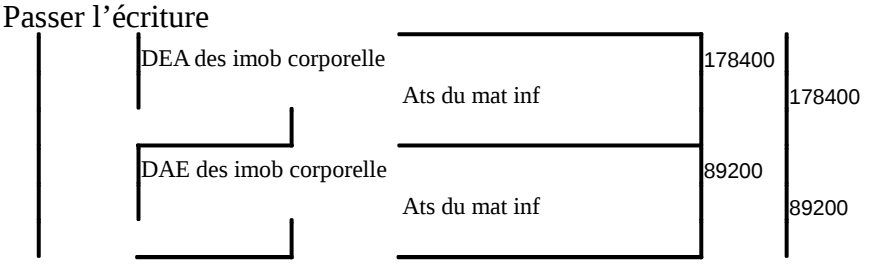

#### **8- Présentation des Ats au bilan**

La valeur des Ats est soustraite de la valeur de l'actif de l'immob. concernée, les comptes d'amts (rubrique28) sont des comptes d'actif soustractifs

 Bilan au Actif Passif Immob VO Ats VNA Construction 200000 50000 150000 ( voir slightn°2)

## **II- L'amortissement dégressif**

Pour l'amortissement dégressif, la dépréciation de la valeur d'un élément immobilisé est considérée importante au cours des 1ères années de son utilisation que des dernières années et ceci afin d'encourager les Eses à renouveler rapidement le matériel.

Ce type d'amortissement s'applique au terme de la loi de finance 1994 aux biens d'équipements acquis postérieurement au 1<sup>er</sup> janvier 1994 (les immeubles et les véhicule de transport de personne sont exclus du champ d'application de ce système)

Il s'agit d'un amrt. éco jugé par l'Ese pour refléter la réalité et appliquer se stratégie de renouvellement des immob.

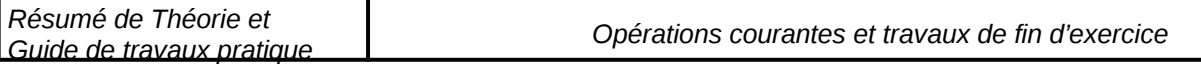

#### **a-Base de calcul de l'Amrt. dégressif** :

C'est la VNA càd à la fin de chaque exercice comptable, on multiplie la VNA au taux pour obtenir l'annuité.

#### **b-Le taux d'Amort. dégressif** :

Il est obtenu en multipliant le taux constant par le coefficient qui varie en fonction de la durée normale d'utilisation du bien amortissable. Les coefficients d'accélération obtenus sont :

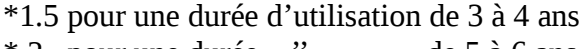

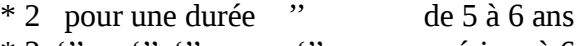

 $*$  3  $\cdots$   $\cdots$   $\cdots$   $\cdots$  supérieur à 6 ans

Exemple : Quel est le taux dégressif pour une durée de 5 ans ? 40%

de 4 ans ? 37.5%

de 10 ans ? 30%

#### **c- Changement du taux dégressif au taux constant :**

Lorsque pour une durée donnée, le taux dégressif devient inférieur au taux constant qui correspond à l'inverse de la période restant à courir, on doit appliquer le taux constant à la place du taux dégressif pour le reste des années d'Ats.(Voir tableau d'amortissement exemple 1)

#### **d- Annuités dégressives :**

Les annuités sont calculées au prorata temporis en fonction du nombre de mois ; le point de départ

#### est **le 1er jour du mois d'acquisition** .

Par exemple : soit un matériel acquit le 30/3, la période d'Amrts doit commencer à partir du 1<sup>er</sup> mars.  $A = VNA*$ taux $*m/12$ 

Avec m nbre de mois d'Ats dans l'année

#### **Application :**

Le 25/9/N, la société miss beauté a acquis un matériel d'équipement pour une valeur TTc 72000dhs, la durée de vie normale est de 5 ans et mise en service le 15/10/N

TAF : a- Etablir le plan d'amrt. dégressif

b- Passer les écritures au 31/12/N

Tx dégressif =40%

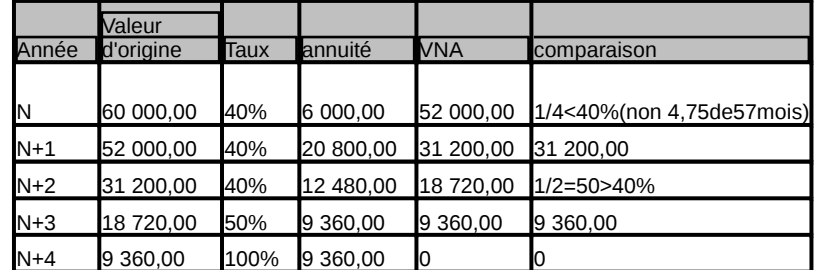

Duré 60mois soit5ans

Tc>td ….. tC/d nouvelle

NB : - La base de calcul des Amrt. Dégresif est constitué par la VNA

- Chgt de taux à partir de l'année N+3 :de 40%à50%
- L'année d'acquisition cpte pr une année entière malgré la régle du prorata
- La valeur du matériel se trouve réduit de 8000dhs au bian et augmente la charges d'exploitation

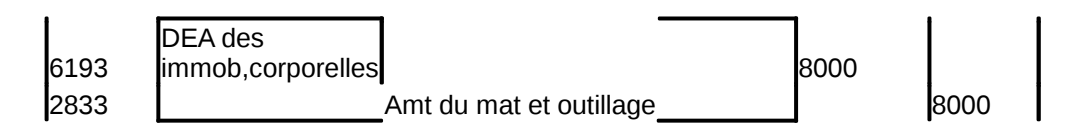

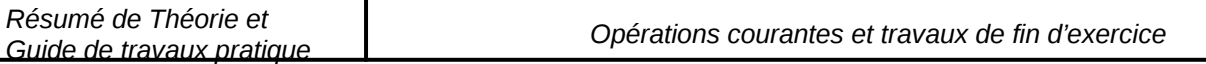

**Exemple**<sup>In</sup> équipement a été acheté le 01/07/1994 pour 100 000dhs, durée de vie 4 ans, taux constant 25% ; établir le plan d'Amrt selon le taux dégressif et présenter les écritures .

 $V_0$  = 100 000dhs Tx=25% D=4ans------- Td=25%\*1.5=37.5% Ac=100000\*37.5%\*6/12=187500

Pour l'élaboration du tableu d'Amrt. ; 2 solutions sont envisagées :

1ère situation : lorsque tc>td(1/duree restante)--------on choisit le tx constant avec arrondissement de la durée

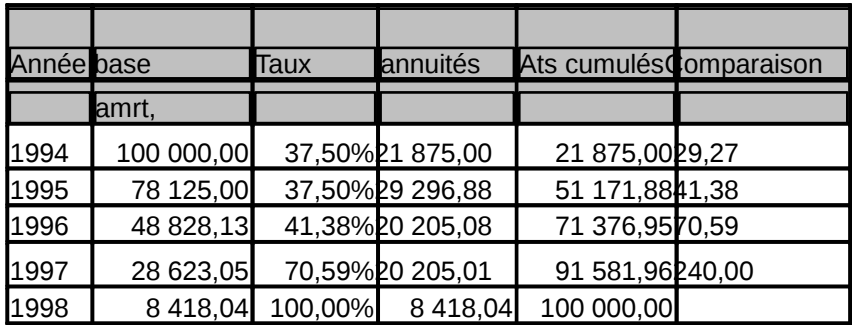

• 2ère situation : lorsque tc>td(1/duree restante)--------on choisit le tx constant à raison de 50% l'année en cours et 100% l'année d'après

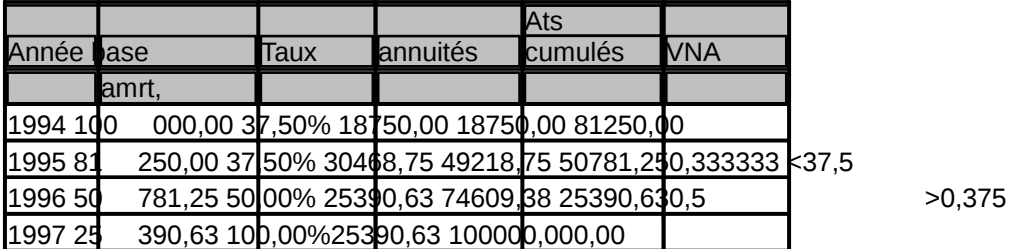

## **III- L'Amrt. Accéléré (dérogatoires) :**

Il s'agit d'un amortissement supérieur à la dépréciation normale des immobilisation ( Amrt. Economique :dépréciation réelle) ; autorisé parfois par l'administration fiscale dans le cadre des codes des investissements : Industriels, touristiques , immobilier etc…. : dans ce cas, l'excédent de l'amort. accéléré sur l'amort. Economique constitué un amrt. dérogatoire qui est regroupé avec **les provision réglementées** passif du bilan ( cpte 1351

#### **Exemple d'application :**

Soit un matériel amortissable sur 6 ans. En vertu du codes des investissements industriel, une Ese a le droit de l'amortir sur le moitié de sa durée de vie VE= 36000dhs en 1993

#### Solution : amrt.économique=36000/6=6000 Amrt.fiscal=36000/6/2=12000

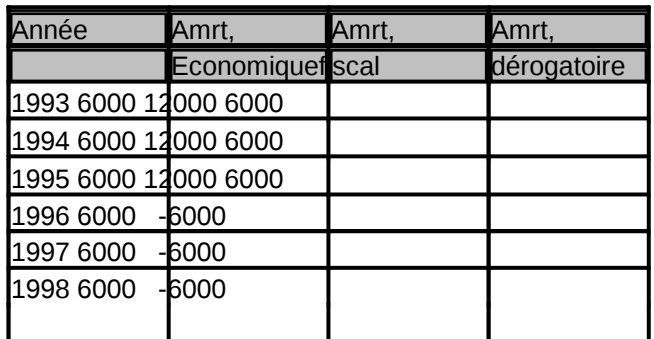

#### Donc l'enregistrement comptable sera comme suit

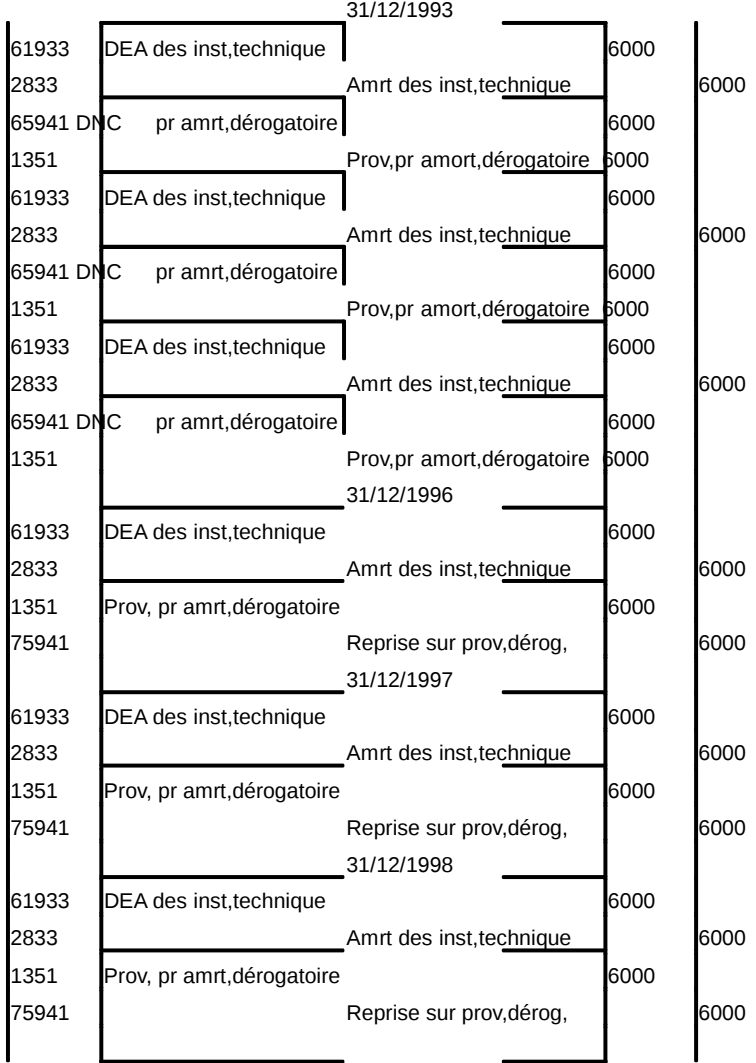

Présenter les comptes schématiques pour illustrer les cptes soldés : DEA DNA Rep Prov Amrt

## **V- La cession des immobilisations**

La cession ou la vente des immobilisations constitue pour l'Ese une opération non courante : car l'activité de l'Ese ne consiste pas à vendre ses immobilisation. La cession peut concerner des immob. Amortissables ou non, amortissables

## **A- Immobilisation non amortissable**

L'opération sera réalisée en 2étapes :

1- Sortie de l'immobilisation de l'actif

Débit :651-VNA de l'immob ;concernée

Crédit : L'immobilisation en sujet

2- Constation du produit de cession :

Débit :Trésorerie

Crédit : 751-Produits de cession des immob en question

#### **Exemple d'application :**

**a**-un fonds commercial est acheté à 200000dhs et revendu à 150000 par chèque le 2/6

**b**- <sup>Un terrain acheté à 500000dhs et revendu à 800000dhs (réglt par chèque)</sup>

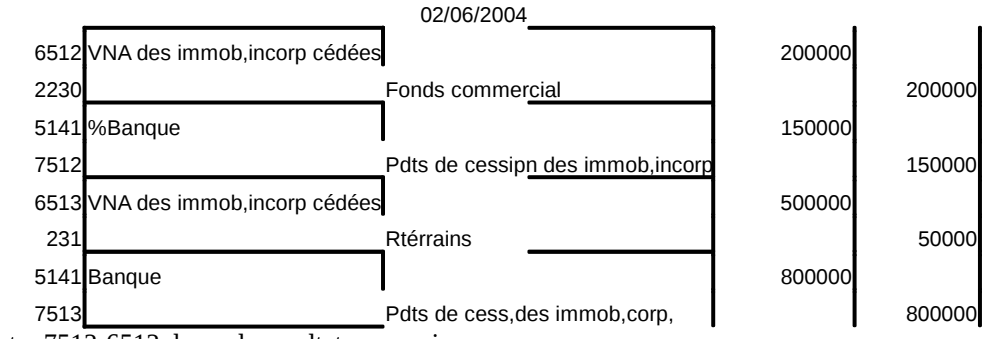

La différence entre 7512-6512 donne le resultat sur cession :

- si positif (7512>6512) gain sur cession
- si négatif (7512<6512)perte sur cession

### **B- Immobilisation amortissable**

Dans ce cas, la cession est réalisée en 3 étapes :

#### **1 èreétape :Jour de cession**

Inscrire le prix de cession dans le cpte de pdts non courants par le crédit du **cpte7513 :Pdts de**  cession des immob corpe débit du cpte de trésorerie ou de **créances sur cession** 

## **d'immob.(cpte 3481** )

#### **2 èmeétape :fin de l'exercice**

Enregistrer la dotation de l'exercice au amrt. de l'élément cédé s'il y a lieu (dot.complémentaire). Si la date de cession coïncide avec la début de l'exercice, cette 2ème étape ne sera pas enregistrée Dot Exp Amrt

Crédit Amort de le bien

#### **3ème étape : Tjrs fin d'exercice**

Constater la sortie du bien cédé de l'actif de l'Ese donc : Débiter le cpte d'amrt cumulkés à la date de cession ;28 Et le reste par VNA des immob corp cédées651 crédit le bien cedé2

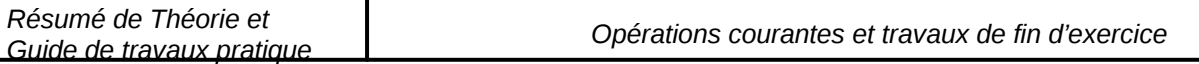

#### **Exemple d'application :**

Un matériel de transport a été acheté le 01/01/2000 pour 100000dhs il est amortissable sur 5 ans (amrt.linéaire) ; il a été cédé pour 80000 le 30/2/2002 (règlement à crédit) TAF : Présenter les écriture au journal

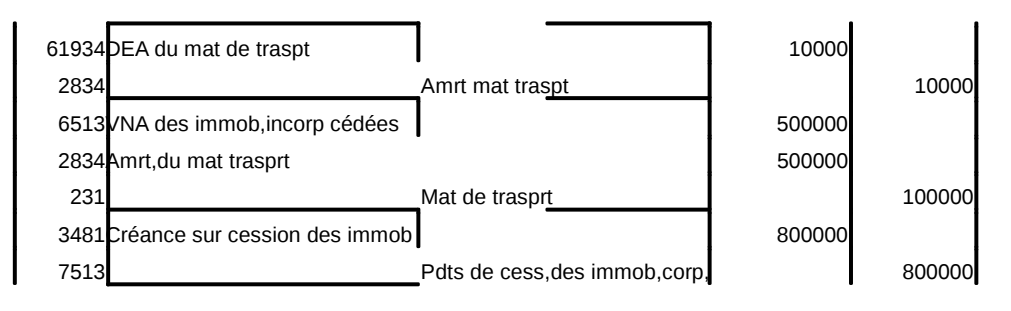

#### **C- Cas d'une immobilisation ayant fait l'objet d'un amrt.dérogatoire ou d'une prov.pr dép. :**

Cas de l'amrt.dérogatoire : ou exceptionnel

Crédit 7594 :reprise non courante sur prov réglementées

Ou75941 rep.sur amrt dérog.

-cas d'une immob ayant fat l'objet d'une pro pr dép. :

débit cpte de prov pr dép concerné

crédit 7596 RNC sur prov pr dép.

#### **D- cession d'une immob.financière**

1-cession :débit 6544 VNA des immob fin.cédées

crédit 2510titre de participat

2-encaissement du px de vente

débit : cpte trésorerie

crédit : 7514 PC des immob.fin

3-annulation de la prov.

Débit :2951 prov des titre de part

Crédit 7551 Réprise des tit.part

#### **E- Régularisation de la TVA lors d'une cession d'immobilisation**

#### **Voir partie 1**

## **Chapitre 2 : Les provisions**

Comme Les amortissements, les provisions font partie des travaux de fin d'exercice. Le PCM distingue entre trois catégories de provisions :

La provision est un appauvrissement futurs et probables du patrimoine de l'Ese, elle est être :

- **La constatation de la diminution des éléments dévoisions pour \*\* dépréciation des éléments de l'actif**
- **Ella provision donne naissance à une charge incertaine par le biant provision pour y faire face : Provisions pour risques et charges**
- **Ou en application des disposition légales ou réglementaires s réglementées** .

### **I- Les provisions pour dépréciations des éléments de l'actif :**

## **A- Définition :**

Comme son nom l'indique, la provision pour dépréciation correspond à la constatation comptable d'une diminution probable de la valeur d'un élément de l'actif : la différence entre amortissement et provision réside au niveau de la certitude de la diminution de la valeur de l'élément de l'actif ( Amrt. Constate la diminution certaine(irréversible)de la valeur de l'actif amortissable quant aux prov elles constatent les diminutions latentes(probables) de la valeur de l'élément de l'actif

Tous les éléments de l'actif peuvent être amortissables sauf les immob. en non valeurs et certaines immob. corporelles.

Il existe un parallélisme entre les postes de prov.pr dép.et des postes de l'actif correspondants : insertion du chiffre 9 en  $2^e$  position :

**Titre de participation poste N°251 cpte de produ. : Marchandises 311 3911 Clients 342 3942** 

#### **1- Constatation de la provision pour dépréciation d'élément d'actif**

#### **a-Provisions pr dépréciation des immobilisation incorporelles :**

La valeur des éléments de l'actif incorporel risque dans certaines circonstances de subir des dépréciations importantes qu'il fait constater sous forme de provisions.

#### **Débit :6194 DE pr dép.des immob**

#### **Débit : 6596 : DNP pr dép des immob incorp Crédit : 2920 Prov.pr dép.des immob incorp**

#### **Application :**

L'Entrepreneur Salmane tient un grand restaurant au bord de la route nationale qui lie casablanca à Settat. Le fonds commercial de ce restaurant figure au bilan de l'ex2000 au montant de 250000dhs. Au cours de l'ex.2001, l'ouverture de l'autoroute Casa-Settat a amplement dévié le trafic routier de la route, ce qui risque de réduire la clientèle du restaurant de 30% estime l'exploitant.

Passer l'écriture ?

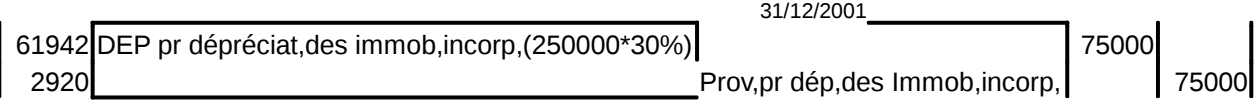

#### **Remarque :**

La constitution de la prov entraîne une diminution de l'élément à l'actif du bl et augmentation des charges au CPC

#### **b- Provision pour dépréciation des immobilisations corporelles :**

La baisse des valeurs des immobilisations résultant des causes dont les effets ne sont pas irréversibles (définitifs) est constituée par des **provisions pour dépréciation**

Les prov. Pr dép. se rattachent principalement aux immob. non ammortissables telles que les terrains et les immob. financières(titre de participation).

L'écriture est comme suit :

Débit :6194 DAP des immob

Crédit : 29… cpte de prov. Concerné.

### **- Réajustement de la provision**

Ajuster une prov. déjà constituée consiste à procéder à la clôture de l'ex **à l'augmentation du montant provisionné sous forme de dotation supple** la diminution partielle ou totale de ce montant sous forme de reprises s **Donc :** 

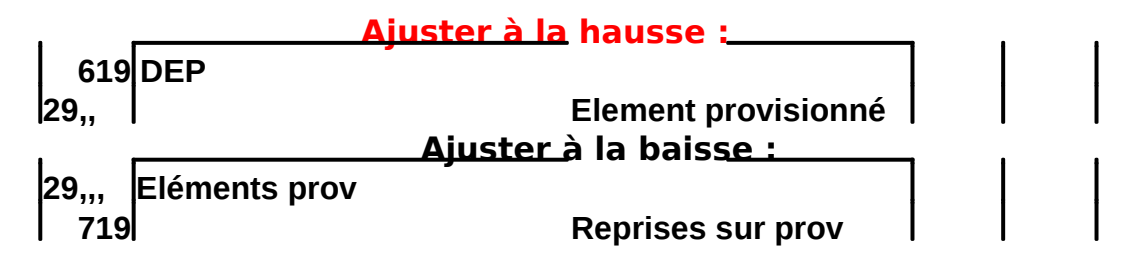

A la fin de chaque exercice, il faut réexaminer les éléments ayant fait l'objet de la prov. Trois cas se présentent :

- La nouvelle pro. est égale à l'ancienne, dans ce cas aucune écrit **ne sera nécessaire**
- La nouvelle provision est supérieure à l'ancienne : ajuster à la h **débitant et créditant les mêmes comtes que la constitution**

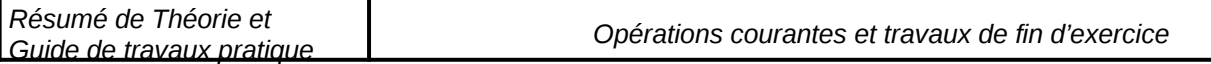

#### **Application** :

Au cours de l'exercice 2002, salmane estime la baisse de la clientèle à 55%

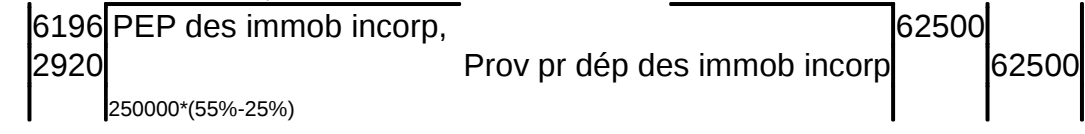

La nouvelle provision est inferieure à l'ancienne : Réviser à la baisse en débitant le compte de prov crédité et en créditant l'un des comptes suivants :

#### **7194 –reprise sur provision pr dépréciation des immobilisations 75961- RNC sur provisions pr dépréciation de l'actif immobilisé**

**Exemple** <sup>Salmane estime la baisse de la clientele à 15% uniquement</sup>

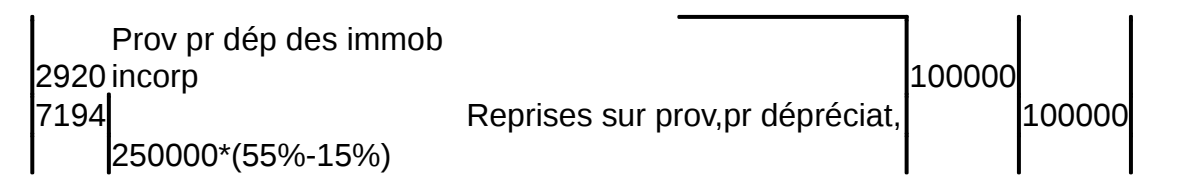

#### - **Cession des immobilisation n'ayant fait l'objet de provision**

La cession des immobilisations ayant fait l'objet d'une provision passe par 3étape :

#### **a-Débiter : 5141/5116/3481 Trésorerie ou créances sur cession d'immiob. Crédit :7512/7513 PC des immob b- Débiter : 6512/6513 VNAdes immob Crédit 2 immobilisation c- Débiter : 2920 Prov pr dép des immob Crédit : 7191/75962 RNC sur prov pr dép des immob**

#### **Exemple :**

le 06/11/2001 la valeur du fonds commercial de la société ABC a baissé à 350000dhs suite à la fermeture d'une usine dont les ouvriers constituent la principale clientèle. Ce fonds a été acquis en 2000 pour 400000

Au cours de 2002 , suite à la réouverture partielle de l'usine , le fonds commercial a vu sa valeur augmentée à 360000Dhs

Au 05/03/2003 l'Ese ABC vend son fc pour 380000dhs passez les écritures.

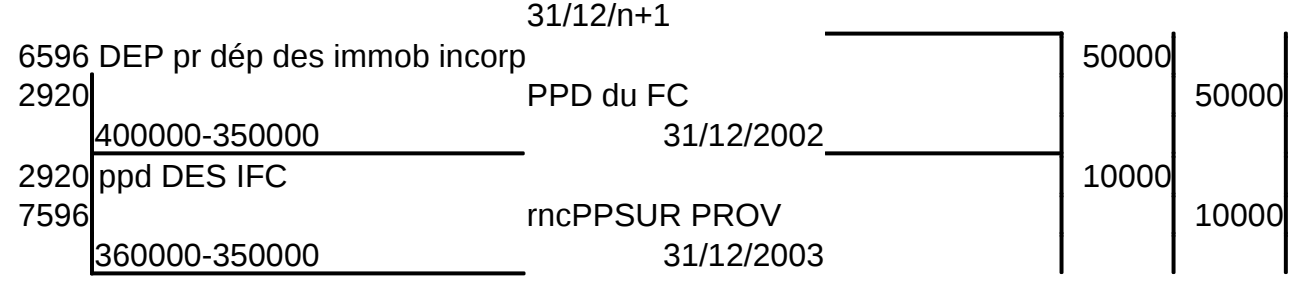

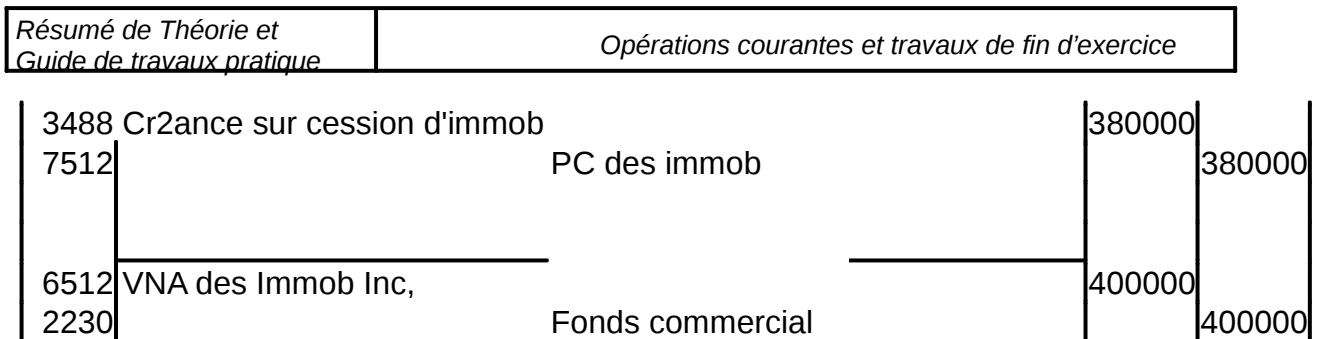

2920 PPD du FC 40000 75962 R,surprov,pr dép,Des immob incorp,0  $\vert$  40000

#### **d- Provisions pour dépréciation des titres**

Le portefeuille titres de l'Ese peut comporter plusieurs catégories de titres : titres de participations, titres immobilisés, TVP…etc

\* les TVP sont détenus dans un objectif de rentabilité : actions achetées à la bourse des valeurs et qui sont vendues dés l'augmentation du cours en vue de dégager un bénéfice supplémentaire par rapport au cours d'achat :Durée<1an : 3500 actions-3501actions partie libérée-3502-3504-3506…

\* les titres de participation : sont achetés et détenus pour une durée supérieure à une année pr objectif de contrôler l'Ese et participer à la prise de décision à court et long terme ils fonts partie des immob. finnancières :2501-2581-2588

Les titres sont enregistrés en compta à leur prix d'achat .

A la clôture de l'exercice, l'Ese doit toujours comparer V.Origine (PA) et valeur d'inventaire(V.Actuelle)

#### La valeur actuelle est déterminée par le cours moyen du dernier mois avant l pr les titres cotés en bourse et par le cours probable de négociation(cession) **cotés.**

Ainsi, après la comparaison entre la valeur d'origine des titres et leur valeur actuelle, on peut avoir 3 situations :

- 
- **•** Valeur actuelle est égale à la valeur d'origine **: VA=VO**ni gain ni perte<br>● Valeur actuelle est supérieure à la valeur d'origine : VA>V∩ plus value valeur actuelle est supérieure à la valeur d'origine probable. Cependant en vertu du **principe de prudence** us values ne sont enregistrées qu'après avoir été définitivement acquises par l'Ese(càd réalisées)
- Valeur actuelle est inférieur à la valeur d'origine **VA<VO** il y a une moins value probable : on constitue une **provision probable de la** valeur des titres.

#### **Montant de la prov = valeur d'origine-valeur actuelle**

#### **Ecriture :**

*OFPPT/DRIF/CDC Tertiaire 90//*128

#### **Débit 6392 Dotation aux prov pr dép des immob financières Débit 6391 Dotation aux prov pr dép.des TVP Créditant :2941 Prov.pr dép.des prêts immobilisés 2948 des autres créances financières 2951 des titres de participation**

#### **Application :**

Les donnée de l'inventaire au 31/12/2000, concernant les titres déterus par la société First info se présente comme suit :

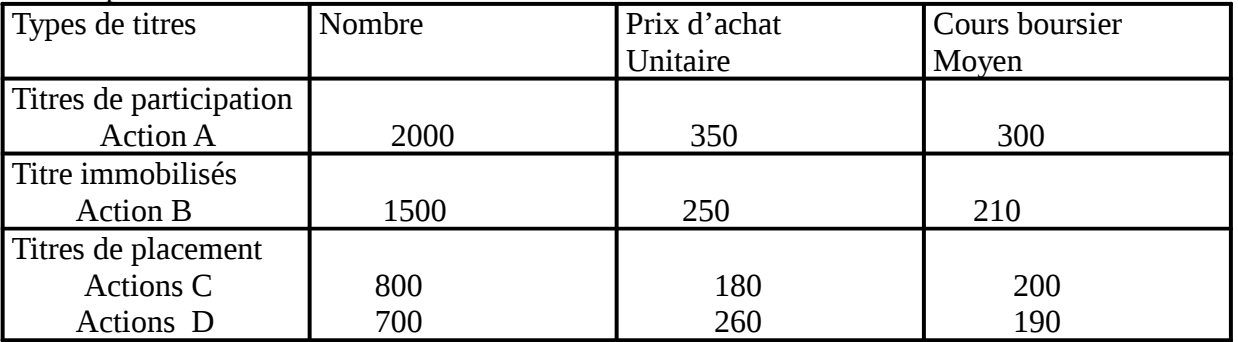

TAF : Passer les écritures nécessaires au journal de la société FIRST INFO.

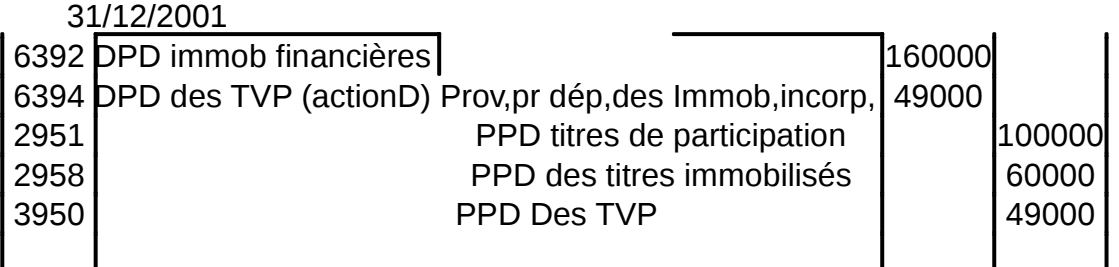

#### **Réajustement de la provision sur les titres**

A la fin de chaque exercice , il faut examiner les eléments ayant fait l'objet de la prov, On peut avoir :

- **la nouvelle prov est égale à l'ancienne : aucune ecriture**
- la nouvelle prov.est > à l'anciénne : la prov doit être réajustée à **débitant et créditant les mêmes cptes que la constitution de la provertion de la provertion de la provertion de la provertion de la provertion de la provertion de la provertion de la provertion de la provertion de la prov**
- La nouvelle prov est < à l'ancienne prov.on doit révisée la prov. **en débitant le cpte de prov initialement crédité et en créditant 7392 reprise sur pro pr dep des Immob fi ou 7394 Reprises sur prov pr dép.des TVP**

**exemplé** e<sup>20/7/N, la societe Janane a acheté par chèque les titres suiva,nts :</sup>

- 200actions A à 300dhs qui seront consérvées à long terme
- 500actions B à 500dhs achetées dans un but spéculatif
- 1000actions C à 200dhs achetées dans le but d'infleuncer la société qui les aémises
- 500 obligations D à 100dhs et remboursables en N+3

Au 31/12/N, les cours ont été respectivement de 280dhs,490,180 et 95dhs pour A,B,C,D Au 31/12/N+1, les va leurs des titres sont de 270,450,190,105 resp.A,B,C,D,

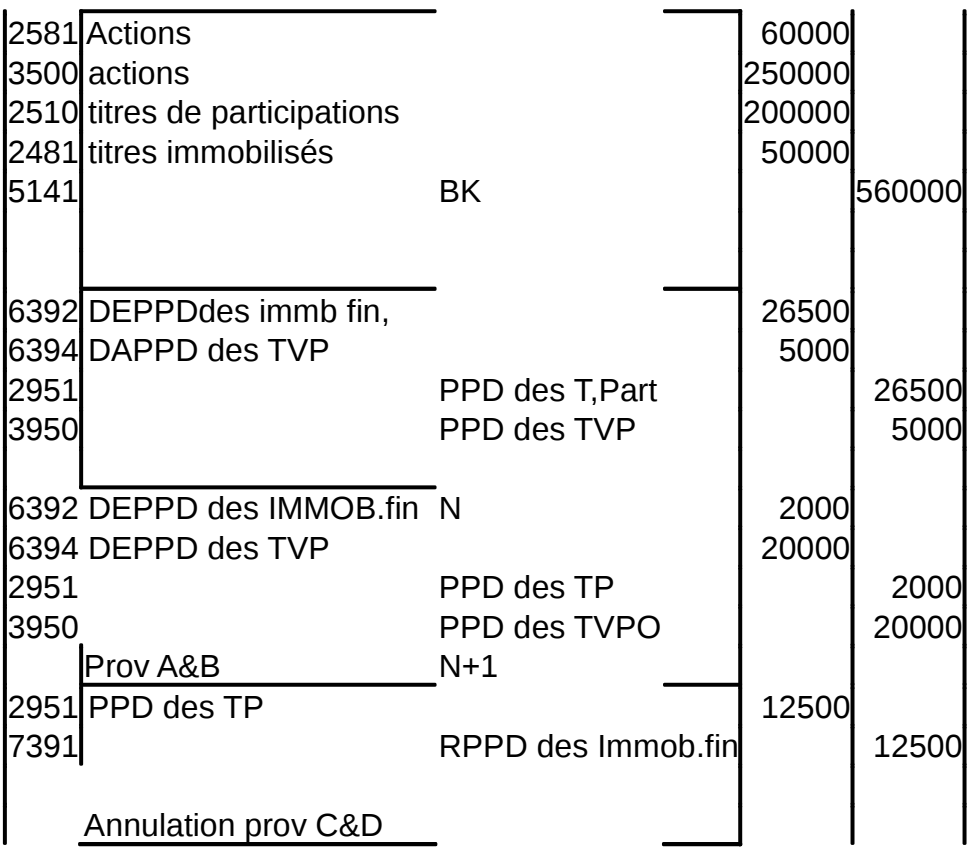

NB : Chaque catégorie de titre devra être évalué séparément et il na faut jamais faire de compensation ( principe de clarté) entre les plus values et moins values

#### - **Cession des titres faisant l'objet de Provision :**

on doit distinguer entre les TP et TVP :

- **les titres de participation : l'enregistrement se fait en 3 étapes :** 
	- o **Comptabilisation de la cession : Débit 5111/5141/5116/3481 Crédit :7514 PC des immob.finan.**
	- o **A la date d'inventaire : Débit 6514 VNA des immob financières Crédit :2510titres de participat.**
	- o **A la date d'inventaire : Débit Pro.Pr dep des TP Crédit 7392 reprises/prov.pr dép des IF**

Exemple : 15/5/N+2, Janane céde 500actions C pr 195dhs unitaire par chèque.

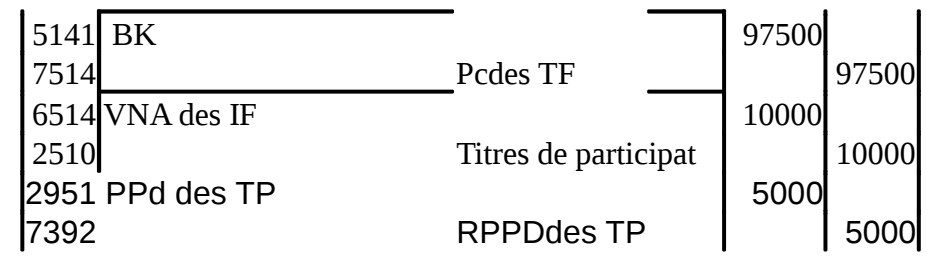

#### - **les TVP : la cession nécessite 2 étapes :**  o **Enregistrer la cession : Crédit 350 actions Débit :trésorerie511/5161/créances3482**

**D** Débit :6385 :charges nettes/cession Elts ac

## o **Solder la provision : débit 3950 PPD des TVP**

**Crédit 7394 reprises /prov p dep des TVP** 

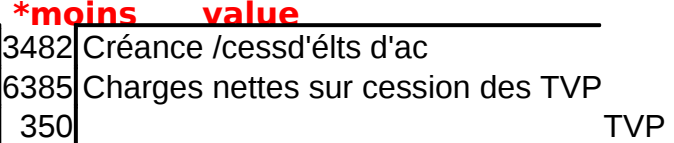

#### \*plus value

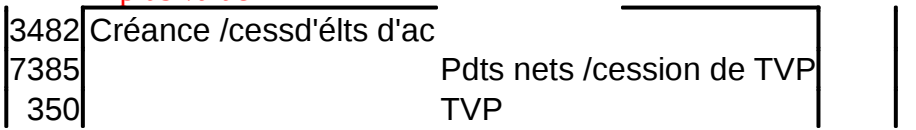

Exemple : Le 15/5/N+2, cession de 250actions B à 400dhs l'action Le 28/9/N+2, cession de 250actions B restantes à 520dhs l'action en espèces/

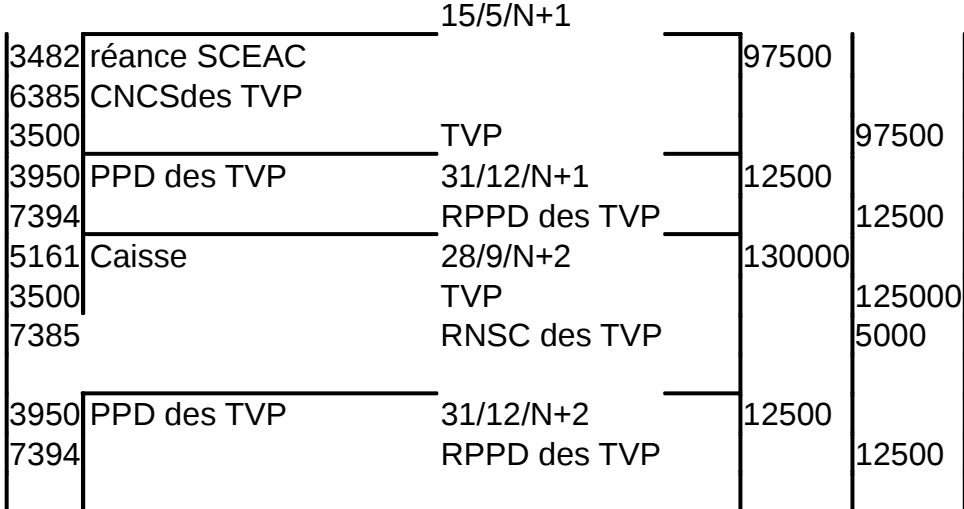

#### **s- Provisions pour dépréciation des stocks et des créances circulantes**

#### **a- Provision pour dépréciation des stocks**

Les éléments du stock tels que les marchandises, les matières 1ères,les produits finis…. Subissent des diminutions de valeurs, d'où la nécessité de constituer des provisions pour dépréciations.

#### **Débit DPPD des stocks Crédit Poste des stock**

#### **Application :**

Au 31/12/2001, la situation des stocks de l'Ese azatex se présente comme suit :

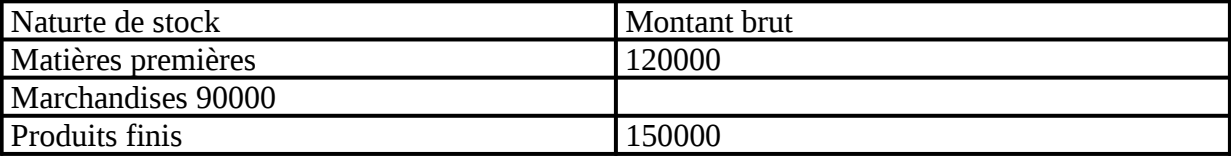

Les données d'inventaire de 2001, indiquent qu'il faut constituer une provision pr dép .respectivement de 25%,20%,et 15%.

TAF : Enregistrez les écritures nécessaires au 31/12/2001

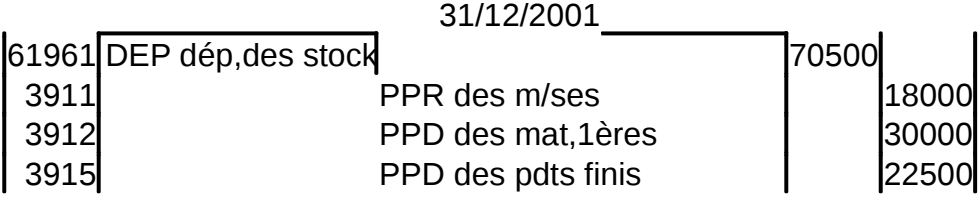

#### **b-Ajustement des prov.pour dép.des stocks**

Le cheminement des étapes se fait comme suit :

A la date d'inventaire, il faut constater :

#### $*$  l'annulation du stock de début de période en créditant son cpte par le débit **comptes suivants :**

\*61114 Variation de stock des M/ses

\*6124 Variation de stock de mat et fournitures

\*7131 Varuiation des sotcck de pdts en cours

\*7132 Variation de stock de biens produits

### - **Annulation de la prov .déjà constituée et correspondantes**

Débit : prov.de l'élt concerné :391

Crédit : Reprises sur prov.719

- **Constatation des stocks finaux**
- **Constatation de la nouvelle prov correspondante :**

Débit :DEP pr dep. De l'AC :619

Crédit : PPD du cpte de stock :391

#### A la clôture de chaque exercice, on doit annuler les provisions des stocks de **constituer de nouvelles**

#### **Application :**

La société SUPERLAIT , dans laquelle vous effectuez votre stage, met à votre disposition les inf. suivantes au 31/12/2003 :

#### **A- Extrait du bilan avant inventaire de l'ex 2003 :**

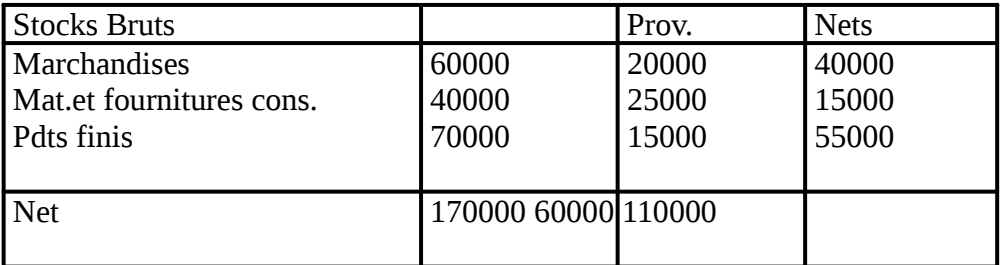

#### **C- Données de l'inventaire de l'ex.2003 :**

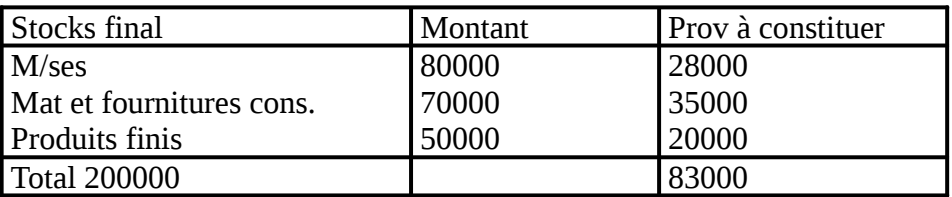

#### **TAF :**

Passer au journal e la sté les écritures nécessaires au 31/12/2003

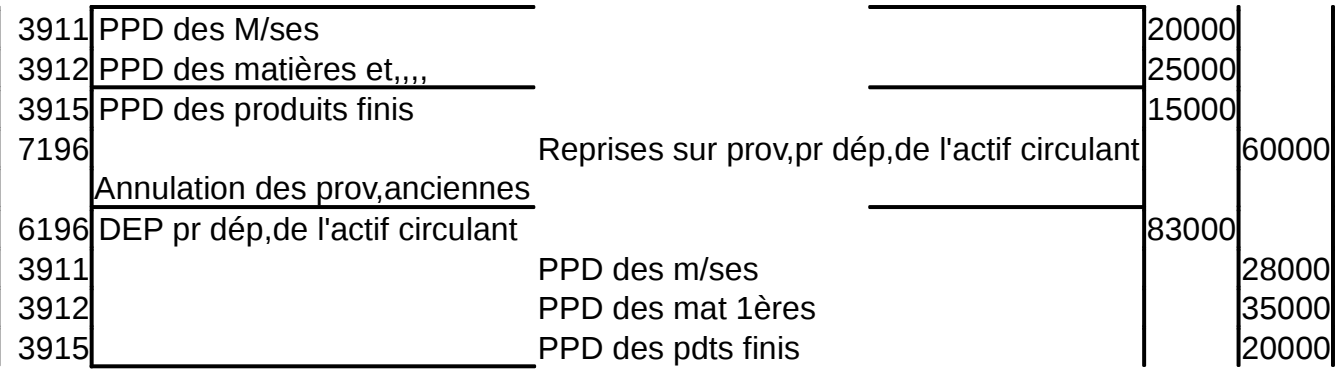

#### **b- Provisions pr dép.des créances de l'actif circulant**

Les créances circulantes et notamment des créances des clients sont fréquemment exposées à de grands risques de dépréciation de leurs valeur : client en difficulté financière et par conséquent le recouvrement de la créance devient incertain donc l'Ese doit à la fin de l'exercice :

#### o **classer le client ds un cpte spécial Clients douteux ou litigieux : Débit 3424 clts doteux ou litigieux**

**Crédit 3421 clinent** 

#### o **constituer une prov à la hauteur des pertes probables de ces creances**

- **Débit :61964 DEP pD des créance de L'AC**
- **Crédit 3942 PPD des clts et cptes rattachés**  $\bullet$

#### **Ces provision sont calculées HT des créances douteuses.**

NB. :

- Cpte 6182 Pertes sur créance irrécouvrable : Perte sur la créance client est certaine (définitive)
- Cpte 6585 « Créances devenues irrécouvrables » s'il s'agit d'autres créances ( personnel, associés, autres débiteurs…..)

 $\bullet$ 

Seulement il faut retrancher la TVA et la comptabiliser dans 4456 Etat Tva due à l'instar des autres charges de l'exercice pour récupérer le montant de tva non récupéré sur le client .

#### **Application :**

Létat des créances clients de l'ESE aza au 31/12/2003 se présente comme suit :

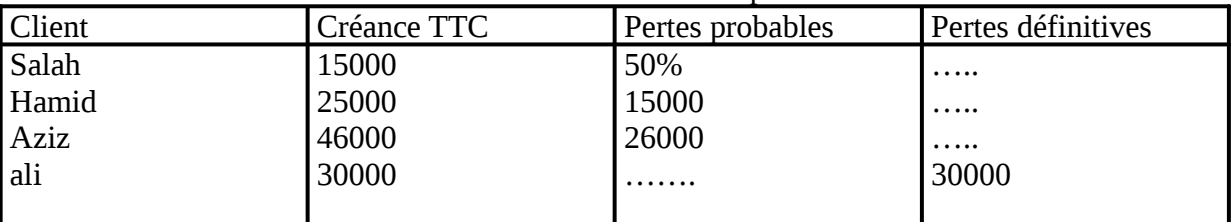

TAF : Sachant que l'ESE aza est soumise au taux de tva de 20%, régulariser la situation des créances clients aun31/12/2001.

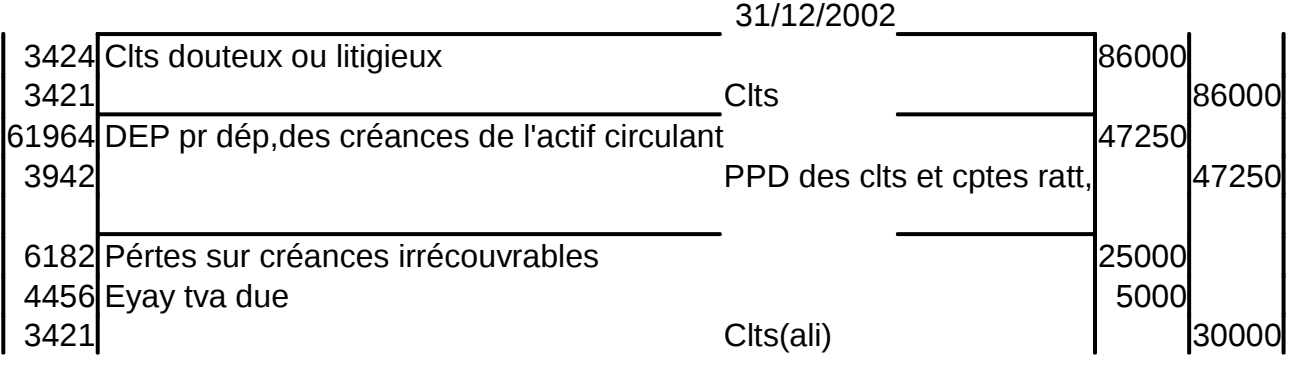

#### Remarque :

Prov non courante sur créance clts : redressement judiciaire

#### **Débit65963 DNC aux prov pr dep de l'AC Crédit 3948Prov pr dép**

#### **b-Ajustement des prov. des créances douteuses**

#### **\* Réviser à la hausse la provision en Débitant et créditant les cptes manipulés lors de la constitution (61964et 3942)**

## **\* Réviser à la baisse en débitant 3942 et créditant 7195 reprises/pour le 2017**

**Solder le cpte clt douteux** 

#### **Application :**

La situation des créances douteuses de l'Ese MFZ au 31/12/2002, se présente comme suit :

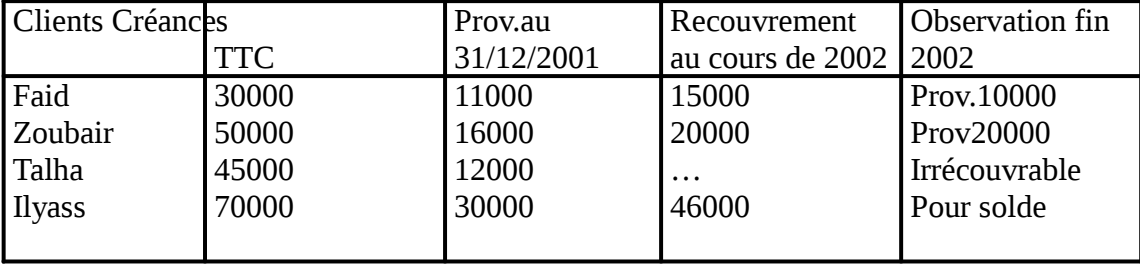

NB : \* Seules les opérations de recouvrement ont été enregistrées au journal de MFZ \* La taux de TVA est de 20%

#### **TAF : Régulariser la situation des créances douteuses au 31/12/2002**

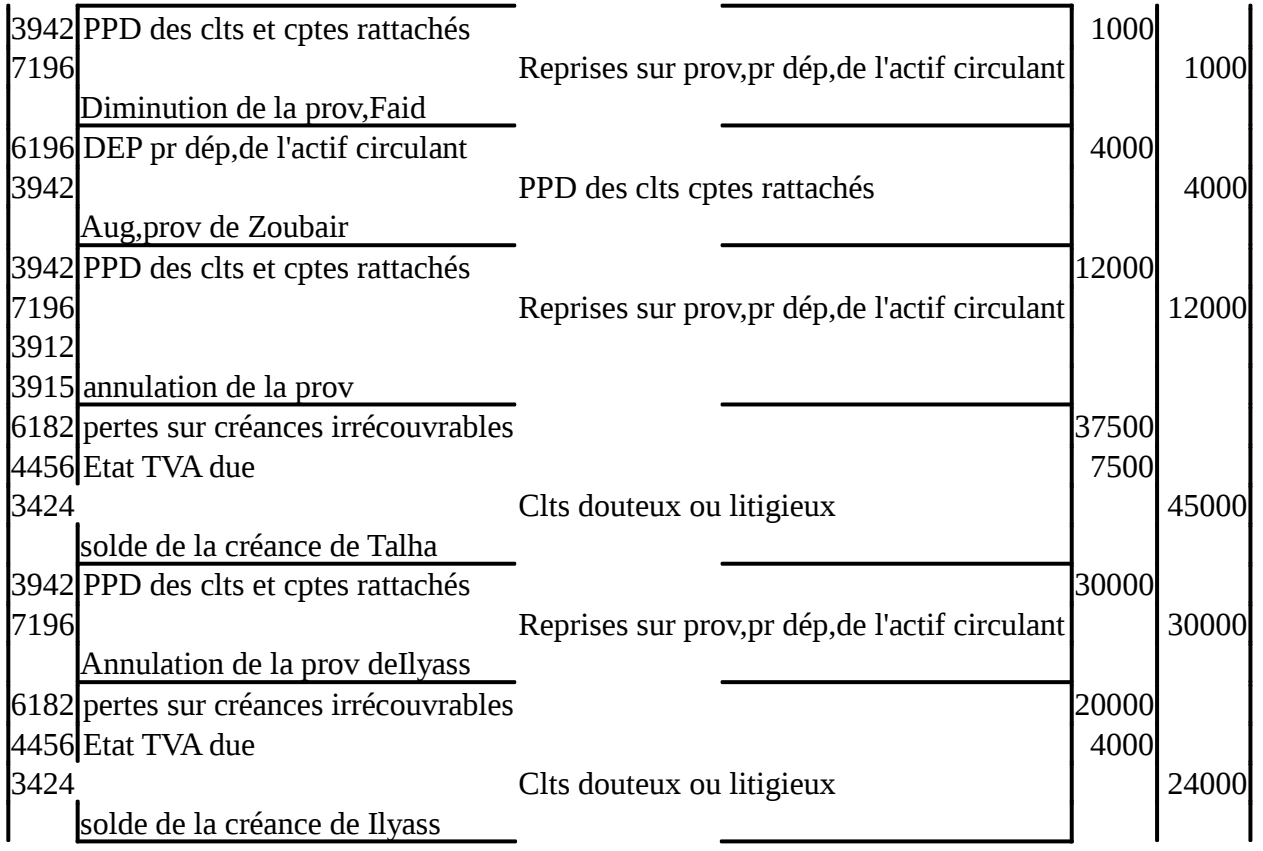

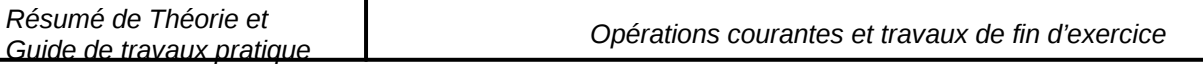

L'objectif de la constitution des prov est de compenser les charges qui pourraient en résulter…pertes sur créances

#### **III- Les provisions pour risques et charges**

Elément du passif du bilan, les prov.pr risques et charges permettent en vertu du principe de prudence, de prendre en considération des dettes probables correspondantes à des risques ou à des charges nettement précisés quant à la nature mais dont les dates de réalisation et les montants ne st pas encore connus.

Tous les cpts de prov.pr risques et charges possèdent des numéros portant le chiffre 5 en 2 <sup>e</sup> position. On distingue entre trois types de prov. :

- Prov pr risques $(151)$
- Prov.pr charges $(155)$
- Autres prov.pr risques et charges (450)

#### **1-Prov.pr risques durables et non durables**

Ce type de prov. est constitué pour faire face aux risques liés à l'activité de l'Ese tels que litiges avec certains partenaires( frs,clts,salariés….) risques liés aux garantis données aux clts sur les m/ses ou pdts vendus…..etc

La passation de l'écriture se fait comme suit :

#### **Lorsque la charge probable est inscrite dans 613-614-617-618 exploitation**

Débit :61955 DE P risque et charges durables 61957 DEP p risque et charges momentanés

#### **Lorsque la charges probable et financière63**

Débit 6393Dep pour risques et charges financières

#### **Lorsque la charge probable est non courante 65**

Débit 6595 DNCP pr risques et charges

#### **En contrepartie**

Crédit Classe 1:1511-1512-1513-1514-1515-1516- si délai >1an Classe 4 :4501-4502.-4505-4506- si délai<1an

#### **Application :**

La société MFZ a licencié au cours de l'ex.N un cadre commercial et un employé qui ont entrepris une action en justice contre elle.

D'après l'avocat, la société risque de payer des dommages et intérêts au profit de l'employé estimé à 6000dhs et 11000dhs pr le cadre commercial( le jugement ne sera prononcé qu'après 24mois)

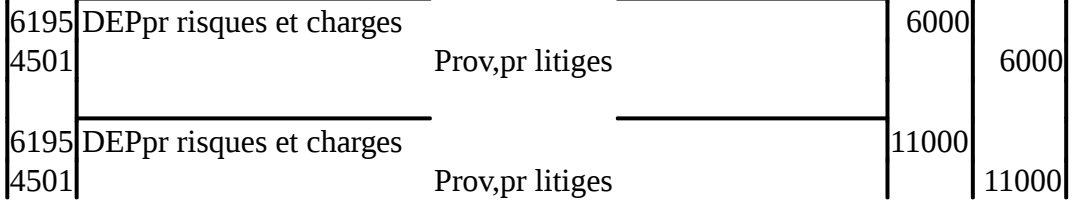

**3- provisions pour charges à répartir sur plusieurs exercices** 

Certaines charges dt les montants sont très importants ne peuvent être supportées par un seul exercice cptable. En effet , l'Ese procède à répartir leurs montant sur …ex.cas constituer à la fin de chaque ex une prov.

Lorsque l'Ese prévoit une grosse charges pr un ex. ultérieur, elle doit constituer des prov à la fin de chaque ex jusqu'à réalisation. de la charge

6195risques et charges 1555 r charges à répârtir /\*\*\*ex Crédit Classe 1: 1551-1552-1555-1558 si délai >1an

Classe 4 : 4507-4508 si délai<1an

#### **Application :**

L'Ese pévoit la rénovation d'un bâtiment dans 4an à partir de l'ex 1999 , le coût est estimé à 60000dhs

TAF : Passez l'écriture

6195 DEPpr risques et charges 15000 1555 Prov,pr charges à répârtir /\*\*\*ex  $|$  15000  $|$ 60000/4

La rénovation est effectuée au 10/10/2003, son coût s'élève à 75000dhs

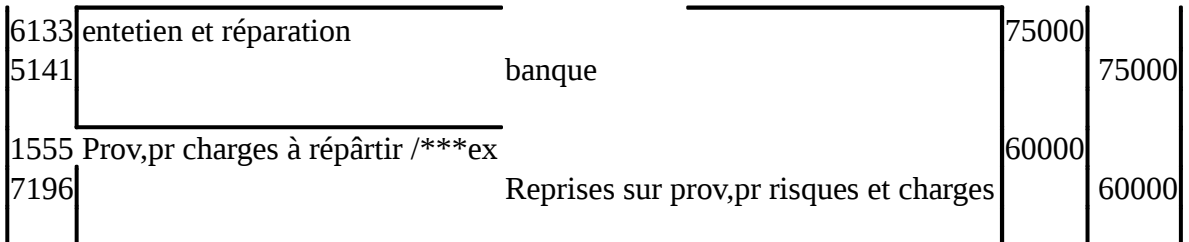

## ¾**Alléger le CPC**

## **III- Provision réglementée**

Les prov. réglementées figurent au bilan au passif parmi les capitaux propres et assimilés. Elles consistent à mettre en réserve des bces en franchise d'impôt cad soustraire une partie des bces réalisés par l'Ese au impôts

Ceci ne peut être effectué qu'après l'autorisation de l'administration fiscale par conséquent elles sont appelés **PROV REGLEMENTEES.** 

Parmi ces prov. On relève les prov pr amrtissement dérogatoires ( voir cours précédent) dont le ppe est de gonfler les charges pr payer moins d'impôts :avantage fiscal d'où Amrt fiscal Ne pas fausser le résultat d'exploitation Main le non courant

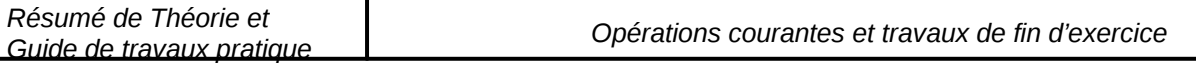

# Partie III : Fiscalité résumée

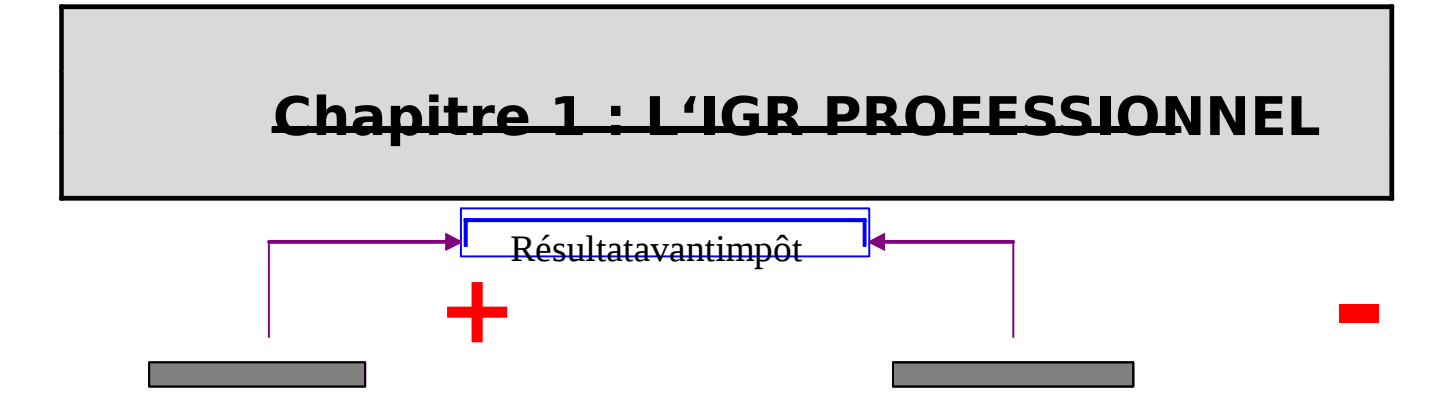

- 
- \* Chiffre d'affaire **\*** Les achats de molie et pts Pts accessoires et pts financiers
- \* Prxr des travaux relatives des biens \* Les frais généraux immb effectue par l'entreprise \* Les frais d'établissements pour elle-même \* les impôts et taxes
- \* Profits et gains exceptionnels y compris \* Les impôts et majorations les dégrèvements de paiement tarif des
- Subvention primes et dons reçus de l'état \* Les amortissements
- \* Les montants des autres revenus rentrant \* Amortissements les champs d'application de l'IGR. des véhicules de transport

(Salariés- Fonciers- Agricoles -Capital- Mob) des personnes

- \* Sous réserves des abattements prévus \* Les frais financiers En cas de : ( agios et intérêts)
	- Cession ou de retrait d'élément d'actif  $*$  La valeur comptable
	- Les Indemnités perçus pour le transfert de la des dons en nature clientèle ou la cession de l'exce de la poffe \* Les pertes diverses
	- Les profits réalisés sur la cession immb entre Que les terrains et constructs ?
- *Pt imposable Charge déductible* 
	-
	-
	-
	-
	-
- impôts
	-
	-
	- \* Les provisions.
	-
	-
	-
	-

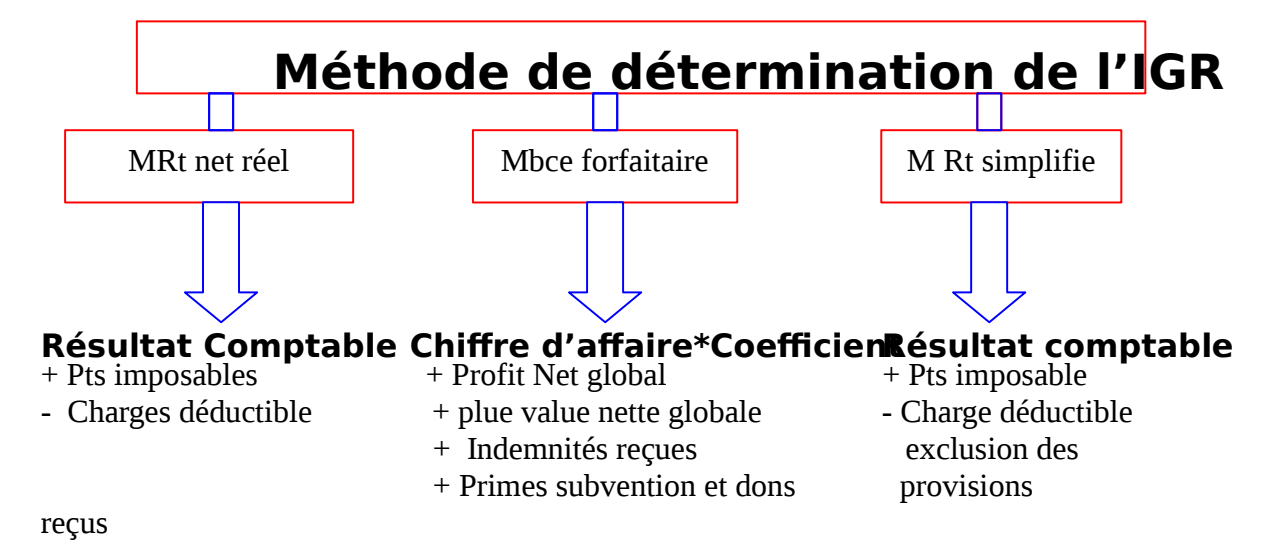

## **Chapitre 2 : IMPOT SUR LES SOCIETES**

 L'impôt sur les société, comme son nom l'indique, s'applique aux entreprises qui sont organisées sous forme de sociétés.

 *L'impôts sur les sociétés a été institué par la loin n°24-86 promulgué par le Dahir 1-86-239 du 31/12/86.* 

#### **I – Champs d'application de l'I.S :**

#### **1 – Les personnes morales imposables de plein droit :**

- Les sociétés de capitaux : S.A et S.C par actions ;
- La société à responsabilité limitée : S.A.R.L ;
- Les sociétés en commandite simple , les sociétés en nom collectif et de fait comprenant un ou plusieurs associés personnes morales ;
- Les établissements publics qui exercent une activité à caractère commercial ou industriel ;
- Les associés civiles ( Exploitation des mines, Exploitation de carrières…..)
- Les sociétés à objet immobilier ;
- Les autres groupements qui se livrent à des activités lucratives (Associations et Clubs ).

#### **2 – Les personnes morales imposables sur option :**

- les sociétés de personnes ne comportant que des personnes physiques ( soumises à l' IGR d'office) peuvent opter pour leur assujettissement à l'impôt sur les sociétés ;
- les associations en participation.

#### **3 – Territorialité de l'impôt :**

- les sociétés qu'elles aient ou non leur siége au Maroc sont soumises à l'I.S en raison des bénéfices se rapportant aux opérations lucratives qu'elles réalisent au Maroc même à titre occasionnel.
- Les sociétés étrangères sont imposables en raison des produits bruts des travaux qu'elles réalisent au maroc.

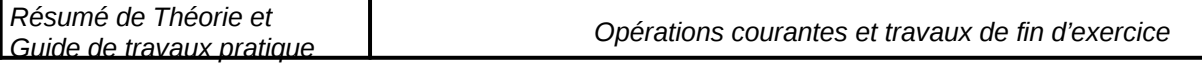

#### **II – Détermination de la base imposables :**

#### **1 – Détermination du résultat fiscal :**

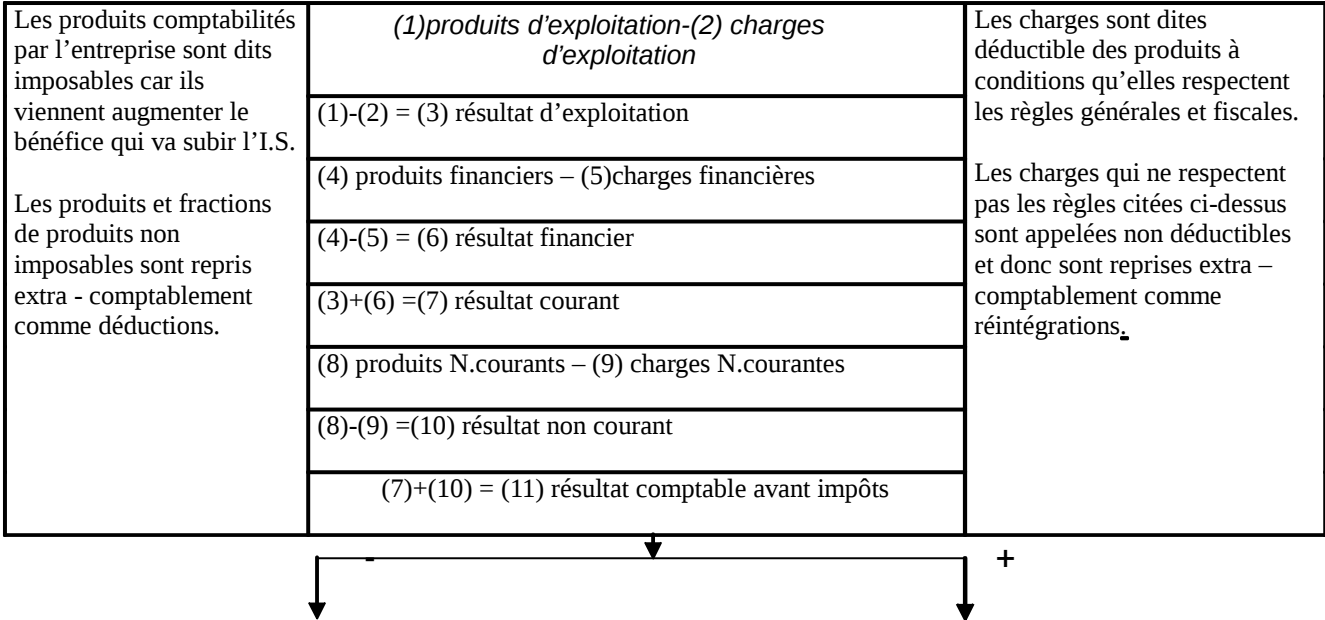

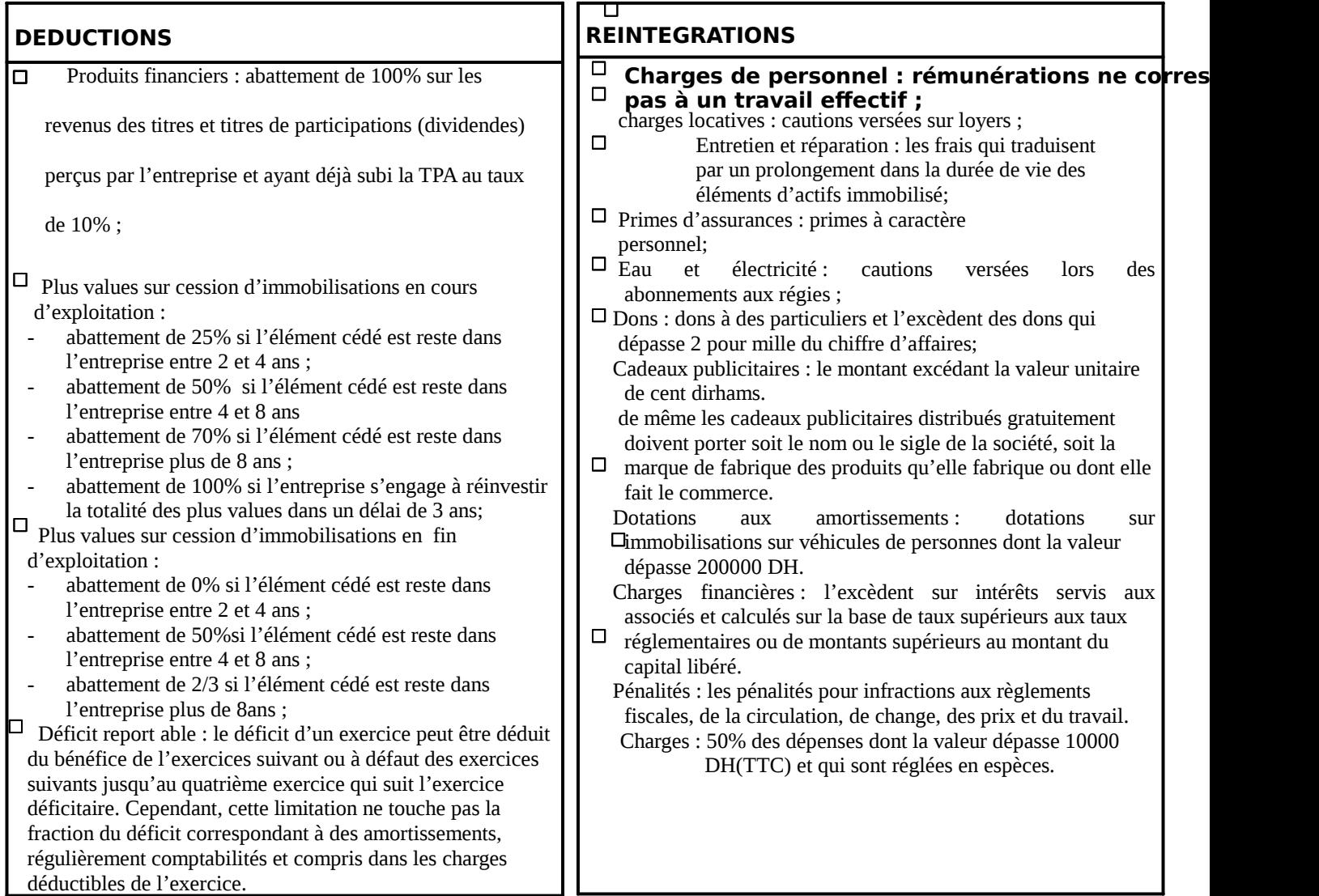

#### = *RESULTAT FISCAL*

**N.B**:quand la société réalise à la fois des plus et des moins values, l'abattement se calcule selon la formule suivante :

Abattement net = Abattement brut \* Plus values nettes Plus values brutes

PV nettes = PV brutes-moins values

#### **III – Liquidation de l'impôt**

#### **1 –Taux de l'impôt :**

.

l'impôt sur les sociétés est calculé en appliquant au résultat fiscal le taux prévu par la loi . depuis la loi de finance transitoire 1996,le taux a été fixé à 35%

*I.S = Résultat fiscal \* 35%* 

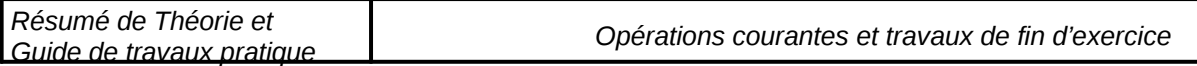

 $I.S = 400\,000*35\%$ I.S= 140 000

#### **2 – Cotisation minimale (C.M) :**

a – Base de calcul :

au terme de chaque exercice, la société doit calculer un impôt de référence appelé cotisation minimale. L'impôt sur les sociétés ne peut être inférieur à la cotisation minimale quel que soit le résultat fiscal.

 Si I.S> C.M I.S dû=I.S calculé  $\bullet$  Si LS< > C.M  $\qquad \qquad$  LS dû=C.M

La cotisation minimale se calcule selon la base suivante :

**Cotisation minimale = C.A (HT) + produits des activités accessoires HT Produits Financiers (moins abattementsur produits de participation) HT +Subventionsprimesetdonsreçus**

#### **b- Taux de la cotisation minimale :**

- le taux normal de C.M est de 0,5%
- Le taux réduit de 0,25% est applicable aux entreprises dont l'activité porte sur la vente : du gaz, des produits pétroliers, du beurre, du sucre, de l'huile, de la farine, de l'eau, et de l'électricité.

#### **N.B : le montant de la C.M ne peut être inférieur à 1500 DH par exercice.**

 $C.M. = 0.5\%*(5\,000\,000 + 1\,000\,000)$  $C.M = 30000$ 

On constate que C.M =30 000 < I.S = 140 000

#### **3 – Paiement de l'impôt :**

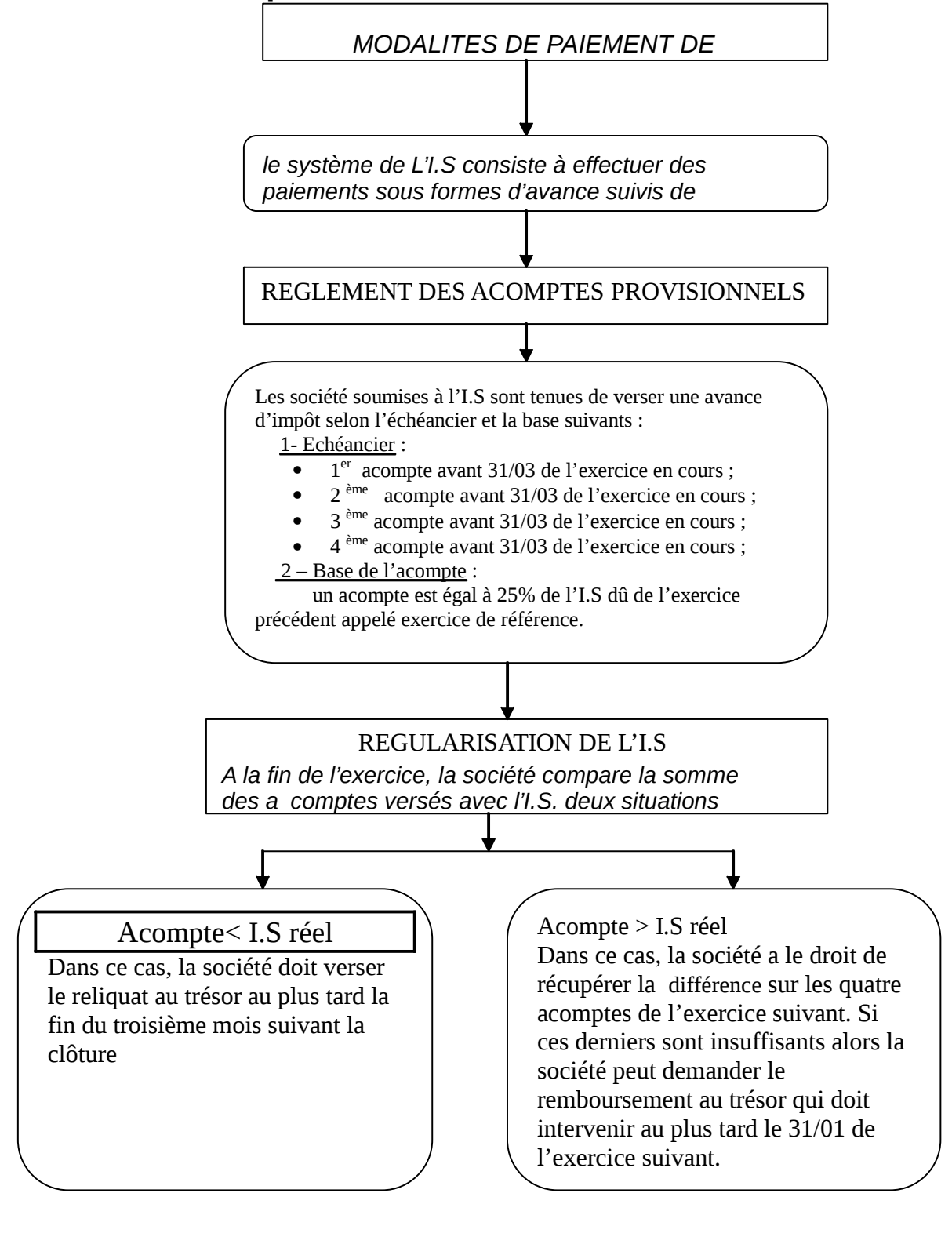

- Somme des acomptes versés = 80 000 donc le reliquat est 140 000- 80 000
- $I.S \, d\hat{u} = 140\,000$

Reliquat à verser avant le  $31/03/98 = 60000$ 

- 
-
#### **EXERCICE D'APPLICATION**

En 2002 la S.A.R.L. « SMLALI & COMPANIE» au capital de 920 000,00DH a réalisé un C.A. de 4 581 500,00 DH (H.T.) le bénéfice comptable tel qu'il été calculé par le comptable de la Sté s'élève à 175 000 DH .La vérification de la comptabilité à permis de relever les opérations suivantes:

1- Des retours sur achat pour une valeur de 14 300 n'ont pas été comptabilisés

2- Des cadeaux publicitaires ont été accordés par l'entreprise pour une valeur de 130 DH l'unité dont total 26 000 DH.

3- 8 280 DH de l'impôt des patentes payés hors délais intérêts de retard et majorations y compris ( taux 15%).

4- des achats non stockés pour une valeur de 12 300 ont été payés en espèce .

5- Madame SMLALI secrétaire au prés du gérant a touché un salaire de 80 000 DH plus 28 800 DH de charges sociales.

6- une annuité de 15 000 relative à l'amortissement d'un terrain que la société projète d'exploiter dans le future proche.

7- l'entreprise a distribué en décembre 2002, 1000 cadeaux d'une valeur unitaire de 45 DH à ses principaux clients et à son personnel .

8- une machine acquise le 1<sup>er</sup> Mars 1998 pour 180000 DH (TTC) amortissable sur 10 ans, vendue le 30 septembre 2002 pour 100000DH.

9- des tantièmes spéciaux pour une valeur de 45000 DH et des tantièmes ordinaires pour 28 000.

10- les acomptes de l'IS pour une valeur totale de 61 250 DH enregistrés dans le comptes "impôts et taxes".

11- dans le comptes " impôts et taxes" on trouve également un montant de 26 400 DH relatif à la TVA d'une voiture R19 acquise en janvier 2000.

12- dans le compte dotations aux amortissements on relève l'amortissement de la R19 pour une valeur de 31 680.

#### **TRAVAIL A FAIRE:**

1. calculer l'IS ;

2. calculer la CM, les acomptes s'il y a lieu et les dates de paiement ;

3. passer au journal les écritures de liquidation et paiement jusqu'au mars 2003 .

NB: arrondir par défaut rien n'est autorise sauf calculatrice et plan comptable.

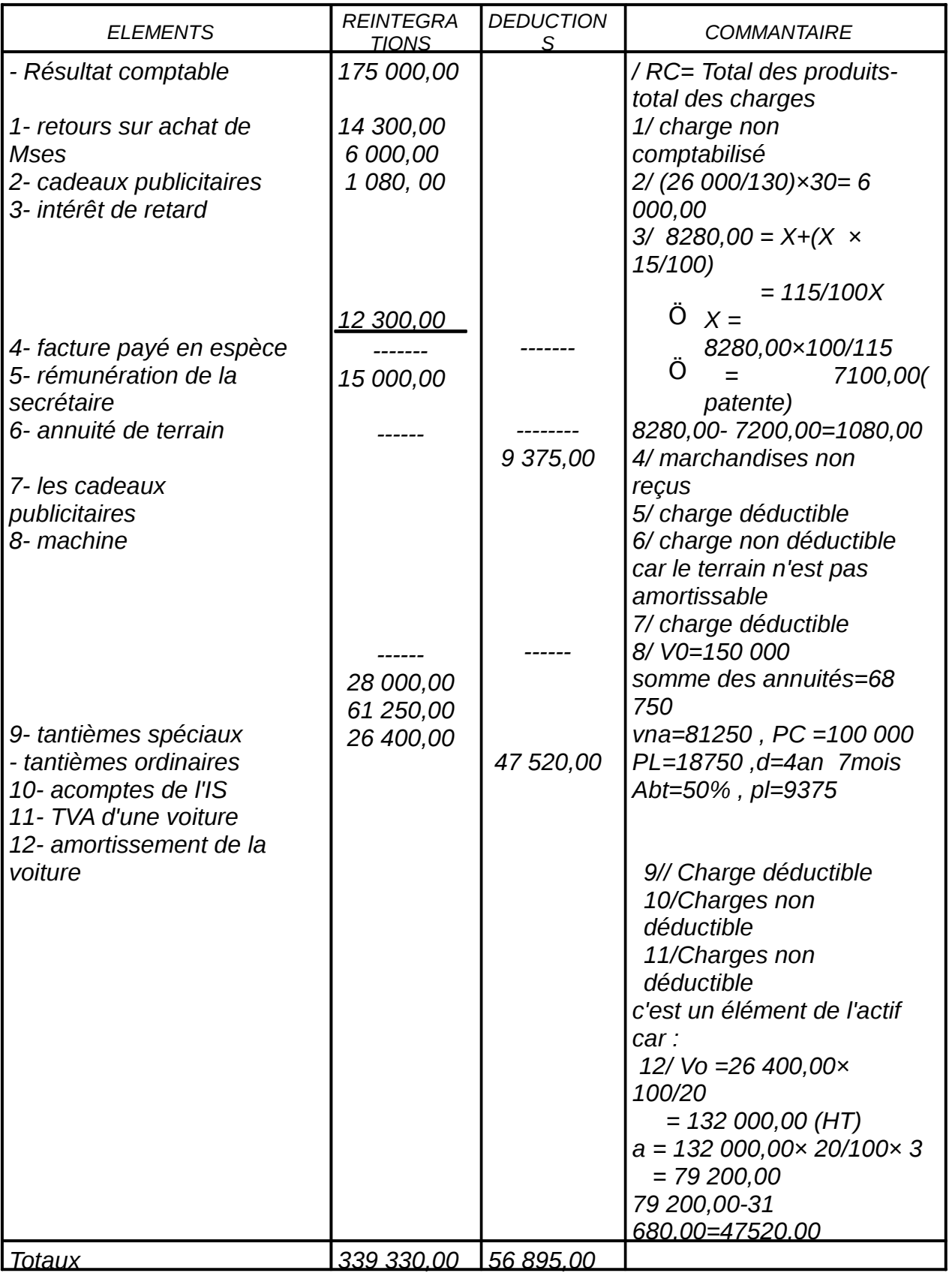

## **CORRIGE**

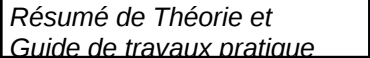

*Résultat fiscal = 339 330,00-56 895,00 = 282 435,00* 

*IS = 278 435,00 × 35/100 = 98 852,25* 

*CM= 4 581 500,00 × 0.5% = 22 907,50* 

*IS > CM => paiement de l'IS.* 

*Les acomptes : 98852025 :4 = 24 713.06* 

*Dates : 31/03/03 , 30/06/03 , 30/09/03 , 31/12/03* 

*Reliquat =98 852.25 –61250 =37602.25DH* 

*Écriture comptable :* 

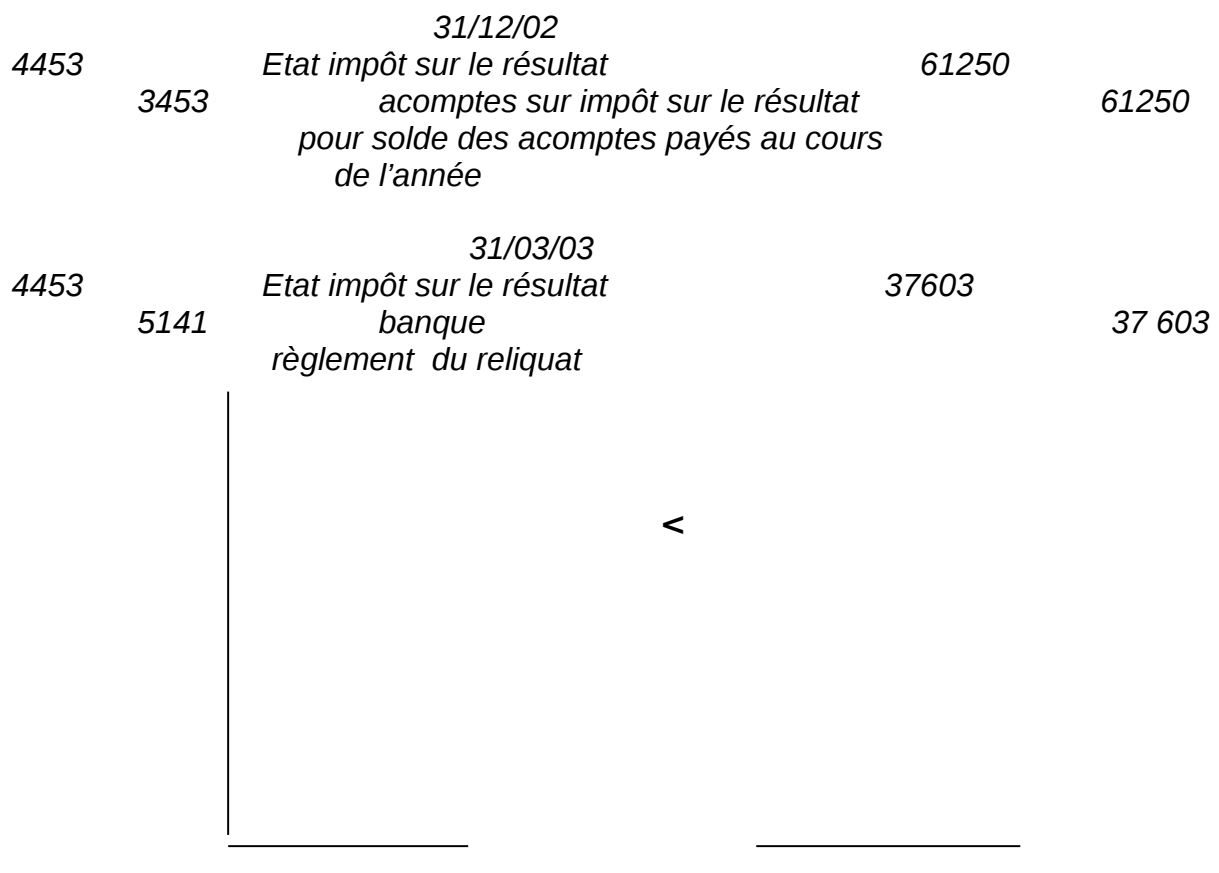

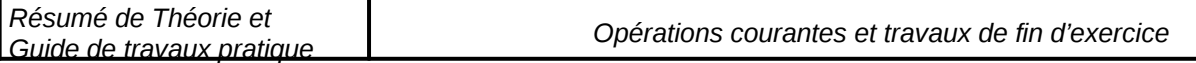

# **GUIDE DES TRAVAUX PRATIQUES**

## **TP1 : NORD-SPORT Objectif : Passation des écritures de facturation Durée : 2 heures**

**NORD-SPORT**est une Société spécialisée dans la commercialisation des articles de sport .

Au cours du mois de Mai 2004 ; elle a effectué , entre autres , les opérations suivantes :

- 02/05 : Ventes de marchandises à crédit : Brut 20.000 DH , remise 05% , port  $(H.T)$  400 DH, TVA 20% (facture N°M1);
- 06/05 : Achats de marchandises : Brut : 15.000 DH , escompte 2% , TVA 20% ,port 300 DH ( H.T) , TVA/port 14 % ( facture N° A10) .La moitié est réglée par chèque bancaire N° 117758 ; le reste par chèque postal N° 112124 ;.
- $09/05$ : Règlement de la note de téléphone N° 255 par chèque postal N° 112125, montant H.T 800 DH , TVA 20% ;
- 12/05 : Ventes de marchandises : brut 5000 DH , TVA 20% , port ( HT) 200 DH , TVA sur port 14% ( Facture N° M2 ) . Le règlement est effectué comme suit :  $*50\%$  en espèces (PC N°11);

\* le reste par tirage de la lettre de change N° 05 , échéant le 31/07/04 , acceptée le jour même .

- 14/05 : Avoir N° 01 envoyé au client , correspondant au retour de marchandises relatif à la facture N° M1 du 02/05/04 : brut 2000 DH .
- 20/05 : Achats de marchandises : 7000 DH , remise 2% , T .V. A 20%( Facture N° A11).
- 20/05 : souscription d'un billet à ordre N° 02 , échéant le 31/07/04 , pour le règlement ;
- 22/05 : Tirage de la lettre e change N° 06 au 30/06/04 en règlement du solde de la facture N° M1 du 02/05/04 ( acceptée le jour même ) ;
- 24/05 : remise à l'escompte de la lettre de change N° 05 ;
- 25/05 : Achat d'un micro-ordinateur : Brut 25000 DH , TVA 20% ( Facture N° S12 ).Le net à payer est réglé comme suit :
	- $\bullet$  1/3 par chèque bancaire N° 117759.
	- le reste dans 18 mois .
- 28/05 : reçu avis de crédit N° 125 relatif à la remise du 24/05 : escompte ( H.T ) 70 DH , commissions (HT) 46 DH , taux de TVA 07% .

## **TRAVAIL A FAIRE :**

1-Etablir le corps des factures citées ci-dessus

2-Enregistrerles opérations nécessaires ci-dessus au journal de l'entreprise NORD-**SPORT** 

## **TP2 :** « **LUMIERES DU SOUSS**» **Objectif : Passation des écritures de facturation Durée : 2 heures**

La Société « LUMIERES DU SOUSSES<sup>3</sup> spécialisée dans la commercialisation des appareils électriques .

Elle a effectué , entre autre , les opérations suivantes au cours du mois d'Avril 2004 :

- 05/04 : Vente de marchandises à crédit au client KAMAL MB : 27500 DH , remise  $02\%$ , TVA  $20\%$  (facture  $N^{\circ}$  A100).
- 10/04 : Achat de marchandises MB : 12500 DH , remise 10% , escompte 01% , TVA 20% , port 570 DH , TVA/port 14 % ( facture N° F25 ). Le règlement de cette facture est effectué comme suit :
- 25% par chèque bancaire N° S 12010 .
- $-50\%$  en espèces ( pièce de caisse  $N^{\circ}$  12 )
- Le reste à crédit .
	- 17/04 : AVOIR N° 27 envoyé au client KAMAL correspondant au retour des marchandises relatif à la facture du 05/04 . MB : 3000 DH .
	- 23/04 : Achat de marchandises : 3000 DH , escompte 03% , TVA 20% , emballages consignés 800 DH . Le règlement à crédit ( facture N° F35 ).
	- 30/04 : AVOIR N° V30 ristourne 10% sur le chiffre d'affaires du 1ér trimestre qui s'élève à 25000 DH .

## **TRAVAIL A FAIRE :**

- 1- Etablie le corps des factures citées ci-dessus
- 2- Passer au journal de l'entreprise toutes les opérations nécessaires .

## **TP3 : Entreprise Hicham Objectif : Passation des écritures de facturation Durée : 2 heures**

#### Partie 1 :

- Le 17/06 : Hicham adresse une facture de 17850 DH ( TTC) à son client Hakim (le paiement au 31/07) .
- Le 24/06 : Hicham tire sur Hakim une lettre de Change N° 789 en règlement de la facture du 17/06 échéance 31/07 .
- Le 25/06 : Hicham remet à l 'escompte l'effet N° 789 .
- Lee 30/06 : bordereau d'escompte relatif à la négociation de 25/06 : taux d'escompte retenu 12% , commission 21 DH .
- Le 20/07 : Hakim avise Hicham qu'il ne pourra pas payer à l'échéance qu'il lui demande de lui avancer des fonds .
- Le 22/07 : Hicham adresse à Hakim un chèque bancaire en couverture de l'effet N° 789 et tire sur lui une nouvelle traite N° 790, le nominal comprend outre la somme due par Hakim les intérêts de retard 120 DH échéance de l'effet N° 790 le 30 septembre.
- Le 31/07 : paiement normale de l'effet N° 789 par banque.
- Le 20 septembre , Hicham remet à l'encaissement l'effet N° 790 .
- Le 05 octobre , reçu avis d'encaissement commission retenu : 21 DH .

## **TRAVAIL A FAIRE :**

Enregistrer ces opérations au journal chez HICHAM & HAKIM

## Partie 2 :

1-Définir et présenter un billet à ordre ( 2 points )

2-Définir et présenter un chèque bancaire ( 2 points )

3-Quelle différence faites-vous entre le système classique et le système centralisateur ? ( 2 points )

## **TP4 :** « **ARC ENN CIEL » Objectif : Passation des écritures de facturation Durée : 2 heures**

#### « **ARC EN CIEL** sst une entreprise commerciale.

Au cours du mois de mai 2004 , cette entreprise a réalisé , entre autres , les opérations suivantes :

- 05/05/04 : achats de marchandises au fournisseur AKRAM , montant brut : 27000 DH ; remise 4% , escompte 1% ; TVA 20% ; port :600 DH ( H.T) ( le port est payé par le fournisseur et facturé au client ) ; TVA 14% ; facture N°A51 . Le règlement de cette facture s'est effectué comme suit :
	- $\bullet$  12.000 DH en espèces ( pièce de caisse  $N^{\circ}$  20 );
	- 10.000 DH par chèque bancaire N°U100805 remis à l'encaissement ;
	- le reste par acceptation de la lettre de change  $N^{\circ}41$ .
- $12/05/04$  : ventes de marchandises au client ANIS, montant brut :15000 DH > ; remise 2% ; port ( H.T) ; 750 DH ( le port est effectué par la camionnette de l'entreprise « ARC EN CIEL » ; TVA 20% . FACTURE N° D20 . En règlement de cette facture , le client ANIS souscrit un billet à ordre N°45 , échéant le 31/05/2004 .
- 15/05/2004 : Remise à l'escompte la traite N°42 .
- 19/05/2004 : reçu avis de crédit  $N^{\circ}$  13 concernant la négociation de la traite  $N^{\circ}$ 42 comprenant les éléments suivants :
	- Valeur nominal …………………………………………..5600 DH Escompte ………………………………………………… 120 DH
	- Commissions……………………………………………… 75 DH T.V.A 7% calculée sur l'agio………………………… . 13,65 DH

-26/05/2004 : adressé au client MAATI la facture AVOIR N° AV85 comportant le montant de la ristourne mensuelle . Montant ( H.T ) :2200 DH , T.V.A 20% .

 $-29/05/2004$ : remise à l'encaissement le billet à ordre  $N^{\circ}$  45.

## **TRAVIL A FAIRE :**

1-Etablir les corps des factures N°A51, D20 et AV 85 .

2-Enregistrer au journal de l'entreprise « ARC EN CIEL \$ wates les opérations cidessus .

## **TP5 : Sociét&ITEX**

Objectif : Opérations courantes

Durée : 2 heures

La Société **( UNITEX** ) a pour activité la commercialisation de vêtements , vous fournie les renseignements suivants relatif à son activité durant le mois de Mars :

#### **Partie1 :**

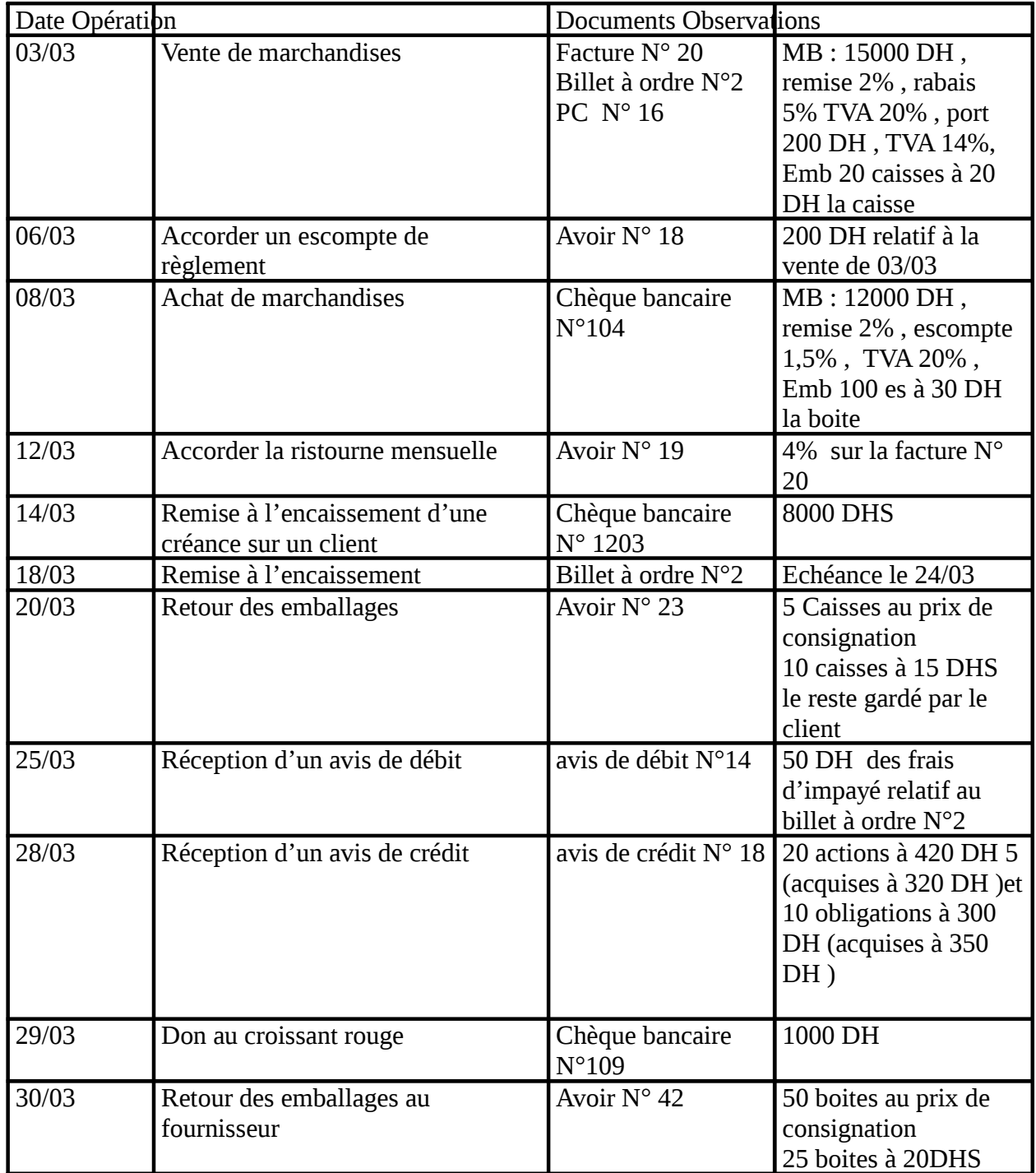

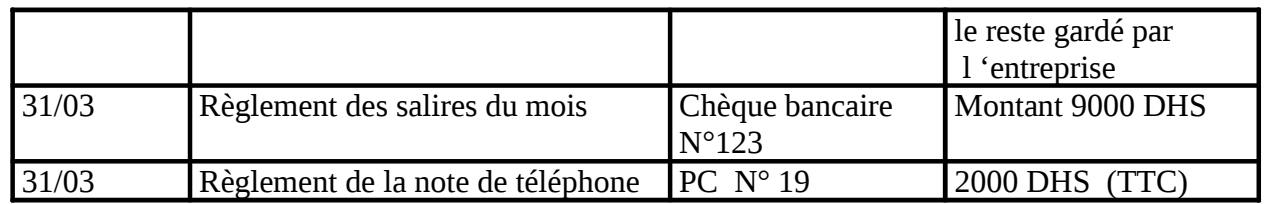

## **TRAVAIL A FAIRE :**

Enregistrer ces opérations au journal de l'entreprise **UNITEX**.

#### **Partie 2 :**

1-Définir : l'escompte de règlement ; les emballages consignés ( 2 points ) 2-Citer les réductions à caractère commerciale ( 1,5 points )

3-Pourquoi on-établi la facture AVOIR ? ( 1,5 points )

#### **TP6 : SociétéLAMAR**

Objectif : Opérations courantes

Durée : 3H

## **NB : les deux exercices sont indépendants .**

#### **EXERCICE N° 1 :**

Vous travaillez dans la Société **COLAMAR** spécialisée dans la confection et la commercialisation de vêtements pour hommes .

Au cours du mois de février 2004 , cette entreprise a effectué les opérations suivantes :

01/02/2004 la situation des effets est la suivante :

## **Effets en portefeuille :**

- Lettre de change N° 424 tirée sur Moraji , payable au 25/02 valeur nominale 7500 DH.
- Lettre de change  $N^{\circ}$  425 tirée sur Hajaji, payable au 28/02 valeur nominale 12800,00 DH.
- Lettre de change N° 430 tirée sur Mokhtari , payable au 15/02 valeur nominale 8000,00 DH.

## **Effets remis à l'encaissement :**

- Lettre de change N° 428 tirée sur Demnati au 31/01 valeur nominale 15000,00DH.

## **Effets à l'escompte :**

- Lettre de change N° 426 tirée sur Mehdi , payable au 20/02 valeur nominale 20000,00DH.
- Lettre de change  $N^{\circ}$  427 tirée sur Karim, payable au 20/02 valeur nominale 34500,00 DH.

## **Effets en circulation :**

- Lettre de change N° 175 à l'ordre de FILEROC , payable au 10/02 valeur nominale 50000,00DH. Domiciliée à la BMCE .
- Lettre de change  $N^{\circ}$  176 à l'ordre de TEXNORD, payable au 28/02 valeur nominale 75200,00 DH.

04/02 : Reçu l'avis de crédit N°4646 relatif à l'encaissement de l'effet N° 428 . commissions retenues par la banque : 75,80 DH ( HT) , TVA 07% .

07/02 : L'effet N° 425 est endossé à l'ordre à l'ordre du fournisseur ALAMI ,en règlement de sa facture N°A6008 .

12/02 : Reçu l'avis de débit N°8425 relatif au règlement de l'effet N° 175 échue le le 10/02 .

12/02 : remis à l'encaissement l'effet N° 430 .( Reçu N° 1245 )

17/02 : reçu le billet à ordre N° 431 du client TADILI . Nominal : 22610 DH échéant au 31/03 .

24/02 : remis à l'escompte l'effet N° 431.

 $26/02$ : reçu le bordereau d'escompte N° 4180 relatif à l'effet N° 431 : escompte : 280 DH ( HT ) , commissions : 52,60 DH ( HT) , TVA 07% .

## **TRAVAIL A FAIRE :**

Présenter le journal de l'entreprise **COLAMAR**.

## **TP7 : ahmadi**

Objectif : Opérations courantes

#### Durée :

Au cours du mois de janvier 2004 l'entreprise **AHMADI** a réalisé les opérations suivantes :

- $02/01/04$ : achat de marchandises au fournisseur ALI (Facture N° 123), MB : (HT) 6000 DH , remise 10% , TVA 20% .
- 04/01 : achat en espèces des timbres-poste 40 DH , et des timbres-fiscaux 90 DH .
- 06/01 :vente au comptant contre espèces , marchandise brut 12000 DH , escompte 02% , TVA 20% .
- $-07/01$ : règlement par chèque bancaire de la facture  $N^{\circ}$  R124 relative à l'acquisition d'un machine-outil 1200 DH ( TTC) , TVA 20% .
- 12/01 : vente au comptant de produits finis net à payer (TTC) 2915,50 DH .
- 16/01 : paiement par chèque bancaire de la quittance d'électricité 512 DH ( H.T)
- 19/01 : achat en espèces à SADDIK (facture  $N^{\circ}$  91) marchandises brut (HT) 3100 DH , rabais 10%, escompte 1% , port 19 DH .
- 25/01 : achat à crédit d'un meuble de bureau 1600 DH ( HT) et fourniture de bureau 300 DH ( HT ) .Elle obtient sur ses achats une remise de 15% .

## **TRAVAIL A FAIRE :**

- 1- On vous demande de tenir le journal de l'entreprise **AHMADI** pour les opérations cités ci-dessus .
- 2- Etablir la déclaration mensuelle de la TVA de l'entreprise **AHMADI** pour le mois de janvier 2004 sachant qui elle a eu un crédit de TVA de 850 DH à fin décembre 2003 .
- 3- Passer les écritures comptables relatives à la déclaration de la TVA du mois de janvier 2004.

#### **TP7 : Exercices pratiques sur les amortissements Objectif : Travaux de fin d'exercice**

*Durée* 

**1-**Le 15/03/2003, la société hakkoutex a acquis une machine de production pour une valeur HT de 90000dhs. La durée normale d'utilisation de ce matériel est estimée à 5 ans.

TAF : a-établir le plan d'amortissement de ce matériel

b-passer au journal de la sté les écritures relatives à l'Ats de 2003

**2-**Une Ese a versé au notaire une somme de 24000dhs par chèque bancaire représentant les frais d'acte, honoraire et droit de mutation relatifs à l'acquisition d'un immeuble. En fin d'année, il est décidé d'amortir la moitié des frais. Prix d'acquisition de l'immeuble ( bâtiment industriel ) 300 000dhs

TAF : a- Passer les écritures relatives à l'acquisition

b- Passer l'écriture de fin d'exercice

**3-**De la balance avant inventaire au 31/12/2002 de la société Sochpresse, on extrait les deux comptes suivants :

- matériel et outillage :392 000

- Amortissement du matériel et outillage :235 200

Sachant que le taux d'amortissement constant du matériel et outillage est de 15%,. Déterminer sa date d'acquisition.

4-La VNA d'un matériel de bureau acquis le 18/6/1992 est de :

- 31000 au 31/12/1994

- 8500 au 31/12/1997

Déterminer la valeur d'origine de ce matériel ainsi que le taux d'amortissement constant.

**5-**Un matériel de transport acquis le 1 avril 1994 pour une valeur de 110 000 dhs Ht figure au 31/12/1997 pour une VNA de 6875 TAF :

a- Déterminer le taux d'Ats linéaire et en déduire la durée de vie de matériel transport b- Présenter le tableau d'Ats du matériel

**6-**Présenter le tableau d'amts d'une fraiseuse dont la valeur d'entrée est de 30000dhs, sa durée de vie est 5 ans acquise le 6/3/94 et mise en service le 15/5/1994 (l'exercice coïncide avec l'année civile)

#### **TP8 : Entreprise REDA Objectif : CALCUL DE L'IMPOT 0 PAYER**

*Durée* 

*La sociétés REDA et associes est une SNC spécialiser dans la production et la commercialisations des bonneterie son capitale est déterminer par 3 associes selon les proportions suivantes :* 

\_ 55 % pour reda qui assure en outre la direction

\_ 35% pour elhadi qui s'occupe des commerciales

\_10%pour wardi qui en même temps le comptable de la société

Au 31/12/1996 la société nous livre les états de synthèses sur les quelle on a pu relevé les informations suivantes afin de déterminer le résultat fiscale

Capital social 1000000

Chiffres d'affaires 3240150

Bénéfice comptable  $463220$ 

Les états de produits et charge font apparaître les montant suivant :

& produit financier :

\_37200proviennent d'une participation dans une société de même secteur

\_35000comme intérêt net d'un compte bloquer à la BCM sachant que la société à décliner son identité fiscale

\_12500qui est un revenus net d'obligation anonyme détenu par la société qui a décliner son identité fiscale

& Pts exeptionel : il s'agit de produit de cession des éléments d'actif suivantes :

\_Une machine acquise 1/31991 pour 74000(H. T) amortie sur 10 ans vendu le 30/6/1996pour 52000 dh.

\_Une voiture de tourisme acheté pour 150000 (TTC) le 1/1/89 et cédé le 30/09/96 pour 34000 durée probable 5 ans.

&Les charges :

\*Frais de personnel :

-Réda a perçus une indemnité de 60000 pour fonction de direction .

\_Elhadi et Wardi ont perçus chacun un salaire de 50000

\*Impôt et taxes :

\_TVA d'une voiture de tourisme neuf en janvier 85 pour 170000 (TTC)

\_Majoration pour règlement tardif de l'IGR 1400 dh.

\_Taxes d'édilité de la villa Rida 3000.

\*Prime d'assurance :

\_14000 assurance de véhicule appartenant à la société .

\_21000 dh assurances incendie au profit de l'entreprise .

\_3000 assurance vie au profit de reda.

\*Information divers :

\_Dans le compte fourniture de bureau figure 12000(H. T)relatif à l'achat d'un micro-ordinateur taux d'amortissement=15% .

\_L'entreprise accorde un dons de 15000 à une association de biens faisente sociale. Et un autre dons de4000 àl'association des anciens élèves d' une école ou reda a fait ses études .

T. A. F :

1) procède au rectification nécessaire pour déterminer le résultat imposable de la société.

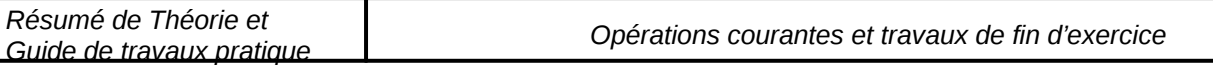

2) Qella est le montant de l'impôt due sachant que reda maries et 3 enfants et qu'il cotisent à une assurance retraite 2500 par ans

#### **TP9 : Entreprise ATLAS NET Objectif : CALCUL DE L'IMPOT 0 PAYER**

*Durée* 

La société AtlasNet une S.N.C spécialise dans la fabrication et la commercialisations des produits électroniques.

Son capital social est de 600000 détenu dans les proportions suivantes

60 pour M.ATLASSI AHMED directeur général

30 pour son fils jamal age de 30ans administrateur

10 pour TAJEDDINE responsable commercial

le bénéfice comptable tel qu4IL a été relevé des états de synthèse relatifs a l4rcice 96 s4est évalue a 156314dh on vous demande de calculer IGR due par M.ATLASSI au titre de revenu professionnel de la société Atlas en considérant les informations suivantes

A-les produits trouve notamment

1-une machine acquise le 1<sup>er</sup> mars 1992 pour 185000 amortissable sur 10ans vendu le 30-09-96 40000

2-une camionnette acheté le 1-06-89 pour 250000 (HT) amortissable sur 5 ans cédé le 30-50-96 pour 40000

3-une R 18 achetée en janvier 95 pour 115000 (TTC) et vendue le 30-03-96 pour 40000dh -la société s'engage a réinvestir les produits de cession :

indemnité d'assurance vie contracté sur la tête de père de M.ATLASSI qui dirigent au paravent .la société a perçu 250000 elle versait une prime d'assurance de 3000 DH depuis janvier 84 jusqu'au décès du père en mars 95

des intérêts nets d'obligations anonyme 38600dh

des redevances d'un brevet qu'elle a concède à une autre société du même secteur pour 12000 mensuellement

B-parmi les charges on note notamment

1-des frais financiers au taux de 13% versés a la banque au titre du découvert bancaires 4560dh 2-des intérêts versés à M. ATLASSI au taux de 16% pour le comptes courant de 160000 DH qu'il détient a la société

le taux des avances de bankalMagrib en 1996 est de 11%

des cadeaux publicitaires ventilés comme suit

300agendas un prix unitaire de 60dh

150 ventilateurs pour 130dh chacun

3-dans le compte « impôts et taxes « on retrouve également un montant de 23600 relatif à la TVA d'une voiture R 25 1500dh

4-dans les comptes amortissements et provisions on retrouve :

l'amortissement de R 25 41403

amortissement d'une machine acquise par crédit bail 13500

provision pour créances douteuses 5600 calculés la base des impayés de 95

dans les autres charges on trouve notamment

le prix d'acquisition d'une machine à écrire 16200HT

dons octroyés à une association de bienveillance social habilité à les recevoir 5000dh Travail A Faire

1-procéder aux rectifications nécessaires pour la détermination du résultat fiscal imposable

2-calculer le montant de l'impôt sachant que M. ATLASSI et ayant 4 autres fils de moins de 20ans.

#### **TP10 : Entreprise AMAL FRERES Objectif : CALCUL DE L'IMPOT 0 PAYER**

Durée

La société « AMAL FRERES » est une société en nom collectif constituée par deux frères Kamal et Karim, son capital est de 100000dh totalement libéré réparti à égalité entre les deux frères.

Elle est spécialisée dans la production et la commercialisation des articles de la bonneterie. Des membres de la famille travaille dans la société en tant que salariés, il s'agit de :

9 Leur sœur Souad titulaire de BTS en comptabilité et assure les fonctions de comptable.

9 Leur frère Samir chef de personnel.

9 Leur oncle Bachir ouvrier spécialisé contre maître.

Au 31/12/96 le bénéfice comptable tel qu'il a était calculé par Souad s'élève à 631780. vous êtes un collaborateur de l'expert comptable qui s'occupe de la supervision de la comptabilité de la société. Il vous demande de calculer le bénéfice comptable en tenant compte des points suivants :

Charges de personnel :

Kamal l'aîné ayant la qualité de gérant a touché un salaire de 80000dh plus de 42000dh charges sociales.

Karim administrateur adjoint a touché 65000dh plus 30000dh charges sociales.

Souad : salaire 42000dh plus 18000dh charges sociales.

Samir : salaire 60000dh plus 25000dh charges sociales, il est a noter que dans les entreprises de même secteur les fonctions d'un chef de personnel ne sont rémunérés qu'à 45000dh plus 20000dh charges sociales.

Impôts et taxes :

Ce compte comprend entre outre les éléments suivants :

Majorations de paiement tardif de la patente 1000dh.

Vignette de la voiture R21 2800dh.

Taxe d'édilité relative à la villa de Mr Kamal 1700dh.

TVA d'une Citroën acquise neuve le 01/01/96 24000dh.

Frais financiers :

L'entreprise a contracté les emprunts suivants :

60000dh auprès de WAFABANK.

70000dh auprès de Kamal.

45000dh auprès de Karim.

Tous ces emprunts ont été rémunérés au taux de 16%, le taux pratiqué par

BANKALMAGHRIB est de 14.5%.

Produits accessoires :

La société a vendu des immobilisations le 30/12/96 pour 72000dh,la valeur comptable nette de ces immobilisations était de 8000dh. La société s'est engagée par écrit à réinvestir les 72000dh mais Souad n'a pas tenu compte dans les calculs du résultat comptable.

Il est à noter qu' en 1992 la société s'est engagée à réinvestir 30000dh découlant d'une opération similaire mais elle n'a réinvesti en réalité que 12000dh dans l'achat d'une machine à écrire.

les machines cédées étaient totalement amorties.

Primes d'assurances :

La société a payé les primes suivantes :

15000dh assurance d'incendie au profit de l'entreprise.

8000dh assurance vie sur la tête du gérant au profit de la société.

Dotations aux amortissements et aux provisions :

Une annuité de 15000dh relative à l'amortissement d'un terrain nu non exploité par l'entreprise.

Une annuité de 60000dh d'un voiture de tourisme acquise l'année dernière au prix 300000dh.

Une provision de 1200dh sur une créance douteuse.

Une provision de 27000dh pour le paiement de congés des ouvriers spécialisés. En plus on vous communique les informations suivantes :

Souad a passé dans un compte de charge « fournitures de bureau » le montant relatif à l'acquisition d'un micro ordinateur 10500dh ttc.

L'entreprise a distribué en décembre 1996 1000 cadeaux d'une valeur unitaire de 45dh à ses principaux clients.

En Octobre 96 une camionnette a fait un accident et une somme de 35000dh relative à des marchandises endommagées a été considérées par le comptable comme une perte exceptionnelle.

Une provision pour risques diverses de 15000dh a été déjà constitué et n'a pas été soldée. Travail à faire :

Procéder pour rectification nécessaires pour déterminer le revenu professionnel imposable. Calculer l'IGR dû par l'entreprise « AMAL FRERES ».

# **Liste des références bibliographiques**

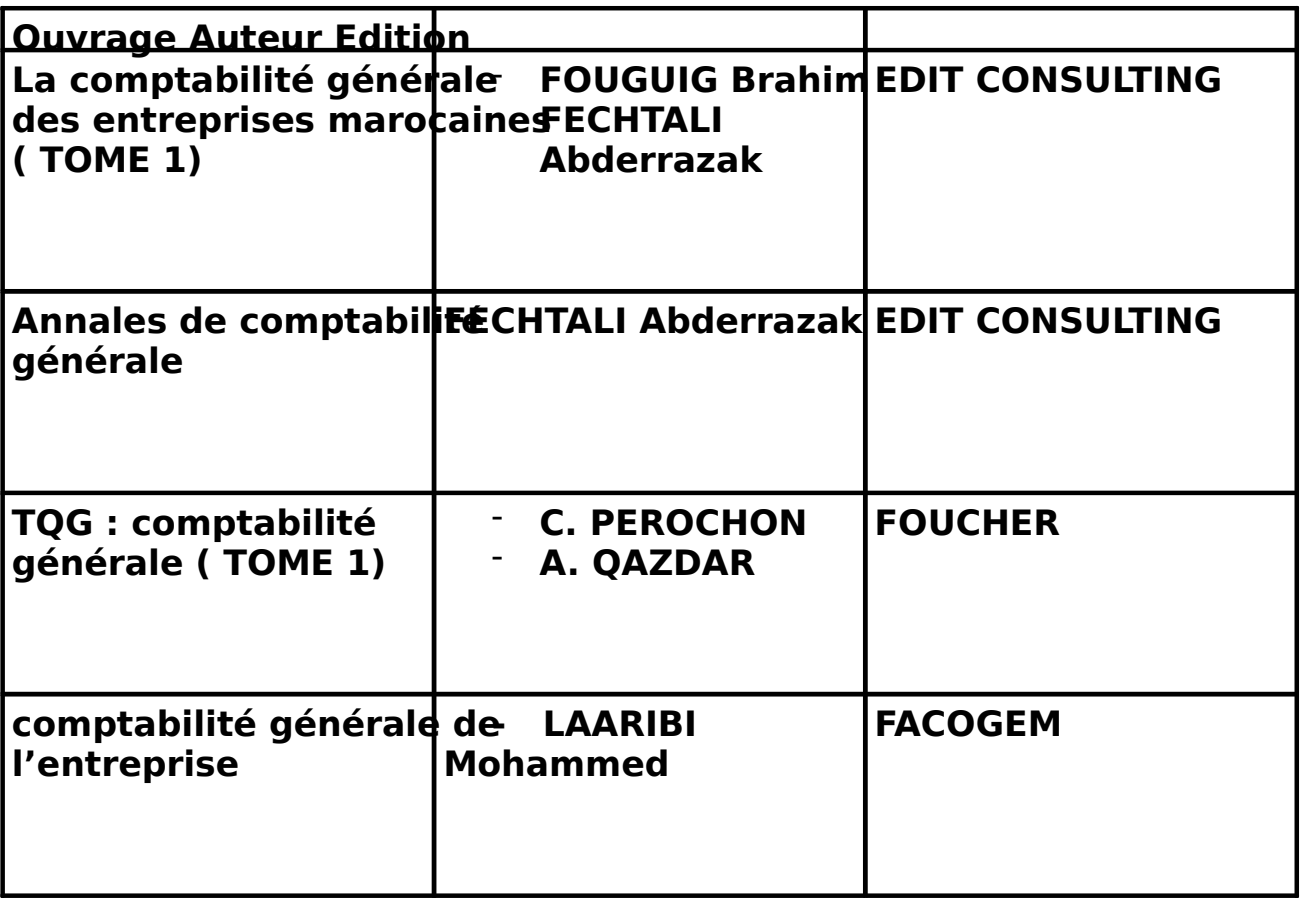